# **Bachelorarbeit**

# **Analyse zeitlicher Variationen in den Absorptionsspektren galaktischer Halowolken**

vorgelegt zur Erlangung des akademischen Grades Bachelor of Science im Fach Physik

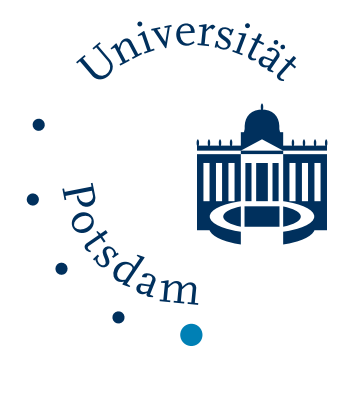

# Constantin Walz Matrikelnummer 796176

25.07.2022

Betreuer: Dr. Martin Wendt & Prof. Dr. Philipp Richter Lehrstuhl für Astrophysik Institut für Physik und Astronomie Mathematisch-Naturwissenschaftliche Fakultät Universität Potsdam

# **Inhaltsverzeichnis**

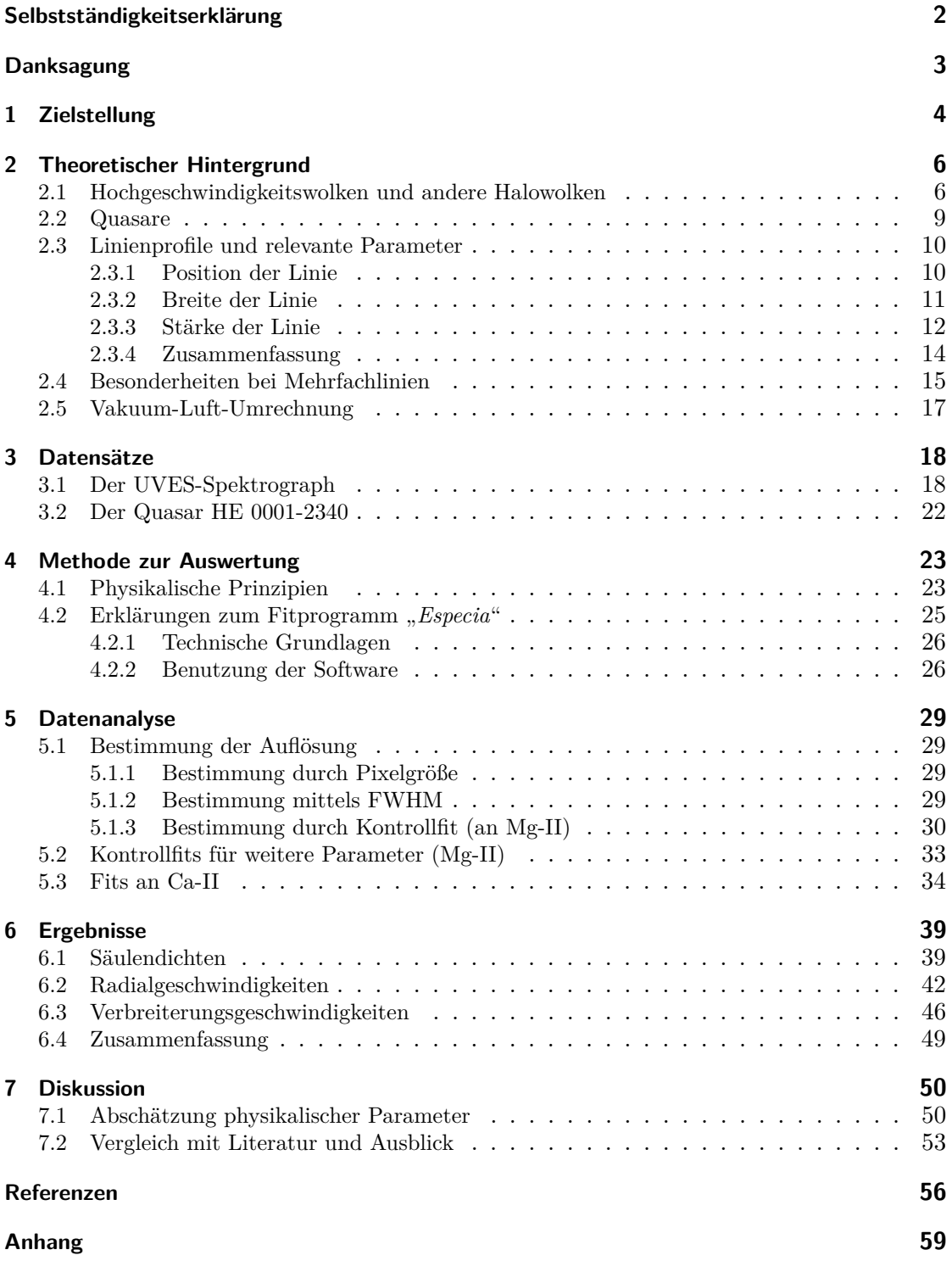

# <span id="page-2-0"></span>**Selbstständigkeitserklärung**

Hiermit erkläre ich, dass ich die vorliegende Bachelorarbeit selbstständig angefertigt, nicht anderweitig zu Prüfungszwecken vorgelegt und keine anderen als die angegebenen Hilfsmittel verwendet habe. Sämtliche wissentlich verwendete Textausschnitte, Zitate oder Inhalte anderer Verfasser wurden ausdrücklich als solche gekennzeichnet.

Potsdam, den 25.07.2022

Constantin Walz

# <span id="page-3-0"></span>**Danksagung**

Das Schreiben der Bachelorarbeit als erster Schritt hin zum selbstständigen wissenschaftlichen Arbeiten stellt einen interessanten, aber auch langwierigen Prozess dar, der viel Eigeninitiative und Durchhaltevermögen fordert. Dies über die gesamt Zeit aufrechtzuerhalten wäre ohne die Hilfe zahlreicher Personen so nicht möglich gewesen. Deshalb möchte ich mich bei allen, die mich bis hierhin begleitet und unterstützt haben, bedanken. Ein besonderer Dank hierfür geht an meine beiden Betreuer, Dr. Martin Wendt und Prof. Dr. Philipp Richter, die mich tatkräftig unterstützt haben und bei Fragen und Problemen stets zur Stelle waren. Sie haben mir dabei geholfen, aus dem für mich anfangs ziemlich unübersichtlichen Themenfeld einen roten Faden zu finden und diesen dann auch beizubehalten. Außerdem möchte ich mich bei meinen Freunden und meiner Familie bedanken, die mir in diesen manchmal schwierigen Zeiten zur Seite standen und immer ein offenes Ohr hatten, wenn es um Probleme inner- und außerhalb des Studiums ging.

# <span id="page-4-0"></span>**1 Zielstellung**

Viele astrophysikalische Prozesse spielen sich im wahrsten Sinne des Wortes auf "astronomischen" Zeitskalen ab, welche für ein einziges Menschenleben völlig unfassbar sind. Insbesondere bei entfernten Objekten, die weit außerhalb des Sonnensystems oder der Milchstraße liegen hat man in der Regel keine Chance, innerhalb eines überschaubaren Zeitraums eine Veränderung beobachten zu können. Die Dynamik von Gaswolken in den äußersten Bereichen der Milchstraße (dem Halo) könnte hierbei eine Ausnahme darstellen. Eine besondere Art dieser Wolken sind die Hochgeschwindigkeitswolken (engl. high velocity clouds, HVC), welche sich durch ihre namensgebende hohe Geschwindigkeit auszeichnen. In dieser Arbeit soll untersucht werden, inwiefern sich aufgrund der hohen Geschwindigkeit eine Änderung in den spektralen Signaturen der Wolke über den Zeitraum von einigen Jahren hinweg zeigt. Dafür werden Spektren des Quasars HE 0001-2340, welche zu drei Zeitpunkten (2001, 2009 und 2017) mit dem UVES Spektrographen aufgenommen wurden, verwendet [\[9\]](#page-56-1). Die in HVC Richtung des Quasars konnte 2012 erstmals nachgewiesen werden [\[1\]](#page-56-2). Jedoch wurden damals die Spektren aus den verschiedenen Epochen kombiniert betrachtet, sodass keine Aussage über eine zeitliche Variabilität getroffen werden konnte. Genau dieser Frage, ob diese Veränderungen auftreten und beobachtet werden können, soll hier nachgegangen werden. Ziel ist es dann, aus den Informationen über zeitliche Fluktuationen mehr über die lokalen, kleinskaligen Strukturen in diesen Wolken zu erfahren. Zahlreiche verschiedene Techniken wurden hierfür bereits erfolgreich angewendet, doch die hier vorgestellte Methode ist noch relativ unbekannt, sodass sich hier für die Zukunft noch vielfältige Möglichkeiten ergeben könnten.

Nach einer Einführung in die relevanten astronomischen Phänomene und die wichtigsten physikalischen Grundlagen, die für den weiteren Verlauf benötigt werden, wird dann auf die verwendeten Datensätze und deren Herkunft eingegangen. Es folgt ein Kapitel, in dem sowohl die theoretischen, als auch die praktischen Grundlagen der Auswertung erläutert werden. Für die Auswertung müssen zunächst die Eigenschaften des Spektrographen (in diesem Fall der UVES Spektrograph), wie dessen Auflösung, aber auch die allgemeine Stabilität der Daten anhand von Referenzmessungen ermittelt werden, bevor die eigentlichen spektralen Signaturen der HVC untersucht werden. Die Auswertung der Spektren erfolgt mit dem Fitprogramm *Especia* [\[20,](#page-57-0) [21\]](#page-57-1). Die gewonnenen Fitparameter werden dann auf zeitliche Veränderungen hin untersucht und im Hinblick auf ihre (statistische) Signifikanz diskutiert. Aus den gewonnen Informationen über die Bewegungsgeschwindigkeit der Wolke lässt sich dann auch eine Abschätzung über die Größe der lokalen Strukturen in den Wolken machen. Diese Ergebnisse werden mit denen von anderen Methoden verglichen und eingeordnet.

# <span id="page-6-0"></span>**2 Theoretischer Hintergrund**

In diesem Kapitel sollen die wichtigsten astrophysikalischen Grundlagen für die späteren Betrachtungen erklärt werden. Zuerst werden die astronomischen Phänomene, welche zum Verständnis wichtig sind, erklärt. Danach folgt eine Einführung in die physikalischen bzw. spektroskopischen Grundlagen, hier vor allem die verschiedenen Formen und Eigenschaften von Absorptionslinien, in Vorbereitung auf die Auswertung.

# <span id="page-6-1"></span>**2.1 Hochgeschwindigkeitswolken und andere Halowolken**

Wie wir heute wissen macht die baryonische (also die "normale" sichtbare Materie) nur etwa 20% der insgesamt im Universum enthaltenen Materie aus, der Rest entfällt auf die noch immer unbekannte dunkle Materie [\[3\]](#page-56-3). Der Großteil der baryonischen Materie steckt zudem nicht in kompakten Strukturen wie Sternen und Planeten, sondern existiert bis heute als diffuses Gas und Staub zwischen den Sternen und Galaxien und wird daher als interstellares bzw. intergalaktisches Medium bezeichnet. So macht allein das intergalaktische Gas schätzungsweise 70% der gesamten baryonischen Materie aus [\[22\]](#page-58-0). Deshalb ist es interessant mehr über diesen wesentlichen Bestandteil des Universums zu erfahren. Die Unterscheidung zwischen interstellarem und intergalaktischem Medium kann nicht eindeutig getroffen werden, da es einen fließenden Übergang zwischen beiden gibt. Die Halowolken befinden sich in genau dieser Übergangszone, dem namensgebenden galaktischen Halo, und erstrecken sich über große Teile des Himmels (vgl. Abbildung [1\)](#page-7-0).

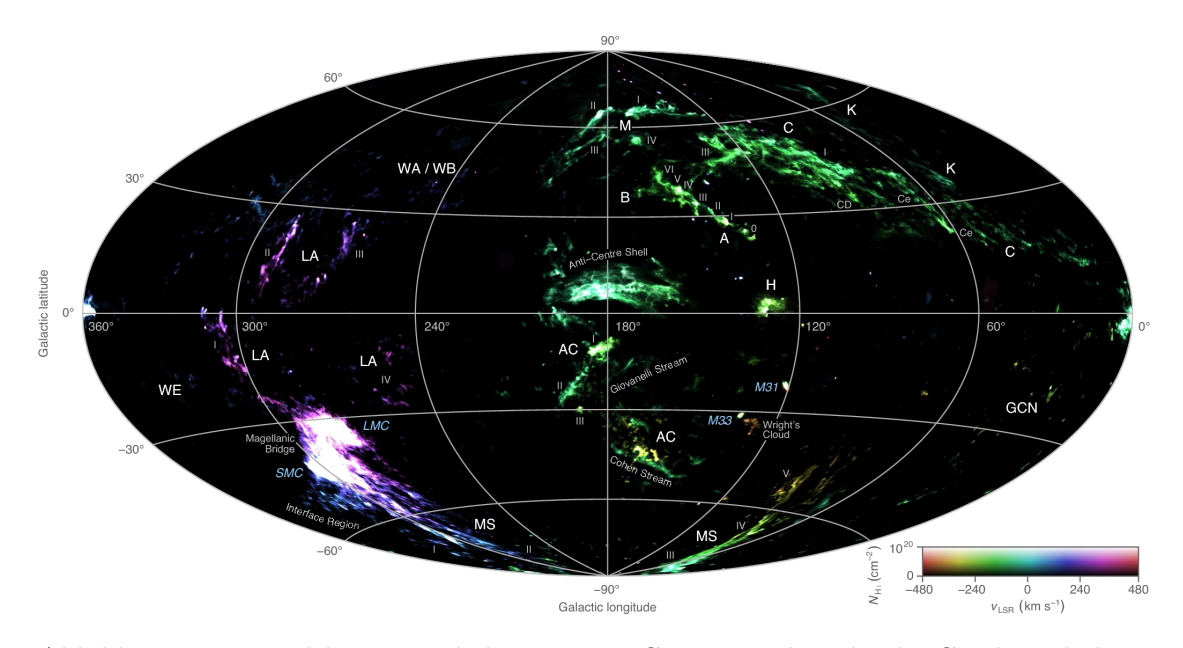

<span id="page-7-0"></span>Abbildung 1: Himmelskarte mit bekannten HVCs. Die Farbe gibt die Geschwindigkeit, die Helligkeit die Dichte der Wolken an. Grafik entnommen aus [\[32\]](#page-58-1).

Die Wolken werden anhand ihrer Geschwindigkeit relativ zur Sonnenumgebung (engl. local standard of rest, LSR) in 3 Klassen eingeteilt: High velocity clouds (HVCs) mit  $v_{\rm LSR} \gtrsim 90\,{\rm km\,s^{-1}}$ , intermediate velocity clouds (IVCs) mit  $30\,{\rm km\,s^{-1}} \lesssim v_{\rm LSR} \lesssim 90\,{\rm km\,s^{-1}}$ und low velocity clouds (LVCs) mit  $v_{LSR} \leq 30 \,\mathrm{km \,s}^{-1}$ . Die Übergange zwischen den einzelnen Klassen sind dabei keineswegs scharf definiert, und sie stellen eine künstliche Einteilung dar, die nicht unbedingt auf unterschiedliche physikalische Gegebenheiten schließen lässt [\[26,](#page-58-2) [27\]](#page-58-3).

Die hohe Relativgeschwindigkeit der HVCs bedeutet, dass ihre Bewegung nicht mehr allein durch die galaktische Rotation erklärt werden kann, sondern auch andere Mechanismen beteiligt sein müssen. Die Ursprünge der HVCs sind noch nicht abschließend geklärt und Thema der aktuellen Forschung. Drei Quellen werden werden als hauptsächliche Herkunft der Wolken diskutiert: Zum einen könnte es sich um intergalaktisches Gas, welches nach der Entstehung der Milchstraße übrig geblieben ist und nun nach und nach in diese hineinfällt, handeln. Ein anderer Ansatz benennt die Satellitengalaxien der Milchstraße (z.B. die beiden Magellanschen Wolken: den sog. Magellanschen Strom), denen das Gas durch Gezeitenkräfte entrissen wird, als mögliche Quelle. Die dritte Quelle sind galaktische Fontänen. Dies sind Regionen, wo Supernova-Explosionen heißes interstellares Gas mit hoher Geschwindigkeit aus der galaktischen Scheibe hinaus in den Halo schleudern, von wo aus es schließlich wieder zurückfällt [\[4\]](#page-56-4). Insbesondere letztgenannte

Quelle zeigt die Zugehörigkeit der HVCs zu einem Kreislauf aus zu- und abfließendem Gas im galaktischen Halo. Gerade die einfallenden Wolken haben möglicherweise einen großen Einfluss auf die Entwicklung der Milchstraße, denn sie stellen einen Nachschub an Gas für die Sternentstehung bereit [\[11\]](#page-57-2).

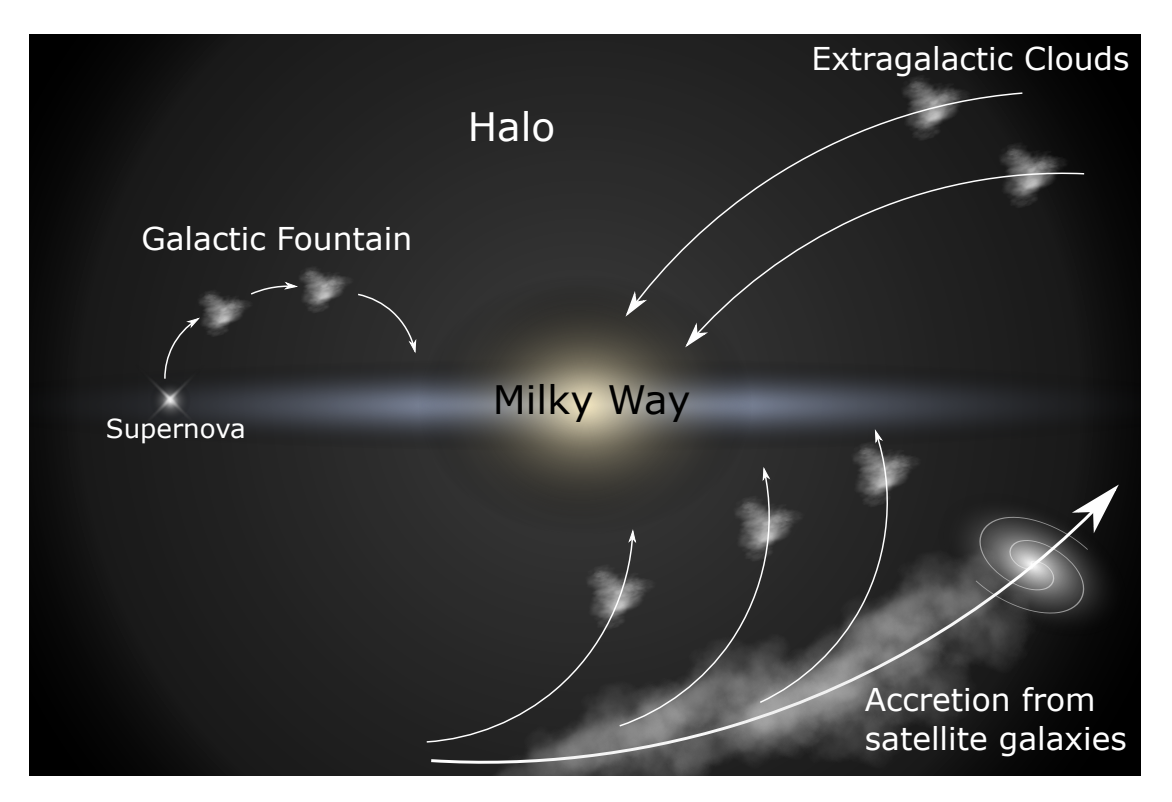

Abbildung 2: Verschiedene Szenarien zur Herkunft der HVCs

HVCs zeigen möglicherweise kleinskalige (Größenordnung mehrere AU) Fluktuationen in der Dichte, aber auch in anderen Parametern [\[23,](#page-58-4) [25\]](#page-58-5). Aufgrund ihrer hohen Relativgeschwindigkeit sollte es also möglich sein, dass sich über einen Zeitraum von mehreren Jahren kleine Änderungen in den Spektren zeigen sollten, wenn sich die Wolken vor dem Himmelshintergrund bewegen. Es sei hier aber nochmal betont, dass hierfür eine signifikante Geschwindigkeit in *tangentialer* Richtung vorhanden sein muss. Da mit spektroskopischen Mitteln aber nur *Radial*geschwindigkeiten ermittelt werden können, ist unklar, ob es eine genügend große Tangentialkomponente gibt. Eine weitere Ursache für eine mögliche zeitliche Änderung sind z.B. Bremsvorgänge, wenn die Wolke in die dichteren Bereiche der Milchstraße hineinfällt, dabei sollte sich dann also die Radialgeschwindigkeit verringern (mehr dazu in Kapitel [4.1\)](#page-23-1).

## <span id="page-9-0"></span>**2.2 Quasare**

Absorptionsspektroskopie, wie sie in dieser Arbeit angewendet wird, basiert grundsätzlich darauf, dass eine Lichtquelle im Hintergrund durch ein teilweise transparentes Objekt im Vordergrund strahlt. In diesem Fall sind HVCs das Untersuchungsobjekt, jedoch befinden sie sich außerhalb der Milchstraße, weshalb Sterne als Lichtquelle nicht in Frage kommen. Stattdessen bietet es sich an, die sog. *Quasare* zu verwenden*.*

Quasare wurden erstmals in den 1950ern als Radioquellen in großflächigen Himmelsdurchmusterungen entdeckt. Im Gegensatz zu den damals bereits bekannten Radiogalaxien zeigten diese Objekte jedoch keine flächige Ausdehnung, sie erschienen punktförmig. Dadurch sahen sie Sternen sehr ähnlich und man nannte sie quasi-stellare Objekte, oder kurz Quasare. Die Spektren der Quasare weisen breite Spektrallinien auf, die zunächst keinem bekannten Element zugeordnet werden konnten. Erst später wurde klar, dass es sich bei den Linien um die gewöhnlichen Emissionslinien des Wasserstoffs handelt, nur sehr stark ins Rote verschoben. Die Ursache dieser Rotverschiebung ist die Expansion des Universums, welche dafür sorgt, dass sich die Wellenlänge des Lichts, welches von entfernten Objekten ausgesendet wird, verlängert und das Licht somit röter wird. Die beobachtete, teils extreme, Rotverschiebung bedeutet, dass sich die Quasare extrem weit von uns entfernt befinden müssen. Da sie trotzdem noch als vergleichsweise helle Objekte auffallen, müssen sie eine enorme Leuchtkraft besitzen (In der Tat gehören sie zu den hellsten Objekten im Universum). Heute nimmt man an, dass es sich bei Quasaren um den aktiven Kern einer Galaxie handelt. Dies bedeutet, dass dort kontinuierlich Materie in das zentrale supermassereiche schwarze Loch fällt. Aufgrund der Drehimpulserhaltung kann dies allerdings nicht direkt geschehen, dadurch sammelt sich das Material in eine sog. Akkretionsscheibe um das schwarze Loch. Durch Reibungseffekte heizt sich die Scheibe enorm auf und beginnt zu strahlen und wird dabei heller als die gesamte umgebende Galaxie. Die Scheibe rotiert enorm schnell, was dazu führt, dass die Emissionslinien eine sehr starke Dopplerverbreiterung erfahren. [\[29\]](#page-58-6).

Diese komplexen Prozesse, welche ein eigenes großes Forschungsthema für sich darstellen, sind jedoch für die Betrachtungen hier nicht weiter relevant. Die Quasare stellen für diese Beobachtungen wie eingangs beschrieben lediglich eine Lichtquelle im Hintergrund dar. Das Licht des Quasars passiert auf seinem Weg zur Erde schließlich die HVCs, dabei findet Absorption statt, welche in den Spektren als Absorptionslinien beobachtet werden kann. Dabei ist es dann wichtig, zwischen Absorptionslinien der HVCs und den sonstigen, zahlreich auftretenden Absorptionslinien im Spektrum des Quasars zu unterscheiden.

# <span id="page-10-0"></span>**2.3 Linienprofile und relevante Parameter**

Die Vorstellung von einer Absorptionslinie als scharf begrenztes "linienförmiges" Minimum in einem kontinuierlichen Spektrum ist ein stark idealisiertes Modell, welches in der Realität so nicht vorkommt. Es gibt verschiedenste physikalische Prinzipien, die die Form einer Spektrallinie beeinflussen, bzw. genauer gesagt verbreitern:

- natürliche Linienbreite: hervorgerufen durch die Heisenbergsche Unschärferelation, das Resultat ist eine Lorentzkurve
- Dopplerverbreiterung: hervorgerufen durch individuelle Bewegung der einzelnen Teilchen, das Resultat z.B. für thermische Bewegung gaußförmig. Tritt bei schwachen (nicht gesättigten) Linien auf
- Die Kombination der obigen Effekte erzeugt ein Voigt-Profil. Tritt auf, wenn die Linien stark gesättigt sind.

Im Falle der hier untersuchten nicht-gesättigten Absorptionslinien ist die Dopplerverbreiterung der dominierende Faktor, weshalb wir die anderen Verbreiterungsursachen vernachlässigen können. Dies erlaubt die einfachere Beschreibung durch ein Dopplerprofil, welches durch insgesamt 6 physikalische Parameter definiert ist (wobei sich einige in ihrer mathematischen Bedeutung doppeln).

#### <span id="page-10-1"></span>**2.3.1 Position der Linie**

Die Position der Linie wird natürlich primär durch die *Wellenlänge*  $\lambda_0$ , bei der der Übergang stattfindet, bestimmt. Diese Position kann nun durch mehrere Prozesse weiter verändert werden: Zum einen sorgt der Dopplereffekt für eine Rot- bzw. Blauverschiebung, falls sich der Absorber vom Beobachter weg oder auf ihn zu bewegt. Der Einfluss der sog. *Radialgeschwindigkeit v<sup>r</sup>* lässt sich (für nicht-relativistische Geschwindigkeiten) durch die folgende Formel beschreiben:

<span id="page-10-2"></span>
$$
\lambda \approx \lambda_0 \cdot \frac{1}{1 + \frac{v_r}{c}} \approx \lambda_0 \cdot \left(1 - \frac{v_r}{c}\right). \tag{1}
$$

wobei *λ*<sup>0</sup> die Ruhewellenlänge und *λ* die dopplerverschobene Wellenlänge sind. Zum anderen sorgt die bereits in Kapitel [2.2](#page-9-0) erwähnte *kosmologische Rotverschiebung z* für eine weitere Vergrößerung der Wellenlänge:

$$
\lambda = \lambda_0 \cdot (z+1) \tag{2}
$$

 $-10 -$ 

mit der gleichen Konvention wie in Formel [1.](#page-10-2)

#### <span id="page-11-0"></span>**2.3.2 Breite der Linie**

Für die tatsächliche Breite der Linie spielt erneut der Dopplereffekt eine wichtige Rolle. Hier ist nun aber nicht die Gesamtbewegung des Absorbers von Interesse, sondern die individuelle Geschwindigkeit der Teilchen innerhalb. Typischerweise folgen die Teilchengeschwindigkeiten einer bestimmten Verteilung, im Falle von z.B. thermischer Bewegung sind die Geschwindigkeiten normalverteilt. Das bedeutet, die Wahrscheinlichkeit *p*, dass ein Teilchen eine Geschwindigkeit im Intervall zwischen *v* und *v* + d*v* besitzt, beträgt:

$$
p(v) = \sqrt{\frac{m}{2\pi k_B T}} \cdot e^{-\frac{m(v - v_r)^2}{2k_B T}},
$$
\n(3)

wobei *m* die Masse der Teilchen und *T* die Temperatur. Die Standardabweichung hat die Einheit einer Geschwindigkeit und kann aus der Formel abgelesen werden:

$$
\sigma = \sqrt{\frac{k_B T}{m}}.\tag{4}
$$

In der Spektroskopie ist es eher üblich, die Halbwertsbreite (engl.: full width at half maximum, FWHM) anstatt der Standardabweichung anzugeben, für eine Normalverteilung besteht der Zusammenhang √

$$
FWHM = \sqrt{8 \ln 2} \cdot \sigma.
$$
 (5)

Die resultierende Geschwindigkeit nennt man *thermische Verbreiterungsgeschwindigkeit b*therm:

$$
b_{\text{therm}} = \sqrt{\frac{8k_B T \ln 2}{m}}.\tag{6}
$$

Thermische Bewegung ist aber nicht die einzige Ursache für die Dopplerverbreiterung. Auch turbulente Strömungen innerhalb des Absorbers können zur Verbreiterung beitragen. Wie bei der thermischen Bewegung sind auch hier die Geschwindigkeiten in guter Näherung normalverteilt, und man findet analog eine Verbreiterungsgeschwindigkeit *b*turb. Pythagoreische Addition der beiden Geschwindigkeiten ergibt die Gesamtverbreiterung *b*:

<span id="page-11-1"></span>
$$
b = \sqrt{b_{\text{therm}}^2 + b_{\text{turb}}^2}.\tag{7}
$$

Mit der Doppler-Formel [\(1\)](#page-10-2) kann man nun auch die Verbreiterung in Wellenlängen berechnen:

$$
\Delta\lambda = \lambda_0 \cdot \frac{b}{c}.\tag{8}
$$

Zumindest die thermische Verbreiterung kann relativ gut abgeschätzt werden, sodass sich mit Formel [7](#page-11-1) das Verhältnis von thermischer zu turbulenter Bewegung berechnen lässt.

#### <span id="page-12-0"></span>**2.3.3 Stärke der Linie**

Die Stärke der Linie wird durch 2 Faktoren bestimmt. Zum einen durch die *Oszillatorstärke fik*, ein Maß für die Wahrscheinlichkeit eines quantenmechanischen Übergangs. Je größer *fik*, desto stärker ist die Absorption (oder Emission). Zum anderen bestimmt die Anzahl der Atome/Ionen/Moleküle im Absorber, wie stark das Licht absorbiert wird: Je mehr Teilchen, desto stärker die Absorption. Deshalb bietet es sich an, die sog. *Säulendichte N* zu verwenden: sie gibt die Anzahl der Atome pro Flächenelement entlang der Sichtachse *s* an:

$$
N = \int n \, \mathrm{d}s. \tag{9}
$$

Dies ist ist sinnvoll, da es für die Absorption egal ist, ob sie in einer tiefen, dünnen Schicht, oder in einer flachen, dichten Schicht stattfindet, entscheidend ist nur die Gesamtzahl der Atome entlang der Sichtachse. Es bleibt jetzt aber noch die Frage übrig, wie genau man die "Stärke" einer Absorptionslinie eigentlich quantitativ beschreiben kann. Ein wichtiges Konzept hierfür ist die *Äquivalentbreite W*, definiert als

$$
W_{\lambda} = \int \left(1 - \frac{I(\lambda)}{C(\lambda)}\right) d\lambda \tag{10}
$$

oder alternativ bezogen auf die Frequenz. Dabei ist *I* (*λ*) der reale Intensitätsverlauf,  $C(\lambda)$  beschreibt das zugrundeliegende Kontinuum ohne die Absorptionslinie. Die Betrachtung von *W* ist insbesondere dann hilfreich, wenn die Linien vom Spektrometer nicht aufgelöst werden können. Dann ist das exakte Linienprofil unbekannt, aber die Äquivalentbreite bleibt immer gleich, denn die Linie erscheint dann zwar verschmiert, der Gesamtverlust an Intensität (also *W*) ist jedoch davon unabhängig.

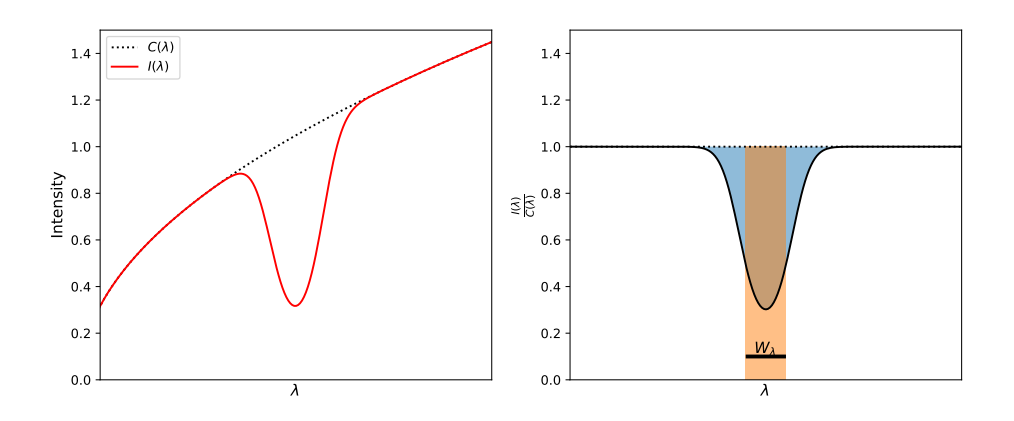

<span id="page-13-0"></span>Abbildung 3: Veranschaulichung der Äquivalentbreite

Veranschaulicht entspricht die Äquivalentbreite genau der Breite der orangenen Fläche in Abbildung [3,](#page-13-0) wenn deren Flächeninhalt genau dem der Spektrallinie, bezogen auf das Kontinuum (blau), entspricht. Trägt man nun die Äquivalentbreite in Abhängigkeit von der Säulendichte auf, so erhält man einen Kurvenverlauf, der als Wachstumskurve bezeichnet wird. Für schwache, dopplerverbreiterte Linien nimmt die Äquivalentbreite annähernd linear mit der Säulendichte zu (vgl. linker Abschnitt der Wachstumskurve (blaue Punkte bzw. Linien) in Abbildung [4\)](#page-14-1):

$$
W_{\lambda} \propto N. \tag{11}
$$

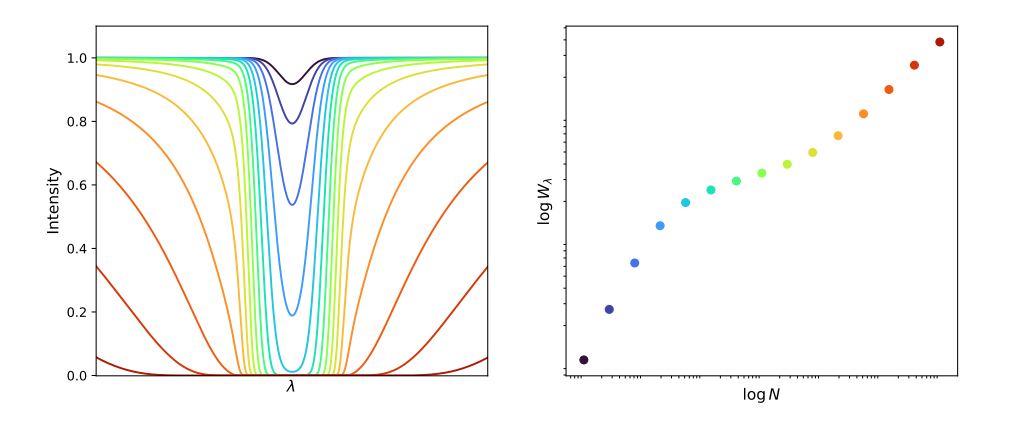

<span id="page-14-1"></span>Abbildung 4: Wachstumskurve für Absorptionslinien: Im linken Bild Linienprofile für unterschiedliche Säulendichten, Rechts: resultierende Wachstumskurve

Wird die Linie so stark, dass die in die Sättigung gerät, wächst *W<sup>λ</sup>* deutlich langsamer (vgl. mittlerer Abschnitt der Wachstumskurve (grün/gelbe Punkte bzw. Linien) in Abbildung [4\)](#page-14-1), etwa mit √

$$
W_{\lambda} \propto \sqrt{\ln N}.\tag{12}
$$

Die Kurvenform geht schließlich von einer Gauß- in eine Voigt-Kurve über (da die Effekte der natürlichen Linienverbreiterung nun nicht mehr vernachlässigt werden können) und die Linie beginnt extrem breite Dämpfungsflügel auszubilden. Die Wachstumskurve beginnt dann wieder etwas schneller zu steigen (vgl. rechter Abschnitt der Wachstumskurve (rote Punkte bzw. Linien) in Abbildung [4\)](#page-14-1):

$$
W_{\lambda} \propto \sqrt{N}.\tag{13}
$$

Die Absorptionslinien, die im Rahmen dieser Arbeit betrachtet werden, sind allesamt schwache, dopplerverbreiterte Linien, sodass von einer einfachen Proportionalität zwischen Äquivalentbreite und Säulendichte auszugehen ist.

#### <span id="page-14-0"></span>**2.3.4 Zusammenfassung**

Zusammengefasst werden also die folgenden 6 Parameter benötigt, um eine solche Absorptionslinie mit Dopplerprofil zu charakterisieren:

| Parameter                       | beeinflusst durch     | primäre Auswirkung             |
|---------------------------------|-----------------------|--------------------------------|
| Wellenlänge $\lambda_0$         |                       |                                |
| Radialgeschwindigkeit $v_r$     |                       | Position der Linie             |
| Rotverschiebung z               | Distanz               |                                |
| Verbreiterungsgeschwindigkeit b | Temperatur, Turbulenz | Breite der Linie               |
| Oszillatorstärke $f_{ik}$       |                       | Stärke der Linie $(W_\lambda)$ |
| Säulendichte N                  |                       |                                |

<span id="page-15-1"></span>Tabelle 1: Übersicht über die verschiedenen Parameter einer dopplerverbreiterten Absorptionslinie

Abschließend sei noch ein kurz etwas zur Vergleichbarkeit von Linien von unterschiedlichen Atomen gesagt: Grundsätzlich gilt, dass im Allgemeinen nur Äquivalentbreiten verglichen werden können, da diese direkt aus den Spektren abgelesen werden können, und keinerlei Information über das jeweilige Element enthalten. Ein Vergleich der Säulendichten ist hingegen nur möglich, wenn die Oszillatorstärken (eine Größe, die spezifisch für jeden Übergang ist) vergleichbar sind. Für die in dieser Arbeit besonders relevanten Linien von Ca-II ( $f_{ik} = 0.682/0.330$ ) und Mg-II ( $f_{ik} = 0.608/0.303$ ) [\[15\]](#page-57-3) ist diese Vergleichbarkeit in guter Näherung gegeben, weswegen im Folgenden nur die Säulendichten verglichen werden.

#### <span id="page-15-0"></span>**2.4 Besonderheiten bei Mehrfachlinien**

Insbesondere, wenn es später um das Fitten der Absorptionslinien geht, ist es wichtig, sich klar zu machen, welche Parameter im Falle von Doppel- oder Mehrfachlinien getrennt oder gemeinsam betrachtet werden müssen. Dabei muss klar sein, dass es sich bei Mehrfachlinien um Absorptionslinien des gleichen Atoms (bzw. Ions oder Moleküls), aber jeweils um einen anderen quantenmechanischen Übergang handelt. Das heißt Parameter, die das ganze Atom betreffen, müssen für alle Linien gleich sein, solche, die einen spezifischen Übergang beschreiben jedoch nicht. Ein quantenmechanischer Übergang ist in erster Linie charakterisiert durch seine Energiedifferenz, welche mit einer bestimmten Wellenlänge *λ*<sup>0</sup> korrespondiert. Ebenso ist die Oszillatorstärke *fik* eine Größe, die spezifisch für jeden einzelnen Übergang ist. Diese beiden Größen sind folglich für jede Linie in einem Multiplett einzeln festzulegen. Alle anderen Parameter *müssen* für alle Linien in einem Multiplett gleich sein, da sie alle Atome (/Ionen/Moleküle) einer Sorte gleichermaßen betreffen. Wenn also z.B. eine Komponente einer Doppellinie eine gewisse Radialgeschwindigkeit *v<sup>r</sup>* aufweist, muss die andere Komponente ebenfalls diese Radialgeschwindigkeit besitzen. Mit diesen Informationen können wir die Tabelle [1](#page-15-1) um eine weitere Spalte erweitern.

| Parameter   | Multiplett: global/einzeln | beeinflusst durch     | primäre Auswirkung |
|-------------|----------------------------|-----------------------|--------------------|
| $\lambda_0$ | einzeln                    |                       |                    |
| $v_r$       | global                     |                       | Position der Linie |
| $\tilde{z}$ | global                     | Distanz               |                    |
| b           | global                     | Temperatur, Turbulenz | Breite der Linie   |
| $f_{ik}$    | einzeln                    |                       | Stärke der Linie   |
| N           | global                     |                       |                    |

Tabelle 2: Übersicht über die verschiedenen Parameter einer dopplerverbreiterten Absorptionslinie

Dies bedeutet aber explizit *nicht*, dass es für jedes Multiplett nur eine Kombination von Parametern geben kann. Das Gegenteil ist der Fall, für jede Kombination von globalen Parametern gibt es ein Multiplett. Im Falle der HVCs zeigt sich dies in den verschiedenen Geschwindigkeitskomponenten: Jede besitzt eine bestimmte Radialgeschwindigkeit, Säulendichte usw. Zum Beispiel ist in Abbildung [5](#page-16-0) zu sehen, dass jede Geschwindigkeitskomponente doppelt vorkommt, weil es sich bei der Ca-II-Linie um ein Duplett handelt. Die unterschiedlichen Linienstärken ergeben sich durch unterschiedliche Oszillatorstärken.

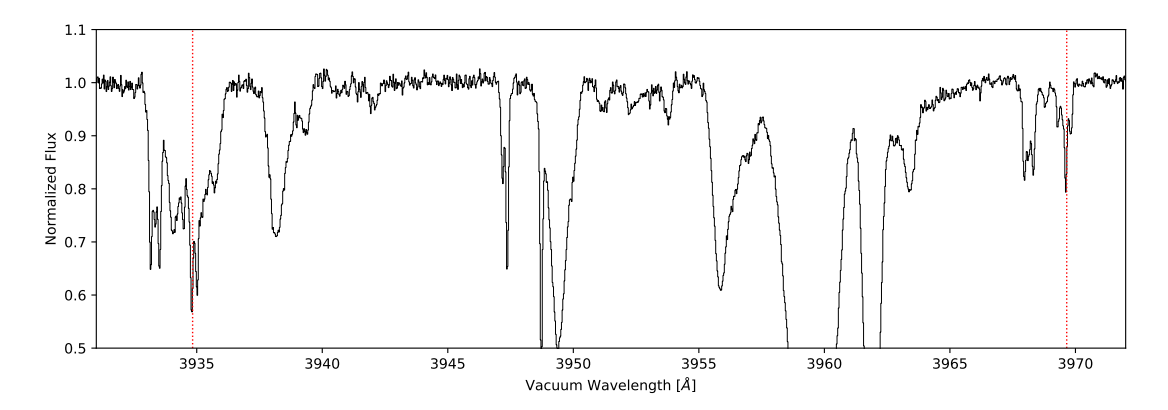

<span id="page-16-0"></span>Abbildung 5: Die Ca-II-Doppellinie (rot gestrichelt) zeigt eine Aufspaltung in mehrere Geschwindigkeitskomponenten

# <span id="page-17-0"></span>**2.5 Vakuum-Luft-Umrechnung**

In Abschnitt [2.3](#page-10-0) wurde die Wellenlänge  $\lambda_0$ , bei der die Absorptionslinie liegt, eingeführt. In der Praxis ist es hierbei von Relevanz, in welchem Messsystem die Wellenlänge angegeben wird, da sich dadurch möglicherweise systematische Abweichungen ergeben könnten. In diesem Fall geht es um die Messung der Wellenlänge in Luft oder im Vakuum, denn durch den (wellenlängenabhängigen) Brechungsindex von Luft ergibt sich eine kleine Abweichung zwischen den beiden Messungen. Der genaue Zusammenhang wird beschrieben durch die folgende Formel:

$$
n\left(\lambda\right) = \frac{c}{v_{\rm ph}} = \frac{c}{\lambda_{\rm air} \cdot \nu} = \frac{c}{\lambda_{\rm air} \cdot \frac{c}{\lambda_{\rm vac}}} = \frac{\lambda_{\rm vac}}{\lambda_{\rm air}},\tag{14}
$$

wobei *v*ph die Phasengeschwindigkeit im jeweiligen Medium (hier Luft) und *ν* die Frequenz des Lichts ist. Den genauen Verlauf von  $n(\lambda)$  kann man aus Formel 65 in [\[13\]](#page-57-4) entnehmen, damit ergibt sich die folgende Umrechnungsformel zwischen der Wellenlänge in Luft und im Vakuum:

$$
\lambda_{\text{vac}} = \lambda_{\text{air}} \cdot \left( 1 + 10^{-6} \left( 287.6155 + \frac{1.62887}{\left( \lambda_{\text{air}} / 1 \,\mu\text{m} \right)^2} + \frac{0.01360}{\left( \lambda_{\text{air}} / 1 \,\mu\text{m} \right)^4} \right) \right). \tag{15}
$$

Bei der Angabe von Wellenlängen ist somit immer zu beachten, in welchem Messsystem diese angegeben wird, und umgekehrt muss beim Nachschlagen von Literaturwerten ebenfalls darauf geachtet werden.

# <span id="page-18-0"></span>**3 Datensätze**

# <span id="page-18-1"></span>**3.1 Der UVES-Spektrograph**

In dieser Arbeit werden Daten des UVES-Instruments (Ultraviolet and Visible Echelle Spectrograph) verwendet. Dabei handelt es sich um einen hochauflösenden Echellespektrographen, welcher am Paranal-Observatorium der Europäischen Südsternwarte ESO installiert ist [\[7\]](#page-56-5). Um mögliche zeitliche Veränderungen in den Absorptionslinien zu finden werden 3 verschiedene Spektren von 2001, 2009 und 2017 verwendet.

Ein Echellespektrograph nutzt 2 dispersive Elemente (z.B. ein Gitter und ein Prisma), um das einfallende Licht in seine spektralen Bestandteile aufzuspalten. Das erste (primäre) dispersive Element ist meistens ein optisches Gitter mit niedriger Liniendichte und hohem Blazewinkel. Dies verschiebt das Maximum der Beugungseffizienz hin zu größeren Ordnungen. Dies ist wünschenswert, da die Auflösung für höhere Beugungsordnungen größer ist. Bei diesen hohen Beugungsordnungen überlagern sie sich allerdings gegenseitig, sodass das gebeugte Licht wieder polychromatisch ist. Allerdings überlagern sich an jedem Punkt nur endlich viele Beugungsordnungen, sodass diese durch ein zweites (sekundäres) Gitter oder Prisma, welches senkrecht zum primären orientiert ist, wieder trennen lassen. Dadurch entsteht auf dem Detektor ein Streifenmuster (Echellogramm), wobei jede Linie einer Beugungsordnung entspricht. In den folgenden Abbildungen [6](#page-18-2) und [7](#page-19-0) werden die Funktionsweise und das Resultat veranschaulicht.

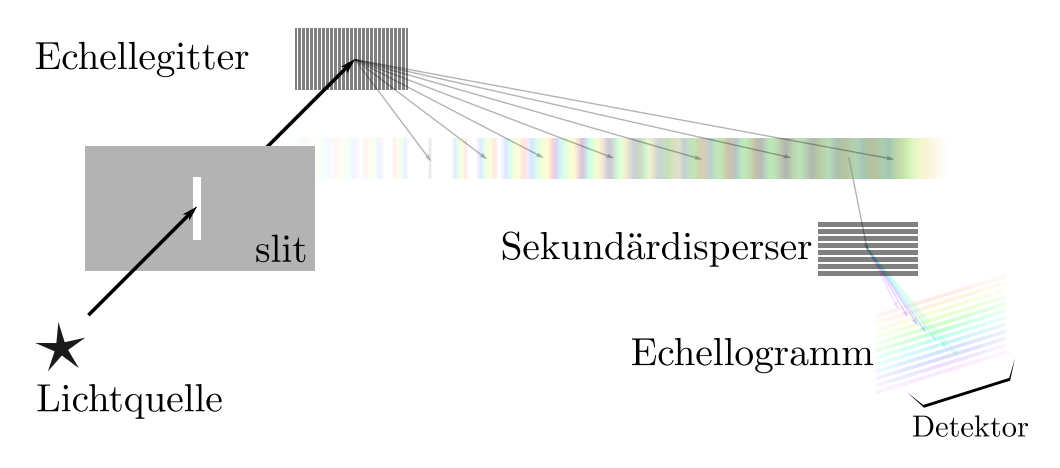

<span id="page-18-2"></span>Abbildung 6: Funktionsweise eines Echellespektrometers

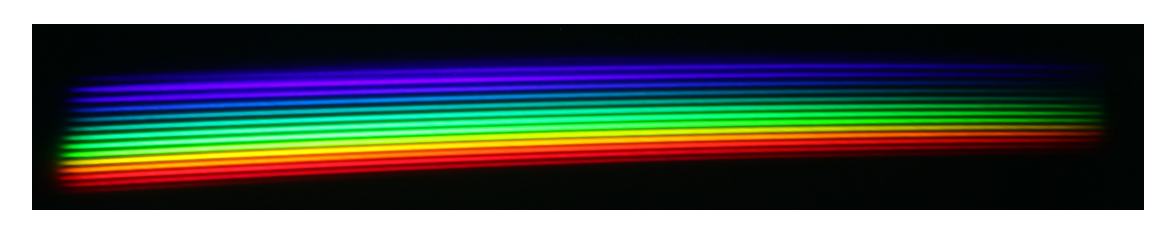

Abbildung 7: Beispielhaftes Echellogramm einer weißen LED, aufgenommen mit einem selbstgebauten Spektrographen

<span id="page-19-0"></span>Im Falle von UVES handelt es sich genau genommen sogar um zwei separate Spektrographen, für das UV- und blaue Licht bzw. das grüne und rote Licht, wobei sich beide den gleichen Einfallsspalt teilen. Die maximal erreichbare Auflösung beträgt *R* = 80 000 bzw. *R* = 110 000 für den blauen bzw. roten Teil. Die UVES Pipeline wurde verwendet, um die 2D-Bilder des Echellespektrographen in 1D-Spektren zu konvertieren. In diesem Schritt wurde außerdem eine Wellenlängenkalibration, sowie eine Normierung mit einem geeigneten Kontinuum durchgeführt. Dies erleichtert die später Datenanalyse, zum Beispiel ist die Bestimmung der Äquivalentbreite an einem bereits auf 1 normierten Kontinuum deutlich einfacher.

Bei den Datensätzen handelt es sich um insgesamt vier Spektren, wobei für das Jahr 2009 zwei Datensätze verwendet werden. Die vorverarbeiteten, aber noch nicht fertig kalibrierten Spektren sind im Folgenden dargestellt (entnommen aus der ESO-Datenbank [\[9\]](#page-56-1)). Zunächst eine Übersicht über die wichtigsten Aufnahmeparameter:

| Jahr | Tag | Uhrzeit                  | Belichtungszeit SNR |      |
|------|-----|--------------------------|---------------------|------|
| 2001 |     | $16.08. \quad 05:20:50$  | 3600 s              | 41.9 |
| 2009 |     | $20.09.$ $03:12:40$      | 5400 s              | 30.8 |
| 2009 |     | $24.09.$ $03:19:21$      | 3740s               | 23.9 |
|      |     | $2017$ 24.08. $06:58:27$ | 4200 s              | 28.7 |

Tabelle 3: Wichtige Parameter zu den einzelnen Beobachtungen

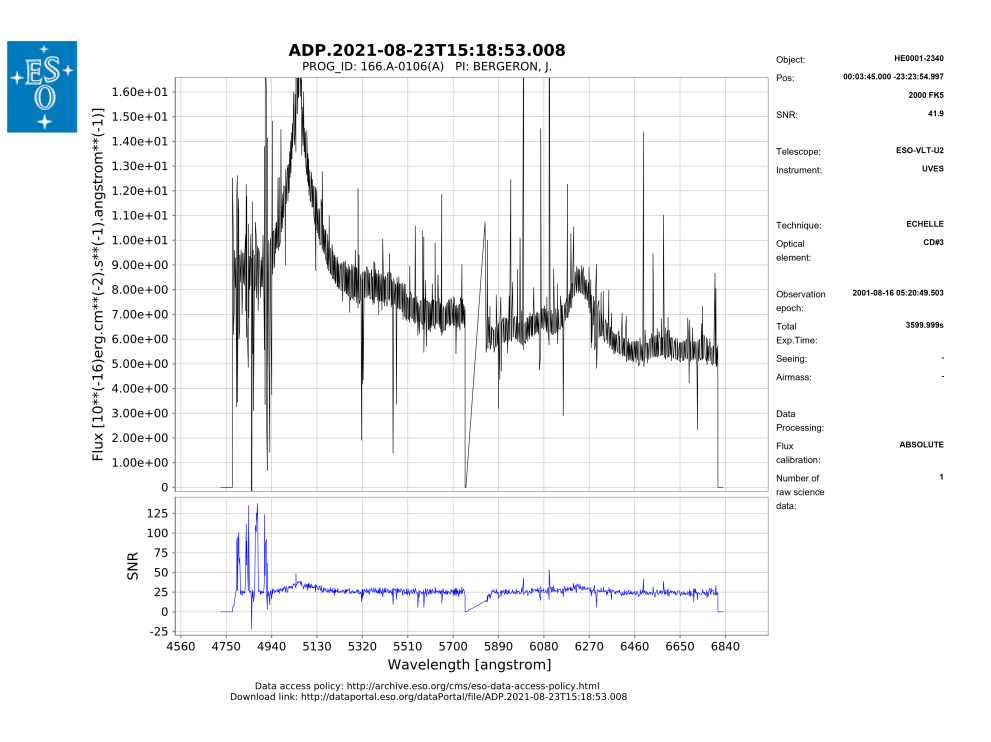

Abbildung 8: Spektrum vom 16.08.2001

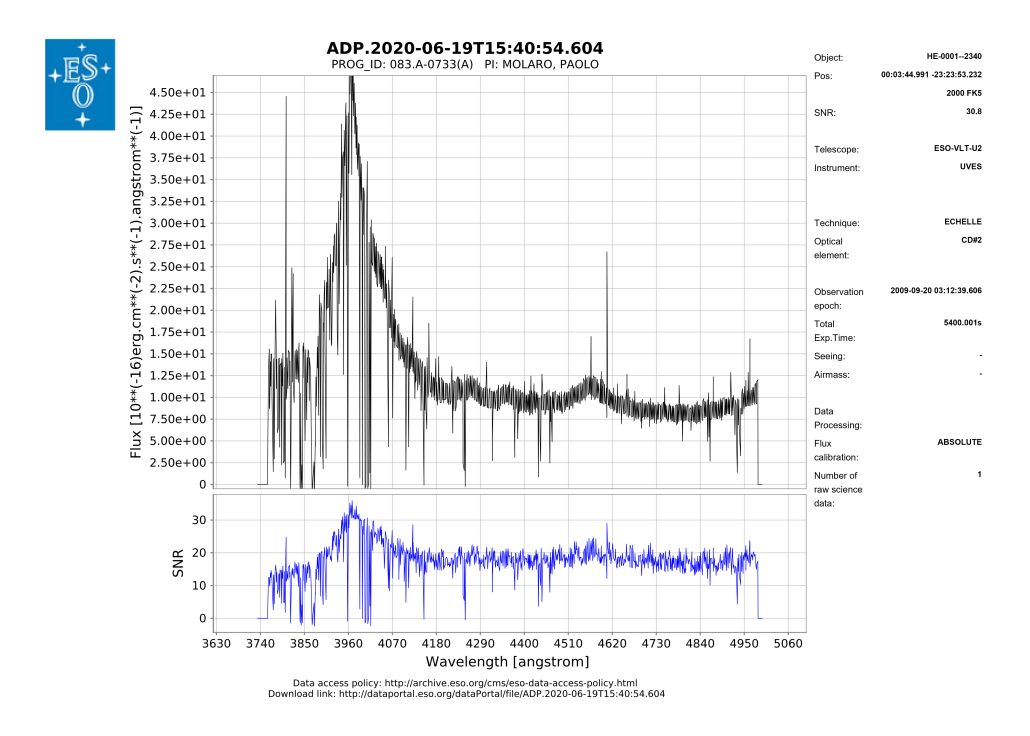

Abbildung 9: Spektrum vom 20.09.2009

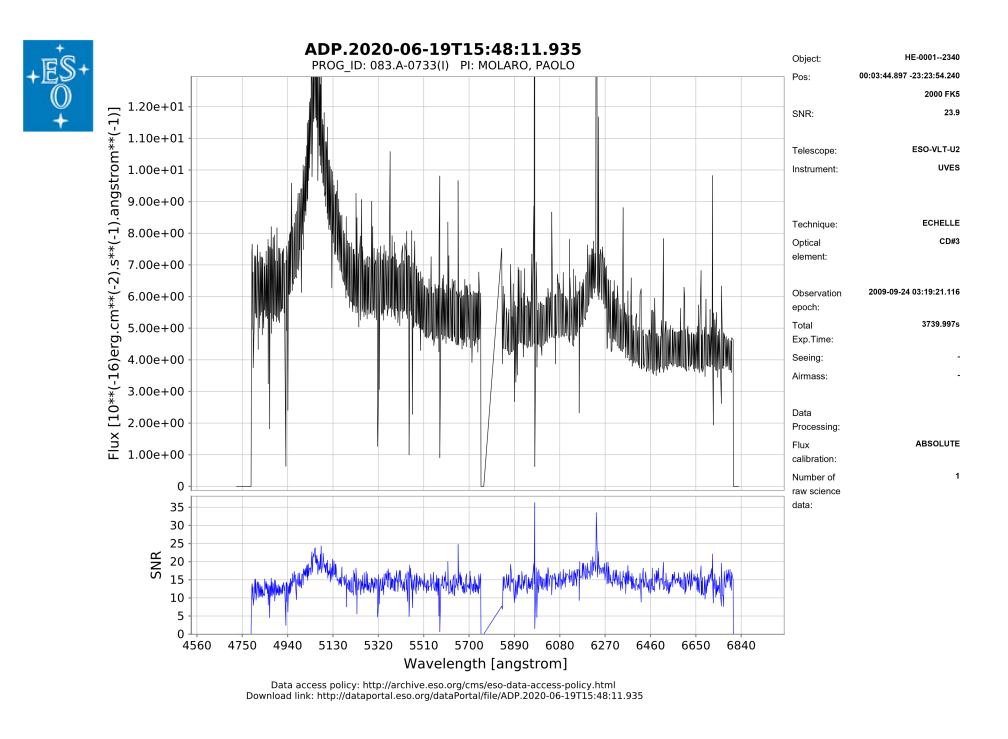

Abbildung 10: Spektrum vom 24.09.2009

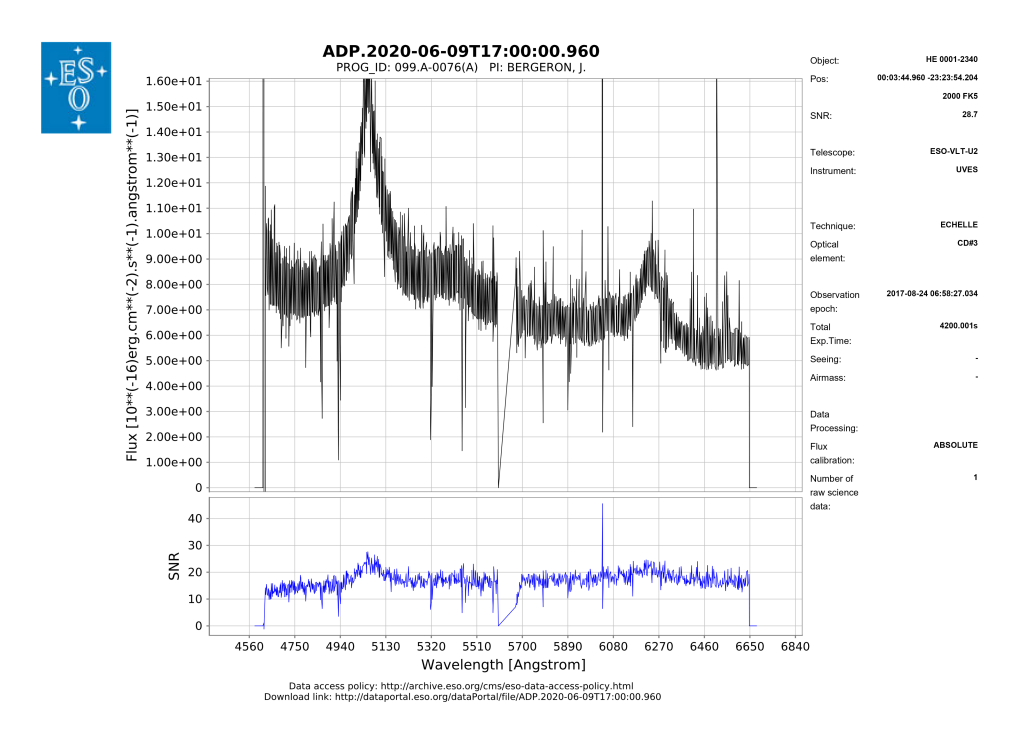

Abbildung 11: Spektrum vom 24.08.2017

# <span id="page-22-0"></span>**3.2 Der Quasar HE 0001-2340**

Der für diese Arbeit betrachtete Quasar HE 0001-2340 wurde bereits öfters mit diversen Instrumenten beobachtet, unter anderem auch mit dem UVES Spektrographen. Obwohl die eigentlichen Ziele dieser Observationen (z.B. neue Erkenntnisse bzgl. des Quasars selber) mit denen für diese Arbeit nicht viel zu tun haben, stecken dennoch in den Daten viele wertvolle Informationen zu den Objekten, die das Licht des Quasars auf dem Weg zur Erde durchquert hat. Unter anderem wurden anhand der Spektren ein sub-damped Lyman-*α*-absorber (sub-DLA, eine Galaxie bei hoher Rotverschiebung: *z* ≈ 2) [\[24\]](#page-58-7), oder auch ein Absorptionssystem bei  $z \approx 0.452$  [\[6,](#page-56-6) [14\]](#page-57-5) untersucht, anhand welchem hier später auch die Kontrollfits durchgeführt werden. Der Quasar befindet sich am Himmel relativ weit von der galaktischen Scheibe entfernt, und liegt im Gebiet des Magellanschen Stromes, in welchem zahlreiche HVCs beobachtet wurden (siehe Abbildung [1\)](#page-7-0). So konnte wie eingangs erwähnt bereits eine HVC in dieser Richtung nachgewiesen werden [\[1\]](#page-56-2), die im Rahmen dieser Arbeit zu drei Zeitpunkten unabhängig voneinander untersucht wird. Der Quasar HE 0001-2340 hat die folgenden Eigenschaften:

| Parameter         | Wert                | Quelle |
|-------------------|---------------------|--------|
| gal. Länge        | $49.39^\circ$       | [12]   |
| gal. Breite       | $-78.60^{\circ}$    |        |
| Rotverschiebung   | 2.28                | 5      |
| Helligkeit V-Band | 16.7 <sup>mag</sup> |        |

Tabelle 4: Wichtige Eigenschaften des Quasars HE 0001-2340

# <span id="page-23-0"></span>**4 Methode zur Auswertung**

#### <span id="page-23-1"></span>**4.1 Physikalische Prinzipien**

Die Auswertung beruht auf 2 wesentlichen Schritten: Zum einen ein Kontrollfit an einer zeitlich unveränderlichen Absorptionslinie, um mögliche Schwankung seitens des Detektors erkennen und berücksichtigen zu können. Zum anderen dann natürlich die eigentliche Auswertung an den Absorptionslinien der HVCs, um deren mögliche Variabilität zu untersuchen. Um das grobe Prinzip der Auswertung besser zu verstehen ist es wichtig, sich klar zu machen, welche Objekte ihre spektrale Signatur im Quasarspektrum hinterlassen. Dafür verfolgen wir das Licht von seinem Ursprung bis zum Detektor auf der Erde. Der Raum zwischen dem Quasar und der Milchstraße ist keineswegs leer, sondern es befindet sich eine Vielzahl von Galaxien entlang der Sichtachse. Beim durchqueren der Galaxien findet dann jedes mal Absorption statt. Da sich jede Galaxie in einer bestimmten Entfernung, also Rotverschiebung, befindet, hinterlässt jede eine individuelle spektrale Signatur. Besonders anschaulich wird dies am Beispiel der Lyman-*α*-Linie des Wasserstoffs: Das Maximum liegt für den Quasar HE 0001-2340 bei etwa 3967 Å, was bei einer ursprünglichen Wellenlänge von 1215.7 Å [\[15\]](#page-57-3) eine Rotverschiebung von  $z \approx 2.26$  ergibt, was sich auch gut mit dem Literaturwert von *z* = 2*.*28 [\[5\]](#page-56-7) deckt. In jeder Galaxie, die das Licht unterwegs durchquert, findet Absorption, auch in der Lyman-*α*-Linie, statt. Da sich jede dieser Galaxien allerdings immer etwas näher befindet sinkt die Rotverschiebung und die Absorption findet somit jedes Mal bei einer kürzeren Wellenlänge statt. Dadurch entsteht eine ganze Serie von Absorptionslinien, welche alle durch den gleichen Übergang hervorgerufen werden, aber jeweils eine andere Rotverschiebung aufweisen. Bei sehr weit entfernten Quasaren entsteht so ein dichter "Wald" aus Absorptionslinien, weshalb dieser Teil des Quasarspektrums auch als "Lyman-α-Forest" bezeichnet wird. Dies passiert nicht nur bei der Lyman-*α*-Linie, sondern kann im Prinzip bei jedem Übergang stattfinden, sofern es in den dazwischenliegenden Galaxien genügend Atome der relevanten Sorte gibt. So tauchen die gleichen Spektrallinien mitunter mehrfach in einem Spektrum auf und es entsteht das komplexe Aussehen eines typischen Quasarspektrums (Abbildung [12\)](#page-24-0).

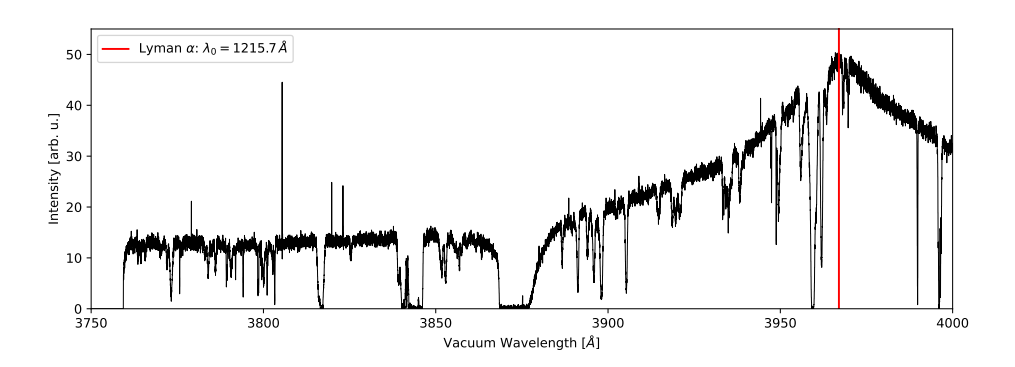

<span id="page-24-0"></span>Abbildung 12: Lyman-*α*-Forest bei HE 0001-2340

Erreicht das Licht schließlich die Außenbereiche der Milchstraße, den Halo, so passiert es auch die HVCs, die sich dort möglicherweise auf der Sichtachse befinden. Durch ihre geringe Entfernung weisen deren Absorptionslinien zwar keine *kosmologische* Rotverschiebung mehr auf, trotzdem können die Linien durch den Dopplereffekt verschoben sein. Diese Verschiebung ist aber in der Regel deutlich kleiner, als die durch die Rotverschiebung hervorgerufene, sodass sich diese Linien in unmittelbarer Umgebung ihrer Ruhewellenlänge befinden. Die hohe Geschwindigkeit der HVCs zeigt sich nicht nur in ihrer Radialgeschwindigkeit, auch die Tangentialgeschwindigkeit kann möglicherweise sehr hoch sein. Verbunden mit ihrer vergleichsweise geringen Entfernung resultiert das in einer messbaren Bewegung gegenüber dem Himmelshintergrund, also auch dem Quasar, welcher so weit entfernt ist, dass er scheinbar still steht. Dadurch "durchleuchtet" der Quasar zu jedem Zeitpunkt einen anderen Punkt in der HVC, wodurch räumliche Schwankungen z.B. in der Dichte als zeitliche Schwankungen in der Form der Absorptionslinien sichtbar werden sollten.

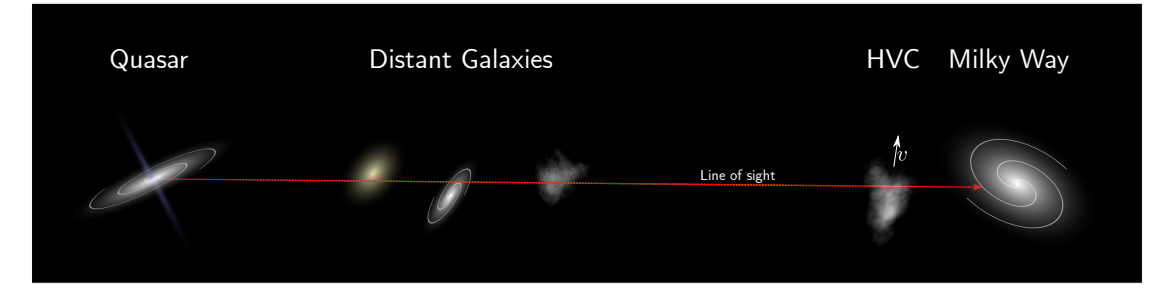

Abbildung 13: Skizze der Konstellation aus Quasar, Milchstraße und den HVCs mit dazwischenliegenden Galaxien. Die (z.B. Dichte-) Schwankungen in den HV-Cs sind durch unterschiedliche Schattierungen angedeutet.

Während also die HVCs durch ihre geringe Entfernung zeitlich variable Spektren zeigen, ist dies für den weit entfernten Quasar nicht der Fall. Auch die Galaxien, welche sich bei hohen Rotverschiebungen befinden stehen scheinbar still. Dies kann man sich bei der Kalibration zu Nutze machen, denn dort möchte man ja gerade an einer zeitlich konstanten Absorptionslinie die Stabilität der Parameter des Fits und des Spektrographen testen. Theoretisch sollten die Spektren und auch deren Fits für alle Zeitpunkte gleich aussehen, sodass eventuell auftretende Schwankungen auf (technische) Veränderungen am Instrument zurückgeführt werden können. Dies liefert also eine Abschätzung für das "Grundrauschen" der Fitparameter, was später bei der Diskussion der zeitlichen Analyse der HVC-Spektren mit berücksichtigt werden muss, um die (statistische) Signifikanz der Ergebnisse einzuschätzen.

# <span id="page-25-0"></span>**4.2 Erklärungen zum Fitprogramm "Especia"**

Die Datenanalyse wird mit dem Programm *Especia* (Version 2021.1) durchgeführt [\[20,](#page-57-0) [21\]](#page-57-1). Dies ist ein Fit-Programm, welches speziell für astrophysikalische Anwendungszwecke entwickelt wird. Dies bedeutet vor allem, dass die Fit-Parameter nicht nur rein numerische Werte sind, die die Form der Fit-Kurve bestimmen, sondern die Parameter haben jeweils eine physikalische Bedeutung. Das Programm erlaubt es Anfangswerte für die Parameter vorzugeben, diese werden dann innerhalb der gesetzten Grenzen optimiert, oder sie werden als Konstanten definiert. Werden mehrere Linien gefittet müssen diese Parameter für jede Linie separat angegeben werden. Es kann aber falls erwünscht auch der jeweilige Parameter einer anderen Linie referenziert werden (siehe Kapitel [2.4,](#page-15-0) dazu später mehr). In unserem Fall verwenden wir Doppler-Profile, weshalb wir als Parameter die 6 bereits aus Kapitel [2.3](#page-10-0) bekannten Größen verwenden:

- 1. Wellenlänge (Vakuum) *λ*<sup>0</sup>
- 2. Oszillatorstärke *fik*
- 3. kosmologische Rotverschiebung *z*
- 4. Radialgeschwindigkeit *v<sup>r</sup>*
- 5. Verbreiterungsgeschwindigkeit *b*
- 6. (logarithmische) Säulendichte  $\log_{10} N$

Zusätzlich erlaubt es die Software, die Instrumentenauflösung ebenfalls zu bestimmen, diese ist definiert als  $R = \lambda/\Delta\lambda$ , wobei  $\Delta\lambda$  die kleinste Wellenlängendifferenz ist, die der Spektrograph gerade so noch auflösen kann:

7. Instrumentenauflösung *R*

### <span id="page-26-0"></span>**4.2.1 Technische Grundlagen**

Mathematisch kann der Prozess des Fittens durch das Finden des globalen Minimums im hochdimensionalen Parameterraum beschrieben werden. Gesucht ist die Kombination von Parametern, welche die kleinste Abweichung zu denn zu analysierenden Daten besitzt. Ausgehend von einem Startpunkt wird durch verschiedenste Verfahren eine Reihe von Parametervektoren erstellt, welche schlussendlich gegen das globale Minimum konvergieren soll. Klassische Algorithmen wie der Levenberg-Marquardt-Algorithmus setzen auf einen deterministisch-iterativen Ansatz, d.h. jeder neue Schritt hängt von den vorherigen und insbesondere von den Startbedingungen ab. Dies stellt ein Problem dar, wenn es zahlreiche lokale Minima gibt: so kann es passieren, dass der Algorithmus zwar konvergiert, aber lediglich gegen ein lokales Minimum.

Especia setzt hingegen auf eine evolutionäre Strategie (engl. evolutionary strategy, ES), welche analog zur Evolution in der Biologie funktioniert: Eine Menge von *m* Startparametervektoren ("Elterngeneration") erzeugt  $n \geq 2m$  Nachkommen, welche nach einem speziellen Algorithmus modifiziert werden ("Mutation). Von diesen werden dann die *m* vielversprechendsten ausgewählt ("Selektion") und werden zur neuen Elterngeneration für den nächsten Schritt. Dies wird so lange wiederholt, bis das gewählte Genauigkeitsziel erreicht ist [\[20\]](#page-57-0).

#### <span id="page-26-1"></span>**4.2.2 Benutzung der Software**

Especia ist ein Programm, welches über die Linux-Kommandozeile verwendet wird. Eingaben erhält es dabei sowohl in Form eines *model definition files* (MD), sowie durch Parameter, die zusammen mit dem Befehl eingegeben werden. Eine beispielhafte MD Datei ist im folgenden zu sehen:

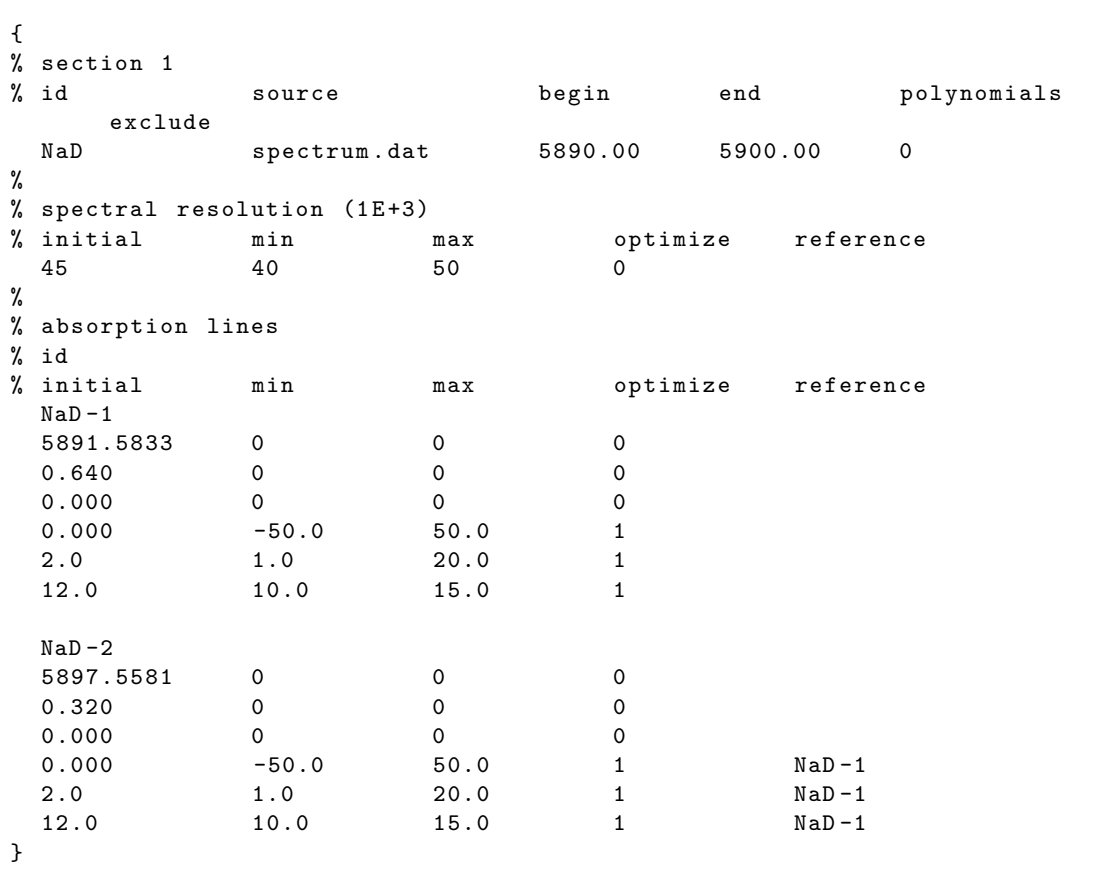

**Algorithmus 1** Beispielhafte MD-Datei für die Natrium-D-Linie

Die geschweiften Klammern markieren einen Block, welcher durch Angaben zur Quelldatei und dem Fitbereich (Wellenlängen in Å), sowie einer Angabe der Auflösung definiert ist. Der Parameter polynomials definiert die Form des Kontinuums und gibt den Grad des zugrundeliegenden Polynoms an (0 bedeutet also konstant). Mit exclude können bestimmte Bereiche innerhalb des Fitbereichs ausgenommen werden. Hierfür müssen ein oder mehrere Start/Endwert-Paare angegeben werden. Die Auflösung wird in Einheiten von 1 000 angegeben und wird definiert durch einen Anfangswert, sowie einem Bereich (min-max) in welchem die Auflösung gefittet werden soll. Unter optimize kann festgelegt werden, ob der Parameter gefittet (1) oder konstant (0) bleiben soll. Bei reference können die Parameter einer anderen Linie bzw. eines anderen Blocks referenziert werden. Dabei werden alle Eingaben bzgl. Anfangs-, Start- und Zielwert, sowie die Auswahl bei optimize mit denen der Referenz überschrieben. Die einzelnen Absorptionslinien innerhalb eines Blocks werden durch die oben genannten Parameter definiert: Wellenlänge (Vakuum), Oszillatorstärke, Rotverschiebung, Radialgeschwindigkeit, Verbreiterungsgeschwindigkeit und Säulendichte. Die Angabe der Fitparameter erfolgt analog wie bei der Auflösung. Es können beliebig viele Blöcke in einer MD Datei enthalten sein, so können z.B. auch mehrere Quelldateien genutzt werden. Referenzen funktionieren auch über die Grenzen eines Blocks hinweg. Je nachdem, welches Kurvenprofil (Doppler, Voigt) zugrunde gelegt wird, kann sich die Anzahl der Parameter auch verändern.

Das Aufrufen von Especia über die Linux-Shell kann über verschiedene Befehle erfolgen, je nachdem welche Art von Anpassung vorgenommen werden soll. Da wir hier nur Dopplerprofile betrachten wird der Befehl especid verwendet. Er benötigt die folgenden Eingaben:

```
especid {random seed} {parent number} {population size} {initial step
size} {accuracy goal} {stop generation} {trace modulus} < {model
file} [> {result file}]
```
Der random seed ist der Startwert, mit dem der Zufallsgenerator initialisiert wird. Parent number und population size geben die aus Kapitel [4.2.1](#page-26-0) bekannte Anzahl der Eltern bzw. Nachkommen in jeder Generation an. Die initial step size beschreibt die Schrittweite der evolutionären Strategie und das accuracy goal die Abbruchbedingung, wenn die Genauigkeit des Fits diesen Wert unterschreitet. Sollte dies nicht rechtzeitig erreicht werden, so hört das Programm spätestens bei der stop generation mit den Berechnungen auf. Der Parameter trace modulus gibt an, zur wievielten Generation ein neuer Eintrag in die log-Datei geschrieben werden. Mit model file bzw. result file werden schließlich die Eingabe- bzw. Ausgabedatei festgelegt.

Ist ein Fitprozess erfolgreich beendet worden, so können aus der Ausgabedatei die angepassten Spektren und weitere Daten entnommen werden und die gefitteten Parameter für jede Linie können in einer html-Tabelle angesehen werden.

# <span id="page-29-0"></span>**5 Datenanalyse**

In diesem Kapitel geht es um die eigentliche Datenauswertung. Hierfür muss zunächst eine Kalibrations- bzw. Vergleichsmessung durchgeführt werden. Dies dient dazu, sich einen besseren Überblick über die allgemeinen Fluktuationen in den einzelnen Parametern zu verschaffen. Dafür wird eine zeitlich unveränderliche Linie verwendet (vergl. Kapitel [4.1\)](#page-23-1). Mit diesen Informationen können dann die Absorptionslinien der HVC diskutiert werden.

# <span id="page-29-1"></span>**5.1 Bestimmung der Auflösung**

Den ersten und wichtigsten Parameter stellt dabei die Auflösung des Spektrographen dar, denn diese bestimmt, wie gut die tatsächliche Form der Linien in den aufgenommenen Spektren erhalten bleibt. Das Auflösungsvermögen ist definiert als *R* = *λ/*∆*λ*. Eine gängige Konvention ist dabei, ∆*λ* als die Halbwertsbreite der schmalsten noch aufgelösten Linie anzusetzen. Hierfür sucht man also die schmalsten Linien aus dem Spektrum heraus und bestimmt so gemäß der obigen Formel die Auflösung.

## <span id="page-29-2"></span>**5.1.1 Bestimmung durch Pixelgröße**

Die allermeisten Spektrographen verwenden lichtempfindliche CCD-Sensoren um die Spektren aufzuzeichnen. Diese bestehen aus einem diskreten Gitter von Pixeln, was eine physische Obergrenze für die Auflösung darstellt. Eine Linie, die so schmal ist, dass sie nur einen Pixel breit ist, stellt dabei die schmalste mögliche Linie dar. In den hier aufgenommenen Spektren beträgt die Pixelgröße (in Wellenlängen) bei einer Wellenlänge von rund 3500 Å etwa 0*.*025 Å, was eine Auflösung von *R* = 140 000 ergibt. Ausgedrückt als Geschwindigkeit entspricht das  $\approx 2 \text{ km s}^{-1}$ . Dieser Wert stellt aber kein hartes Limit dar, denn durch die Verwendung einer Fit-Funktion kann, da die (angenommene) Form der Linie bekannt ist, eine höhere Genauigkeit erzielt werden, jedoch ist auch hier bei etwa 1*/*10 Pixel eine Grenze erreicht. In diesem Fall bedeutet das eine theoretische Obergrenze für die Auflösung bei etwa 0*.*2 km s−<sup>1</sup> .

### <span id="page-29-3"></span>**5.1.2 Bestimmung mittels FWHM**

Betrachtet man stattdessen reale Linien im Spektrum ergibt sich ein anderes Bild. Für 6 ausgewählte Linien (mit  $R \geq 30000$ ) wird die Halbwertsbreite für alle 3 Epochen bestimmt und damit die Auflösung errechnet.

| $\lambda_0$ [Å] |        | R      |        | Kommentar |
|-----------------|--------|--------|--------|-----------|
|                 | 2001   | 2009   | 2017   |           |
| 3775.6          | 38.400 | 41 100 | 38000  |           |
| 4061.4          | 29 600 | 32 200 | 33 200 | $Mg-II$   |
| 4321.4          | 32000  | 40 300 | 35 200 |           |
| 5322.0          | 32 100 | 35 500 | 32900  |           |
| 5891.6          | 38 300 | 38 800 | 47 700 | $Na-I$    |
| 6162.9          | 41 200 | 44 600 | 45 600 |           |

Tabelle 5: Mittels FWHM bestimmtes Auflösungsvermögen

Die hier bestimmten Auflösungen sind deutlich niedriger, als das vorher bestimmte theoretische Maximum, was z.B. auf mangelnde Abbildungsqualität (bezogen auf die Pixelgröße) der optischen Komponenten des Spektrographen zurückzuführen ist. Diese kann beispielsweise durch Beugungseffekte an der Eingangsöffnung verursacht werden, aber auch andere Quellen sind möglich. Für ein Auflösungsvermögen von  $R \approx 40000$  ergibt sich ausgedrückt als Geschwindigkeitsauflösung ein Wert von ≈ 7*.*5 km s−<sup>1</sup> . Dieser Wert ist dann interessant, wenn es um die Diskussion der Verbreiterungsgeschwindigkeit geht, denn schmalere Linien können nicht aufgelöst werden, auch wenn das Fitprogramm prinzipiell dazu in der Lage ist, nicht aufgelöste Linien zu fitten. Dies geht dann jedoch immer auf Kosten der Genauigkeit, sodass diese Ergebnisse mit Vorsicht betrachtet werden müssen. Zum Beispiel könnten zwei sehr schmale Linien, die dicht beieinander liegen, zu einer breiten Linie verschmelzen, wenn die Auflösung zu niedrig ist. Für das Fitprogramm ist es dann unmöglich, die wahre Form dieser Linie(n) korrekt zu rekonstruieren.

### <span id="page-30-0"></span>**5.1.3 Bestimmung durch Kontrollfit (an Mg-II)**

Zu Beginn soll hier kurz auf das verwendete Benennungsschema der einzelnen Geschwindigkeitskomponenten eingegangen werden: Eine beispielhafte Linie hat den Namen

## NaI 3 B d

Der erste Teil "NaI" beschreibt dabei das Ion, welches die Spektrallinie verursacht (da es in den meisten hier betrachteten Fällen in dem betrachteten Wellenlängenintervall nur einen relevanten Übergang gibt kann auf eine genauere Beschreibung dessen verzichtet werden). Die zweite Ziffer beschreibt die Epoche, die 3 steht hier für die 3. Beobachtung,

also das Jahr 2017. Der Buchstabe an dritter Stelle beschreibt, welche Komponente eines Multipletts gemeint ist (sortiert nach aufsteigender Wellenlänge). Der Buchstabe am Ende beschreibt die jeweilige Geschwindigkeitskomponente und ist (meistens) nach aufsteigender Radialgeschwindigkeit sortiert.

In den Quasarspektren konnte ein Magnesium-Duplett (Mg-II: *λ* = 2796*/*2804 Å [\[15\]](#page-57-3)) bei einer hohen Rotverschiebung (bedeutet große Entfernung) gefunden werden. Wie in Kapitel [4.1](#page-23-1) erklärt kann daher davon ausgegangen werden, dass diese Linie zeitlich unverändert ist. Für eine willkürlich festgelegte Rotverschiebung von *z* = 0*.*452 ergibt sich das folgende Spektrum, welches mittels der Dopplerformel in den Geschwindigkeitsraum übertragen wurde. Die genaue Position der Linien ist hierbei nicht von Interesse, lediglich die relative Position und eine eventuelle Änderung sind relevant, weshalb die Position willkürlich festgelegt werden darf.

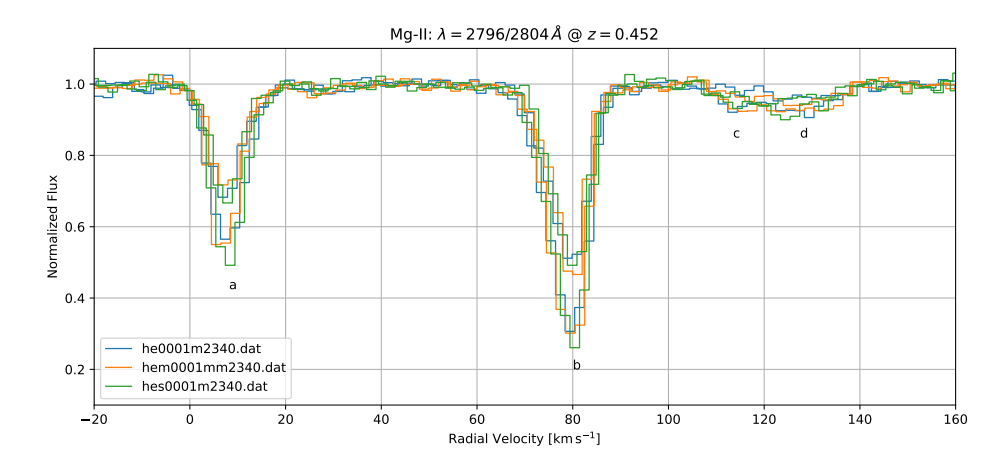

Abbildung 14: Spektrum der Mg-II-Doppellinie. Zu sehen sind insgesamt 6 Spektren, für jede Komponente der Doppellinie jeweils zu 3 Epochen. Außerdem können mehrere Geschwindigkeitskomponenten (a-d) beobachtet werden.

Zu sehen sind insgesamt 4 Komponenten, 2 starke bei  $\approx 10 \,\mathrm{km \,s}^{-1}$  und  $\approx 80 \,\mathrm{km \,s}^{-1}$ , und 2 schwache, überlappende bei ≈ 110 km s−<sup>1</sup> und ≈ 130 km s−<sup>1</sup> . Diese Werte können als Startwert für die Radialgeschwindigkeit in der MD-Datei angegeben werden. Die Oszillatorstärke für die beiden Linien wurde aus der NIST-Datenbank entnommen:  $f_{ik} = 0.608/0.303$  [\[15\]](#page-57-3). Die Werte für *N* und *b* werden in einem recht allgemein gehaltenen Intervall gefittet. Da *R* bestimmt werden soll müssen die anderen Parameter konstant gehalten werden. Genauer gesagt werden  $\lambda_0, f_{ik}$  und *z* auf ihre jeweiligen Literaturwerte festgelegt. Die Werte für *vr, b* und *N* werden als freie Parameter eingetragen, allerdings wird mittels der Referenzierungsfunktion in Especia jeder Parameter für alle

3 Epochen gleichzeitig gefittet. So optimiert das Programm den jeweiligen Parameter so lange, bis er zu allen 3 Epochen gleich gut passt. Dadurch ist der Wert zwar zeitlich konstant, aber trotzdem so gut optimiert, wie möglich. Die vollständige MD-Datei mit allen nötigen Informationen ist im [Anhang](#page-59-0) zu finden. Der Fit wurde mit dem folgenden Befehl ausgeführt:

especid 123 10 200 1.0 0.00000001 100000 20

Aus Konsistenzgründen wurde für alle folgenden Fits ebenfalls dieser Befehl verwendet.

| Parameter     | Art           |
|---------------|---------------|
| R.            | frei          |
| $\lambda_0$   | fest          |
| $f_{ik}$      | fest          |
| $\tilde{z}$   | fest          |
| $v_r$         | frei $(Ref.)$ |
| b             | frei $(Ref.)$ |
| $\log_{10} N$ | frei $(Ref.)$ |

Tabelle 6: Parameter für Kontrollfit (*R*) an Mg-II

Mit diesen Daten erhält man die folgenden Werte für die Auflösung:

| Linie                                                            | $R/10^3$ |      |      |
|------------------------------------------------------------------|----------|------|------|
|                                                                  | 2001     | 2009 | 2017 |
| ges. Spektrum $42.58 \pm 0.67$ $47.07 \pm 3.17$ $47.85 \pm 0.91$ |          |      |      |

Tabelle 7: Resultate für Kontrollfit (*R*) an Mg-II

Die Ergebnisse schwanken in einem Bereich zwischen 40 000 und 50 000, was etwas höher ausfällt, als in Kapitel [5.1.2](#page-29-3) bestimmt. Dies liegt daran, das das Fitprogramm deutlich genauer arbeitet und zudem nicht (unmittelbar) den Fehlern durch die diskrete Pixelgröße unterliegt. Der Trend, dass die Auflösung für die beiden späteren Jahre etwas höher ausfällt kann auch hier beobachtet werden. Die hier ermittelten Werte für *R* werden für alle nachfolgenden Fits als feste Parameter für die jeweilige Epoche genutzt.

# <span id="page-33-0"></span>**5.2 Kontrollfits für weitere Parameter (Mg-II)**

Nachdem im vorherigen Kapitel die Auflösung für die 3 verschiedenen Beobachtungen bestimmt wurde, werden jetzt die restlichen Parameter *vr, b* und *N* nacheinander gefittet. Dafür wird analog zur Bestimmung von *R* der jeweils untersuchte Parameter komplett frei gelassen, während die restlichen Parameter entweder konstant oder für alle Zeiten gemeinsam gefittet werden.

| Parameter        | Art           | Parameter        | Art           | Parameter                 | Art           |
|------------------|---------------|------------------|---------------|---------------------------|---------------|
| R                | fest          | R                | fest          | R                         | fest          |
| $\lambda_0$      | fest          | $\lambda_0$      | fest          | $\lambda_0$               | fest          |
| $f_{ik}$         | fest          | $f_{ik}$         | fest          | $f_{ik}$                  | fest          |
| $\boldsymbol{z}$ | fest          | $\tilde{z}$      | fest          | $\widetilde{\mathcal{Z}}$ | fest          |
| $v_r$            | frei          | $v_r$            | frei $(Ref.)$ | $v_r$                     | frei $(Ref.)$ |
| $\boldsymbol{b}$ | frei $(Ref.)$ | $\boldsymbol{b}$ | frei          | $\boldsymbol{b}$          | frei $(Ref.)$ |
| $\log_{10} N$    | frei $(Ref.)$ | $\log_{10} N$    | frei $(Ref.)$ | $\log_{10} N$             | frei          |

Tabelle 8: Parameter für die Kontrollfits an Mg-II (*vr, b, N*)

Für die 4 vermuteten Komponenten ergeben sich dafür die Werte:

| Linie         |                     | $v_r$ [km s <sup>-1</sup> ] |                     |
|---------------|---------------------|-----------------------------|---------------------|
|               | 2001                | 2009                        | 2017                |
| a.            | $7.761 \pm 0.067$   | $7.362 \pm 0.057$           | $7.926 \pm 0.066$   |
| b             | $79.165 \pm 0.052$  | $79.150 \pm 0.049$          | $79.581 \pm 0.059$  |
| $\mathcal{C}$ | $113.084 \pm 0.649$ | $114.781 \pm 0.566$         | $113.007 \pm 0.556$ |
|               | $127.492 \pm 0.462$ | $127.311 \pm 0.701$         | $125.903 \pm 0.561$ |

Tabelle 9: Resultate für Kontrollfit (*vr*) an Mg-II

| Linie        |      | $b \; [\mathrm{km} \, \mathrm{s}^{-1}]$               |                   |
|--------------|------|-------------------------------------------------------|-------------------|
|              | 2001 | 2009                                                  | 2017              |
| a.           |      | $2.263 \pm 0.135$ $1.882 \pm 0.094$ $2.435 \pm 0.144$ |                   |
| b            |      | $3.224 \pm 0.111$ $2.917 \pm 0.043$ $3.092 \pm 0.129$ |                   |
| $\mathbf{C}$ |      | $0.599 \pm 0.324$ $2.130 \pm 1.120$                   | $5.168 \pm 2.042$ |
|              |      | $9.411 \pm 1.623$ $8.798 \pm 0.884$ $9.132 \pm 1.077$ |                   |

Tabelle 10: Resultate für Kontrollfit (*b*) an Mg-II

| Linie |                    | $\log_{10} (N/\text{cm}^{-2})$        |                    |
|-------|--------------------|---------------------------------------|--------------------|
|       | 2001               | 2009                                  | 2017               |
| a     | $12.193 \pm 0.013$ | $12.140 \pm 0.012$                    | $12.212 \pm 0.011$ |
| b     | $12.525 \pm 0.009$ | $12.506 \pm 0.009$                    | $12.507 \pm 0.007$ |
| C     | $10.976 \pm 0.072$ | $11.017 \pm 0.091$                    | $10.964 \pm 0.110$ |
| d.    | $11.509 \pm 0.041$ | $11.556 \pm 0.035$ $11.537 \pm 0.046$ |                    |

Tabelle 11: Resultate für Kontrollfit (*N*) an Mg-II

Die hier ermittelten Werte liefern eine Abschätzung über die Schwankungsbreiten der verschiedenen Parameter. Dies ist wichtig um später die statistische Signifikanz einer Veränderung in den Parametern der HVC einschätzen zu können.

Dieser Mg-II Absorber wurde bereits mehrfach mit ähnlichen Resultaten untersucht [\[6,](#page-56-6) [14\]](#page-57-5), was bedeutet, das der Fit hier ordentlich funktioniert hat und realistische und vergleichbare Ergebnisse liefert. Damit kann jetzt mit den eigentlichen Fits für die Ca-II Doppellinie begonnen werden.

# <span id="page-34-0"></span>**5.3 Fits an Ca-II**

In diesem Kapitel soll speziell auf das "Trial-and-Error" Prinzip beim Bestimmen der idealen Startparameter eingegangen werden. Denn bis man schlussendlich ein gutes Fitscript erhält braucht es meist mehrere Versuche, bei denen man sich iterativ dem Endergebnis annähert. Zwar ist Especia wie eingangs beschrieben durch den verwendeten Ansatz der evolutionären Strategie durchaus flexibel, was die Wahl der Startparameter angeht, aber ein entscheidender Punkt kann nur manuell ermittelt werden: Die Anzahl der Linien, sowie deren grobe Position, Stärke und Breite. Die letzten 3 Parameter werden zwar von Especia gefittet, aber trotzdem kann es sinnvoll sein, den Wertebereich vorab entsprechend der Beobachtungen im Spektrum stärker einzuschränken. Der iterative Ansatz besteht nun darin, so lange Linien hinzuzufügen (bzw. zu entfernen), bis die Abweichung des Fits vom realen Spektrum minimal ist. Als qualitatives Maß hierfür können Residuenplots verwendet werden: Dafür wird die Differenz von Modell und Spektrum gebildet. Das Residuum des *i*-ten Datenpunkts ist also definiert als:

$$
\Delta x_i = x_{\text{Fit},i} - x_{\text{Message},i}.\tag{16}
$$

Die resultierende Kurve sollte dann um 0 herum schwanken, je kleiner die Amplitude, desto besser der Fit. Als (primitives) quantitatives Maß hierfür kann die mittlere quadratische Abweichung gewählt werden:

$$
RMS = \sqrt{\frac{1}{n} \sum_{i=1}^{n} \Delta x_i^2},\tag{17}
$$

wobei ∆*x<sup>i</sup>* das Residuum des *i*-ten Datenpunkts und *n* die Anzahl der Datenpunkte. Als Ausgangspunkt wird zunächst das Spektrum in den Geschwindigkeitsraum konvertiert, um die Radialgeschwindigkeiten direkt aus dem Spektrum ablesen zu können. Das Ca-II Duplett liegt bei  $\lambda = 3935/3970 \text{ Å}$  [\[15\]](#page-57-3), damit ergibt sich dann das folgende Spektrum:

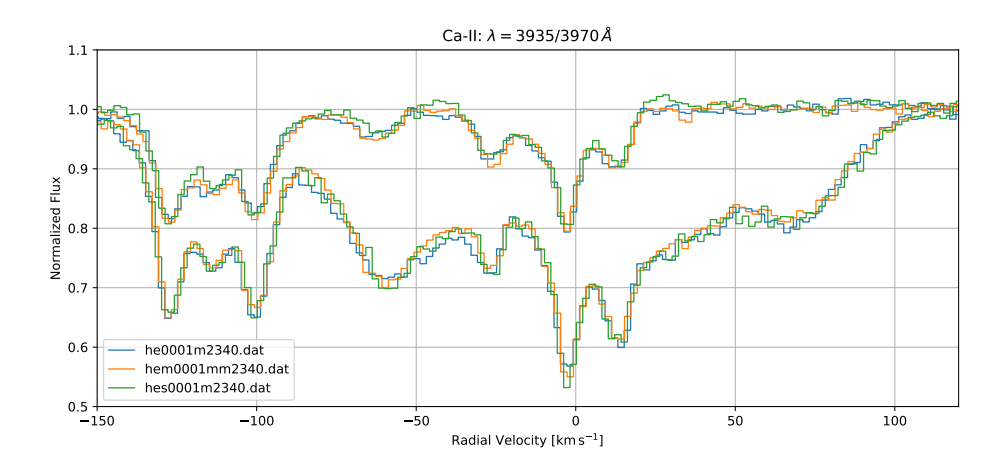

Abbildung 15: Spektrum der Ca-II-Doppellinie. Zu sehen sind insgesamt 6 Spektren, für jede Komponente der Doppellinie jeweils zu 3 Epochen.

Im Gegensatz zum Mg-II-Duplett sind hier deutlich mehr Geschwindigkeitskomponenten
zu sehen, und es gibt größere Abweichungen zwischen den beiden Komponenten der Doppellinie im Bereich ≳ 20 km s−<sup>1</sup> . Dies lässt darauf schließen, dass hier die stärkeren Linie bei  $\lambda = 3935 \text{ Å}$  von anderen Absorptionslinien überlagert wird. Dies muss beim Fitten auf jeden Fall berücksichtigt werden.

In der ersten Variante des Fitscripts werden insgesamt 9 Linien gefittet, davon 2 als Dummy, um die zusätzlichen Absorptionslinien in der Umgebung der stärkeren Linie zu modellieren. Als freier Parameter wird *N* betrachtet, die anderen Parameter werden erst dann gefittet, wenn ein möglichst gutes Fit-Script gefunden wurde, bei dem dann nur noch der jeweilige freie Parameter geändert werden muss. Die Ergebnisse des ersten Durchlaufs werden in der folgenden Grafik (zu besseren Anschaulichkeit ist nur das Spektrum von 2001 dargestellt) zusammengefasst.

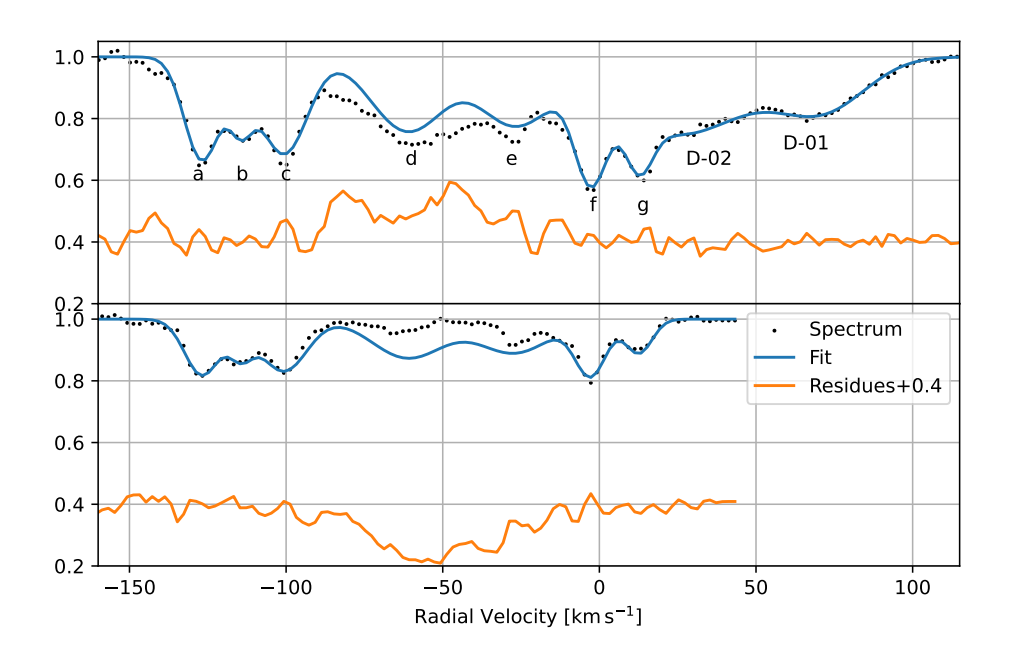

Abbildung 16: Fit-Ergebnisse für den ersten Versuch (RMS = 0*.*0336): oben  $\lambda = 3935 \,\mathrm{\AA}$ , unten  $\lambda = 3970 \,\mathrm{\AA}$ 

Wie man sieht wurde zwar die Position der Linien relativ genau bestimmt, jedoch weichen die gefitteten Intensitäten teils deutlich von den gemessenen ab. Dies wird insbesondere beim Betrachten der Residuen deutlich. Es zeigt sich, dass für *λ* = 3935 Å die Intensität unter- und für *λ* = 3970 Å die Intensität überschätzt wird. Die Ursache hierfür ist aber mit hoher Wahrscheinlichkeit nur in einer der beiden Komponenten zu suchen. Weil Especia versucht, beide Komponenten gemeinsam zu optimieren, wird also immer ein Kompromiss angestrebt, in diesem Fall erhält die eine Komponente weniger und die andere Komponente dafür mehr Intensität. Da bereits zusätzliche Absorptionslinien bei  $\lambda = 3935 \text{ Å}$  beobachtet wurden (D-01 und D-02) ist es naheliegend, dass noch weitere Linien die Ca-II-Absorption überlagern und dadurch die Gesamtintensität dort absenken. Dies passt auch sehr gut zu dem Fitergebnis, wonach genau in dieser Komponente Intensität "fehlt". Deshalb wurden nun zwei weitere Dummys bei  $\approx$  -75 km s<sup>-1</sup> und  $\approx$  -45 km s<sup>-1</sup> eingefügt. Eine weitere "echte" Komponente wurde zudem bei  $\approx -10 \,\mathrm{km\,s}^{-1}$  hinzugefügt, denn an dieser Stelle zeigt der Intensitätsverlauf einen Knick, welcher durch eine zusätzliche Linie hervorgerufen werden könnte, welche dort die Intensität absenkt, aber nicht stark genug, um ein Minimum zu erzeugen. Mit diesen Veränderungen sieht das Fit-Ergebnis wie folgt aus:

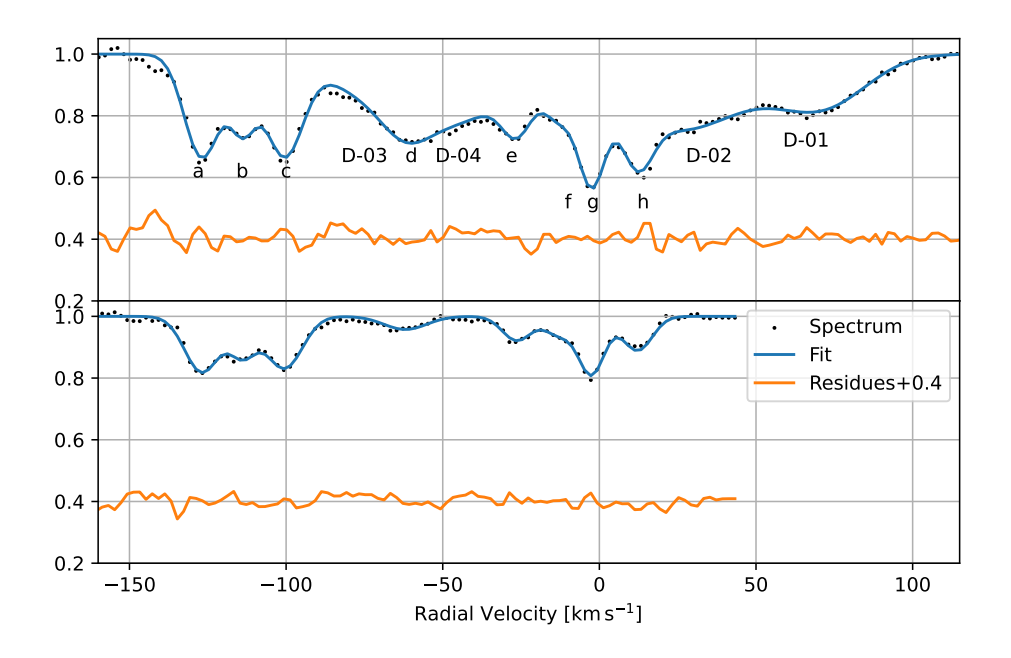

Abbildung 17: Fit-Ergebnisse für den zweiten Versuch (RMS = 0*.*0111): oben  $\lambda = 3935 \,\mathrm{\AA}$ , unten  $\lambda = 3970 \,\mathrm{\AA}$ 

Nun passt der Fit schon sehr viel besser zu den gemessenen Daten. Die beiden zusätzlichen Dummys haben das Problem mit den unterschiedlichen Intensitäten vollständig gelöst. Auch der Knick bei ≈ −10 km s<sup>−1</sup> wird nun durch die neue Komponente besser modelliert. Es gibt aber trotzdem noch geringfügiges Verbesserungspotential: Die

3er-Gruppe aus den Geschwindigkeitskomponenten a,b und c zeigt an den Rändern weniger Intensität, als vom Fit-Script modelliert. Diese Diskrepanz kann durch eine breite, überlagerte Linie erklärt werden, welche die Intensität an den Rändern zusätzlich absenkt. Eine solche breite Linie wurde genau in der Mitte, an der gleichen Position wie Komponente b hinzugefügt. Mit dieser Veränderung ergibt sich das folgende Bild:

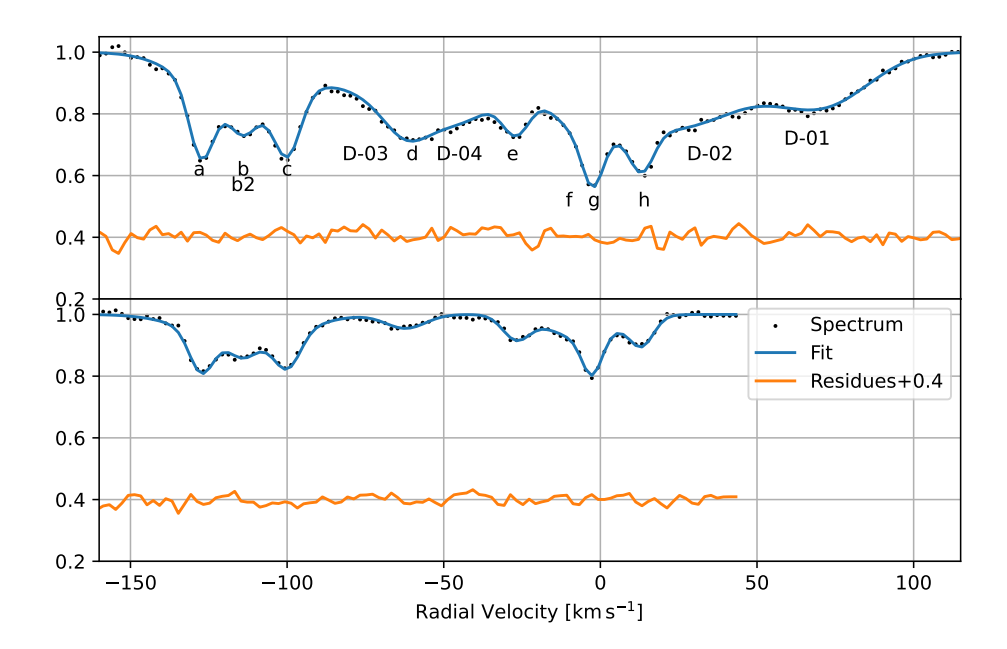

Abbildung 18: Fit-Ergebnisse für den finalen Versuch (RMS = 0*.*0089): oben  $\lambda = 3935 \,\mathrm{\AA}$ , unten  $\lambda = 3970 \,\mathrm{\AA}$ 

Jetzt wird auch die Gruppe der Komponenten a bis c zufriedenstellend modelliert. In den Residuen ist jetzt quasi ausschließlich eine statistische Schwankung um 0 herum erkennbar, sodass weitere systematische Abweichungen (von relevanter Größe) ausgeschlossen werden können. Das finale Fitscript für *N* ist im [Anhang](#page-59-0) zu finden.

Das Fitscript wird nun analog zum Vorgehen in Kapitel [5.2](#page-33-0) modifiziert, um auch die zeitlichen Änderungen für die Radial- und die Verbreiterungsgeschwindigkeit zu finden.

# **6 Ergebnisse**

In diesem Kapitel werden die Fitergebnisse für Ca-II präsentiert. Dabei wird zunächst die Säulendichte und dann die Radial- und Verbreiterungsgeschwindigkeit betrachtet. Die Resultate werden hinsichtlich ihrer statistischen Signifikanz eingeschätzt. Dafür werden die von Especia ermittelten Unsicherheiten, sowie die Referenzfits als Vergleich herangezogen.

## <span id="page-39-0"></span>**6.1 Säulendichten**

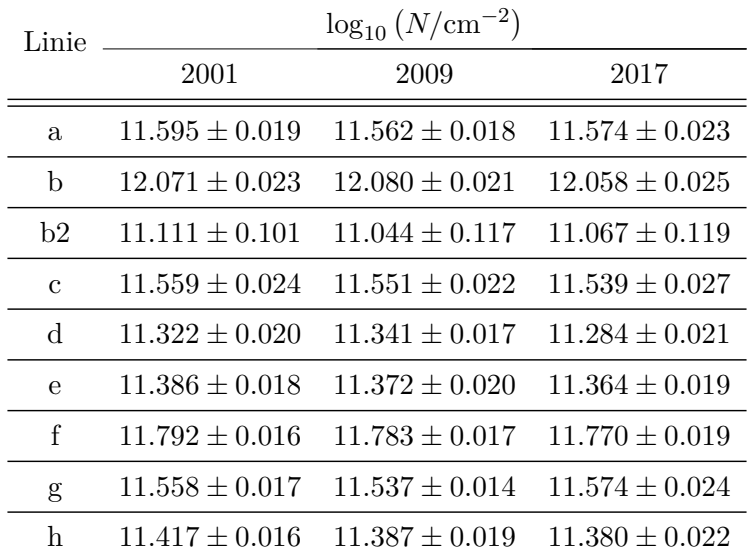

Zunächst werden die Resultate für die Säulendichte *N* betrachtet:

Tabelle 12: Resultate für Fit (*N*) an Ca-II

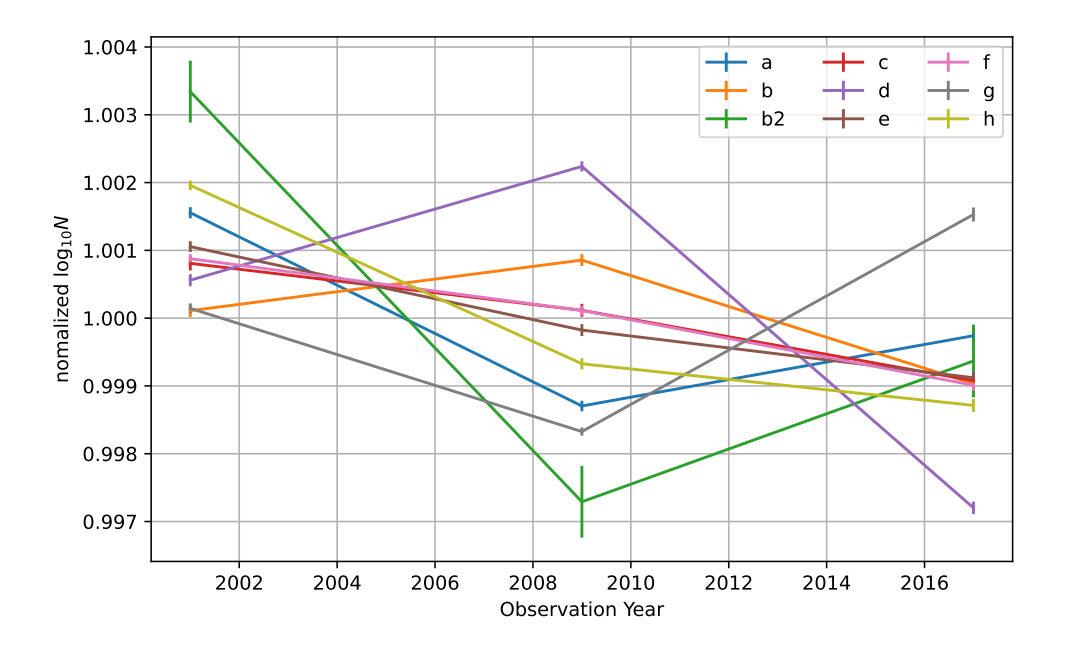

Abbildung 19: Resultate für Fit (*N*) an Ca-II: Normalisierte Darstellung

Hier zeigt sich bei Betrachtung der einzelnen Komponenten kein durchgängiger Trend in Form einer generellen Ab- oder Zunahme. Als alternative Herangehensweise kann auch nach einem Trend in der Gesamt-Säulendichte gesucht werden. Hierfür werden die Säulendichten zu den jeweiligen Zeitpunkten addiert, wobei beachtet werden muss, dass man die logarithmierten Säulendichten nicht einfach addieren darf:

$$
\log_{10} N_{\rm ges} = \log_{10} \left( \sum_{i} 10^{\log N_i} \right). \tag{18}
$$

Die summierte Säulendichte wird wiederum in Abhängigkeit von der Zeit aufgetragen:

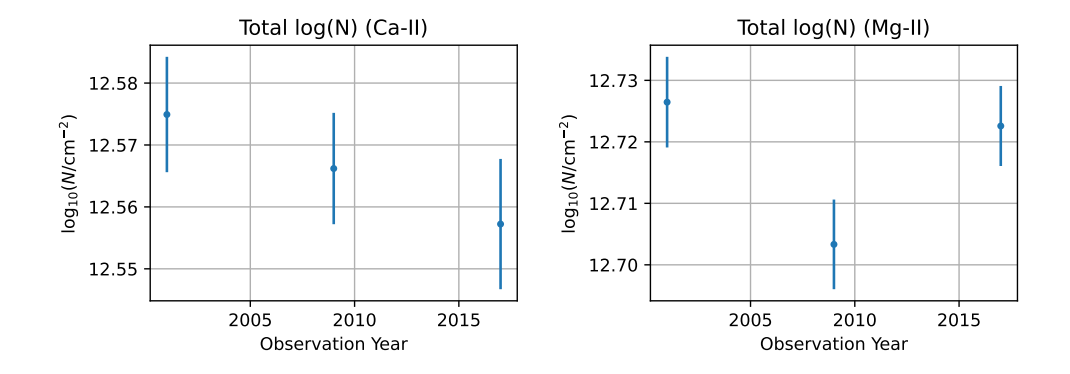

Abbildung 20: Zeitliche Veränderung der summierten Säulendichte für Ca-II und als Referenz für Mg-II

Im Falle der summierten Säulendichte zeigt sich eine deutliche und gleichmäßige Abnahme. Allerdings bewegt sich die Größenordnung der Steigung so klein, dass die Fehlerbalken der 3 Datenpunkte überlappen, die Unterschiede sind somit nicht signifikant. Jedoch muss an dieser Stelle noch einmal gesagt werden, dass es sich bei den hier präsentierten Unsicherheiten um eine Abschätzung von Especia handelt und deshalb nur eine begrenzte Aussagekraft besitzen. Die viel entscheidendere Einschränkung ergibt sich aber aus dem Vergleich mit der summierten Säulendichte für Magnesium. Hier zeigt sich zwar nur eine unregelmäßige Schwankung ohne erkennbaren Trend, jedoch liegt diese Schwankung in der gleichen Größenordnung wie bei Calcium (etwa 0*.*02). Somit ist der beobachtete Abfall in der Gesamtsäulendichte nicht signifikant größer als die beobachten Schwankungen aus dem Kontrollfit. Insgesamt lässt sich dadurch nur sehr schwer eine sichere Aussage über einen möglichen Trend treffen.

Interessant ist jedoch die Frage, wo diese auffällig gleichmäßige Abnahme herkommt: Aus einigen, wenigen Komponenten, oder zeigen alle Komponenten diesen Trend? Um dies zu überprüfen wird wieder die Summe der einzelnen Säulendichten gebildet, jedoch wird jetzt jedes Mal eine Komponente weggelassen. Zeigt sich nun der Trend manche Komponenten nicht, dann ist die Ursache der Abnahme in genau diesen Komponenten zu suchen. Dies ist statistisch signifikant, denn rein zufällige Schwankungen sollten alle Linien gleichermaßen betreffen.

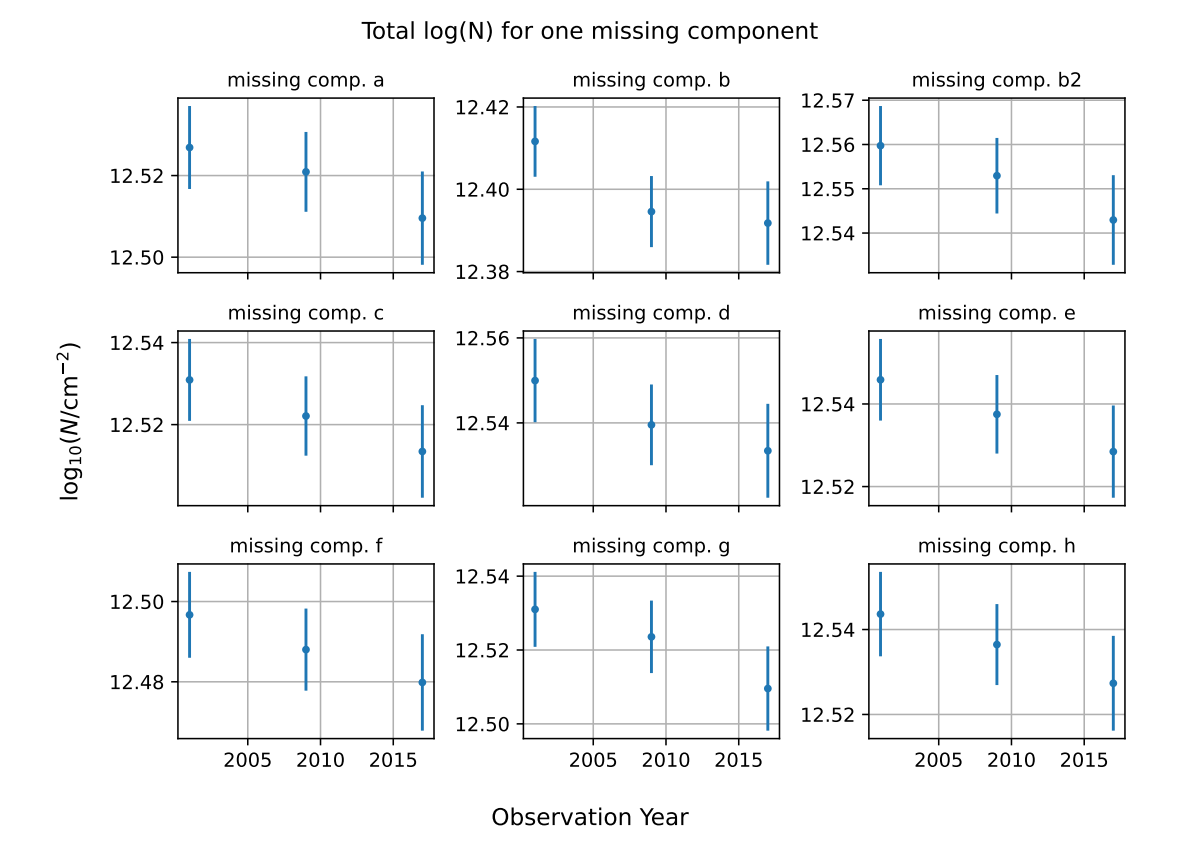

Abbildung 21: Zeitliche Veränderung der summierten Säulendichte für Ca-II mit jeweils einer fehlenden Komponente (angegeben in  $\log_{10} (N/\text{cm}^{-2})$ ).

Auch bei diese Betrachtung zeigt sich keine signifikante Abweichung vom generellen Trend für eine Komponente. Zusammengefasst zeigt sich für *N* zwar ein abnehmender Trend, welche jedoch statistisch nicht signifikant ist und auch nicht auf eine einzelne Komponente zurückzuführen ist.

#### **6.2 Radialgeschwindigkeiten**

Ein weiterer interessanter Parameter ist die Radialgeschwindigkeit. Die Ergebnisse des Fits sind in der folgenden Tabelle dargestellt.

| Linie        | $v_r$ [km s <sup>-1</sup> ] |                      |                      |  |  |
|--------------|-----------------------------|----------------------|----------------------|--|--|
|              | 2001                        | 2009                 | 2017                 |  |  |
| $\mathbf{a}$ | $-127.497 \pm 0.107$        | $-127.351 \pm 0.097$ | $-127.476 \pm 0.136$ |  |  |
| b            | $-113.231 \pm 0.320$        | $-113.179 \pm 0.325$ | $-113.668 \pm 0.363$ |  |  |
| b2           | $-114.727 \pm 0.221$        | $-113.847 \pm 0.196$ | $-113.455 \pm 0.231$ |  |  |
| $\mathbf c$  | $-100.021 \pm 0.127$        | $-99.701 \pm 0.125$  | $-99.681 \pm 0.161$  |  |  |
| d            | $-63.023 \pm 0.282$         | $-62.290 \pm 0.218$  | $-60.768 \pm 0.310$  |  |  |
| $\mathbf{e}$ | $-27.469 \pm 0.137$         | $-26.595 \pm 0.145$  | $-26.467 \pm 0.166$  |  |  |
| $\rm f$      | $-5.766 \pm 0.298$          | $-5.525 \pm 0.303$   | $-5.071 \pm 0.370$   |  |  |
| g            | $-2.695 \pm 0.094$          | $-2.450 \pm 0.094$   | $-2.605 \pm 0.103$   |  |  |
| h            | $13.103 \pm 0.134$          | $13.272 \pm 0.123$   | $13.227 \pm 0.146$   |  |  |

Tabelle 13: Resultate für Fit (*vr*) an Ca-II

Da die Radialgeschwindigkeit in guter Näherung eine lineare Verschiebung der Linie bewirkt, können die Radialgeschwindigkeiten zur besseren Vergleichbarkeit auf 0 zentriert werden. Dafür wird der Mittelwert für jede Komponente von den jeweiligen Werten abgezogen. Die Ergebnisse sind im folgenden Diagramm dargestellt:

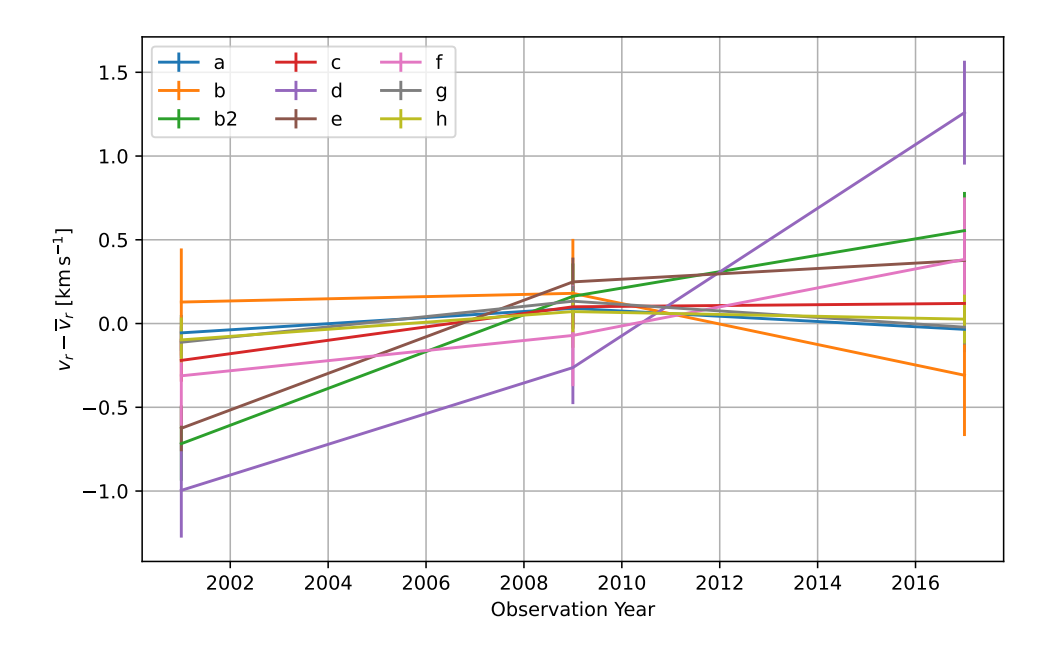

Abbildung 22: Resultate für Fit $(v_r)$ an Ca-II, zentriert um $0\,\mathrm{km\,s^{-1}}$ 

Hier ist bei manchen Komponenten ein Trend erkennbar, jetzt ist es interessant zu vergleichen, wo diese Komponenten im Spektrum liegen. Dafür tragen wir die Gesamtveränderung $\Delta v_r$ gegen die mittlere Radialgeschwindigkeit $\overline{v}_r$ der Komponente auf.

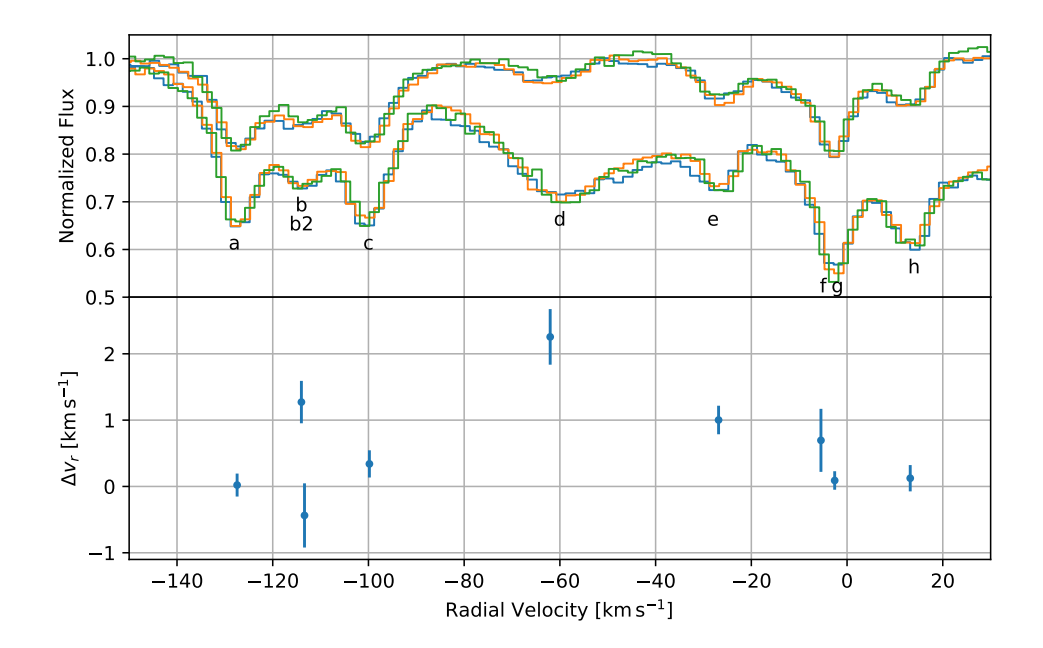

<span id="page-45-0"></span>Abbildung 23: Änderung der Radialgeschwindigkeit aufgetragen gegen die Position der Linie, Spektrum oben zum Vergleich hinzugefügt

Insbesondere ist es hier interessant sich die Definition der HVCs ins Gedächtnis zu rufen. Diese besagt, dass deren Radialgeschwindigkeit ≥ 90 km s−<sup>1</sup> betragen muss [\[27\]](#page-58-0). In diesem Falle sind das also die Komponenten a bis c. Komponente d kann als IVC (intermediate velocity cloud) klassifiziert werden. Die Komponente bei ≈ 0 km s−<sup>1</sup> stammt von lokalen Absorbern mit sehr geringer Radialgeschwindigkeit. Hier erwartet man relativ wenig Veränderungen, während bei den HVCs durchaus größere Änderungen möglich sind. Aus Abbildung [23](#page-45-0) kann entnommen werden, dass Komponente g, welche bei  $v_r \approx -2.6 \,\mathrm{km \, s^{-1}} \approx 0 \,\mathrm{km \, s^{-1}}$  liegt, tatsächlich fast gar keine Änderung zeigt. Insofern konnte diese Aussage hier bestätigt werden.

Eine signifikante Veränderung der Radialgeschwindigkeit ist bei Komponente d ( $v_r \approx$ −62 km s−<sup>1</sup> ) zu beobachten, die Veränderung beträgt hier etwa +2*.*3 km s−<sup>1</sup> . Dies entspricht einer Verschiebung der Linie um etwa 1.35 Pixel, was deutlich oberhalb der Auflösungsschwelle für das Fitprogramm liegt (vgl. Kapitel [5.1.1\)](#page-29-0). Aufgrund des relativ groben Pixelrasters sollte eine Verschiebung der Komponente d um über 1 Pixel auch im Spektrum in Abbildung [23](#page-45-0) erkannt werden. In der Tat kann in diesem Bereich in deutliche systematische Abweichung zwischen den Spektren von 2001 (blau) und 2017 (grün) beobachtet werden. Es fällt aber auf, dass es viel mehr danach aussieht, als ob sich die

Linie in ihrer Breite geändert hat. Die blaue Linie (2001) erscheint deutlich breiter, als die beiden anderen. Deshalb ist es jetzt noch interessant zu überprüfen, ob sich für die Komponente d auch bei den anderen Parametern durch eine signifikante Veränderung ergibt. Eine Änderung in *N* wurde bereits im vorherigen Kapitel [6.1](#page-39-0) ohne eindeutige Ergebnisse untersucht, damit bleibt nur noch die Verbreiterungsgeschwindigkeit *b* übrig.

### **6.3 Verbreiterungsgeschwindigkeiten**

Die Fitergebnisse für die Verbreiterungsgeschwindigkeit sind in der folgenden Tabelle dargestellt:

| Linie        | $b \; [\mathrm{km} \, \mathrm{s}^{-1}]$ |                    |                    |  |  |
|--------------|-----------------------------------------|--------------------|--------------------|--|--|
|              | 2001                                    | 2009               | 2017               |  |  |
| a.           | $2.914 \pm 0.369$                       | $3.078 \pm 0.341$  | $3.008 \pm 0.378$  |  |  |
| b            | $21.037 \pm 0.777$                      | $21.234 \pm 0.680$ | $21.572 \pm 0.812$ |  |  |
| b2           | $3.232 \pm 1.070$                       | $3.467 \pm 1.251$  | $3.480 \pm 1.217$  |  |  |
| $\mathbf{C}$ | $3.443 \pm 0.303$                       | $3.949 \pm 0.313$  | $3.834 \pm 0.406$  |  |  |
| d            | $9.998 \pm 0.811$                       | $7.026 \pm 0.461$  | $7.763 \pm 0.686$  |  |  |
| $\mathbf{e}$ | $4.241 \pm 0.408$                       | $4.126 \pm 0.361$  | $4.116 \pm 0.555$  |  |  |
| $\rm f$      | $13.958 \pm 0.828$                      | $14.471 \pm 0.770$ | $13.685 \pm 0.912$ |  |  |
| g            | $1.084 \pm 0.104$                       | $1.124 \pm 0.086$  | $1.009 \pm 0.129$  |  |  |
| h            | $2.537 \pm 0.433$                       | $3.351 \pm 0.378$  | $3.266 \pm 0.366$  |  |  |

Tabelle 14: Resultate für Fit (*b*) an Ca-II

Im Folgenden sind die Ergebnisse normiert dargestellt, um eine bessere Vergleichbarkeit zu gewährleisten.

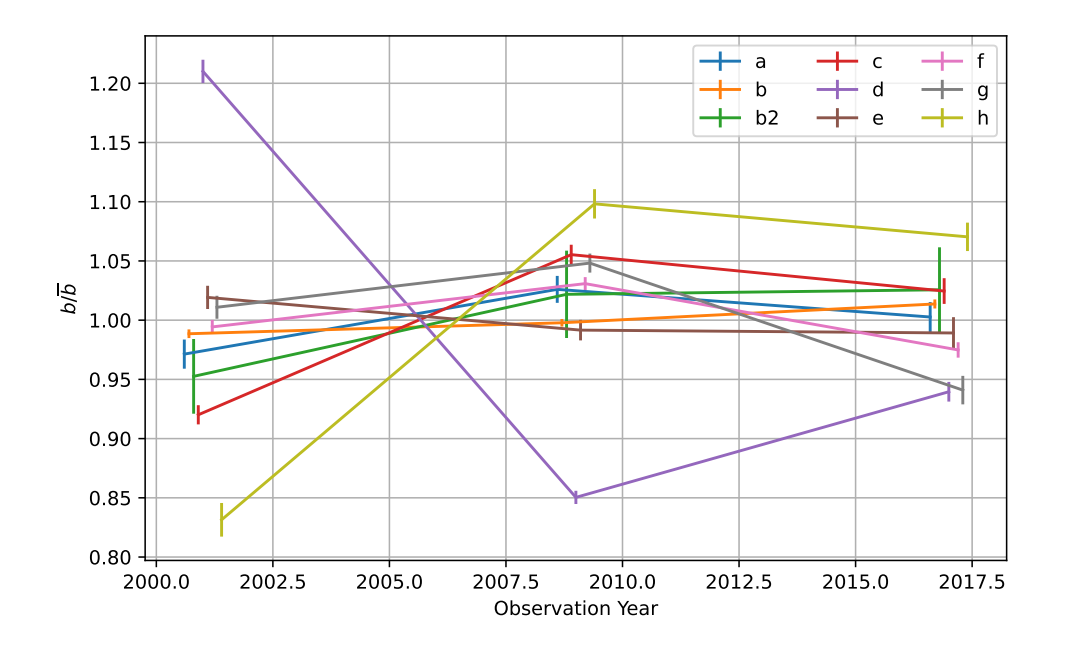

Abbildung 24: Resultate für Fit (*b*) an Ca-II, normiert. Zur besseren Übersicht wurden die Fehlerbalken um den Faktor 10 verkleinert, und die *x*-Positionen der einzelnen Datenpunkte leicht verschoben.

Die Daten können auch ähnlich, wie in Abbildung [23](#page-45-0) dargestellt werden:

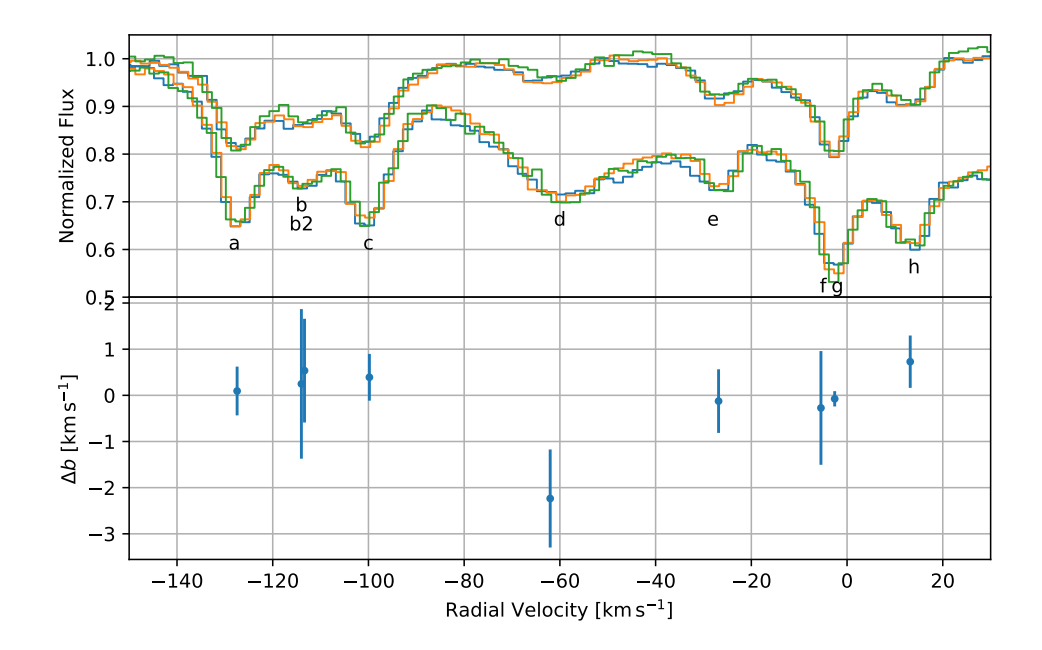

Abbildung 25: Änderung der Verbreiterungsgeschwindigkeit aufgetragen gegen die Position der Linie, Spektrum oben zum Vergleich hinzugefügt

Hier ist deutlich zu erkennen, dass sich die Komponente d signifikant anders verhält. Während die anderen Linien bestenfalls eine Schwankung von ±5% aufweisen, beträgt diese bei d etwa ±20%. Auffällig ist ebenfalls die Komponente h, die aber bei den anderen Untersuchungen keine Veränderungen aufgewiesen hat. Außerdem liegt die Breite der Komponente h deutlich unter der in Kapitel [5.1.2](#page-29-1) bestimmten Auflösungsgrenze von etwa 7*.*5 km s−<sup>1</sup> , was die Aussagekraft dieses Ergebnisses einschränkt. Für Komponente d hingegen liegen die gefitteten Werte für *b* (knapp) oberhalb dieser Auflösungsgrenze. Dass der UVES-Spektrograph die Änderungen tatsächlich aufzeichnen konnte kann bereits durch das bloße Betrachten der Spektren (z.B. in Abbildung [23\)](#page-45-0) bestätigt werden. Ein Vergleich mit den von Especia ermittelten Unsicherheiten zeigt zudem, dass die Änderung tatsächlich signifikant ist. Auch ein Vergleich mit den Linien im Kontrollfit (Kapitel [5.2\)](#page-33-0) zeigt zudem, dass die Änderung in *b* von fast 3 km s−<sup>1</sup> deutlich oberhalb der Schwankung einer vergleichbaren Kontrollinie (ähnliche Verbreiterungsgeschwindigkeit: die dortige Linie d) von ≈ 0*.*6 km s−<sup>1</sup> liegt. Damit weist die hier beobachtete Veränderung eine sehr hohe statistische Signifikanz auf und kann durchaus auf eine Änderung in der IVC selber zurückgeführt werden.

#### **6.4 Zusammenfassung**

Insgesamt lässt sich sagen, dass sich für die verschiedenen Parameter teils sehr unterschiedliche Ergebnisse ergeben. Bei Betrachtung der Säulendichte *N* zeigte sich zwar eine sehr auffällige Abnahme der summierten Säulendichte, jedoch war diese Änderung sowohl im Vergleich zu den ermittelten Unsicherheiten, als auch im Vergleich mit dem Kontrollfit nicht signifikant. Auch gab es keine deutliche Abweichung einzelner Komponenten. Für die Radialgeschwindigkeit *v<sup>r</sup>* ergab sich keine eindeutige Differenzierung zwischen den Linien des lokalen ISM und der HVCs, aber trotzdem konnte zum einen gezeigt werden, dass wie vorhergesagt die Änderung der lokalen Linien um *v<sup>r</sup>* = 0 km s−<sup>1</sup> herum tatsächlich sehr klein sind, zum anderen konnte zumindest für die Komponente d bei  $v_r \approx -62 \,\mathrm{km \, s^{-1}}$  eine vergleichsweise große Änderung in der Radialgeschwindigkeit von etwa  $\Delta v_r \approx 2.3 \,\mathrm{km \, s^{-1}}$  ermittelt werden. Auch für die Verbreiterungsgeschwindigkeit ergab sich für Komponente d eine signifikante Änderung von etwa ∆*b* ≈ 3*.*0 km s−<sup>1</sup> , was auch schon beim genaueren Betrachten der Form der Linie im Spektrum zu den verschiedenen Zeitpunkten auffällt.

# **7 Diskussion**

Zunächst ist es sinnvoll, die Ergebnisse mit den Daten aus [\[1\]](#page-56-0) zu vergleichen, da dort die gleiche HVC untersucht wurde, jedoch ohne Zeitauflösung. Jedoch können zumindest die groben Wertebereiche für die Parameter verglichen werden. Die dort untersuchten Komponenten entsprechen den Linien a, b, c und h. Dabei sind die Ergebnisse durchaus vergleichbar, auch wenn hier im Vergleich die Verbreiterungsgeschwindigkeiten etwas größer sind. Dies kann jedoch auch die eine unterschiedliche Parametrisierung der Linien (Anzahl und Position) hervorgerufen worden sein. Im Folgenden sollen dann die beobachteten zeitlichen Veränderungen diskutiert werden.

#### **7.1 Abschätzung physikalischer Parameter**

Wie eingangs erwähnt bedeutet eine zeitliche Veränderung in diesem Kontext auch eine mögliche räumliche Veränderung, wenn sich die Wolke durch die Sichtlinie bewegt und dabei unterschiedliche Bereiche durchleuchtet werden. In diesem Abschnitt sollen daher die Ergebnisse aus dem vorherigen Kapitel diesbezüglich in einen Kontext gesetzt werden. Da sich die größten Abweichungen beim Verbreiterungsparameter *b* ergeben haben, sollen diese Resultate hier aus einer physikalischen Perspektive diskutiert werden. Wie in Gleichung [7](#page-11-0) gezeigt, ergibt sich die beobachtete Verbreiterungsgeschwindigkeit *b* aus der pythagoreischen Summe von einer turbulenten Geschwindigkeit *b*turb und der Dispersion der thermischen Bewegung der Teilchen *b*therm. Für die durch Especia ermittelten Werte für *b* gibt es demnach eine Vielzahl von möglichen Kombinationen, die summiert die gefittete Gesamtverbreiterung ergeben. Mit Formel [6](#page-11-1) kann aus dem thermischen Anteil von *b* die Temperatur berechnet werden. Mit *m* = *m*Ca = 40*u* ergeben sich dann die in Abbildung [26](#page-51-0) zu sehenden Kurven für mögliche Wertepaare.

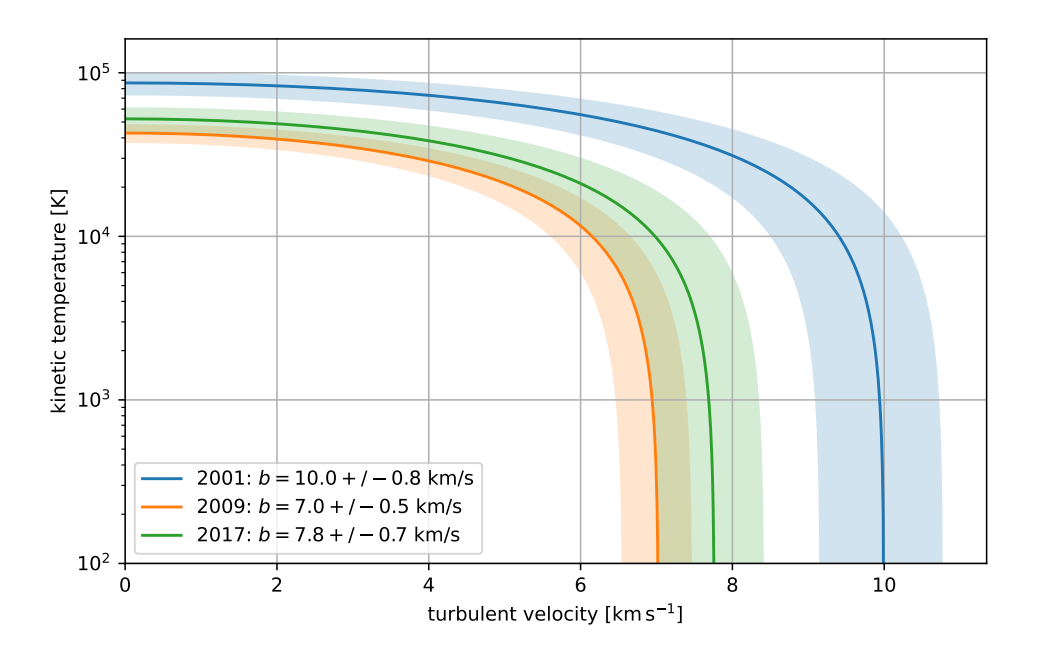

<span id="page-51-0"></span>Abbildung 26: Mögliche Wertepaare für turbulente Geschwindigkeit und Temperatur, schattiert das 1*σ*-Fehlerintervall

Die Temperatur liegt also in einem Bereich kleiner als 10<sup>5</sup> K. Für den Fall, dass beide Komponenten gleichermaßen beitragen gilt:

$$
b_{\text{turb}} = b_{\text{therm}} = \frac{1}{\sqrt{2}} \cdot b. \tag{19}
$$

Dann ergeben sich für die 3 Zeitpunkte die folgenden Temperaturen:

$$
T_{2001} = (4.3 \pm 0.7) \cdot 10^4 \text{ K},
$$
  
\n
$$
T_{2009} = (2.1 \pm 0.3) \cdot 10^4 \text{ K},
$$
  
\n
$$
T_{2017} = (2.6 \pm 0.5) \cdot 10^4 \text{ K}.
$$

Auch hier ist deutlich erkennbar, dass die Unterschiede zwischen den einzelnen Epochen signifikant sind. Vergleichbare Messungen ergaben Maximalwerte im Bereich von einigen  $10^3$  K [\[2\]](#page-56-1), sodass die hier ermittelten Werte für die Temperaturen etwas zu groß erscheinen. Möglicherweise könnte die Turbulenz einen deutlich größeren Anteil haben, dann wären die resultierenden Temperaturen dementsprechend kleiner. Aus den errechneten Unterschieden in der Temperatur (bzw. Turbulenz) kann geschlossen werden, dass es höchst unwahrscheinlich ist, dass sich z.B. die gesamte Wolke innerhalb von nur um 8 Jahren um über  $2 \cdot 10^4$  K abgekühlt hat, der Grund für diese Änderung ist also anderswo zu suchen. Eine mögliche Ursache wäre, dass wie bereits beschrieben, die zeitlichen Fluktuationen in Wirklichkeit räumliche Fluktuationen sind. Dann bewegt sich die Wolke über die Sichtachse hinweg, und diese tastet dann zu unterschiedlichen Zeiten unterschiedliche Bereiche der Wolke ab. Ein solcher Sachverhalt ist in Abbildung [27](#page-52-0) dargestellt.

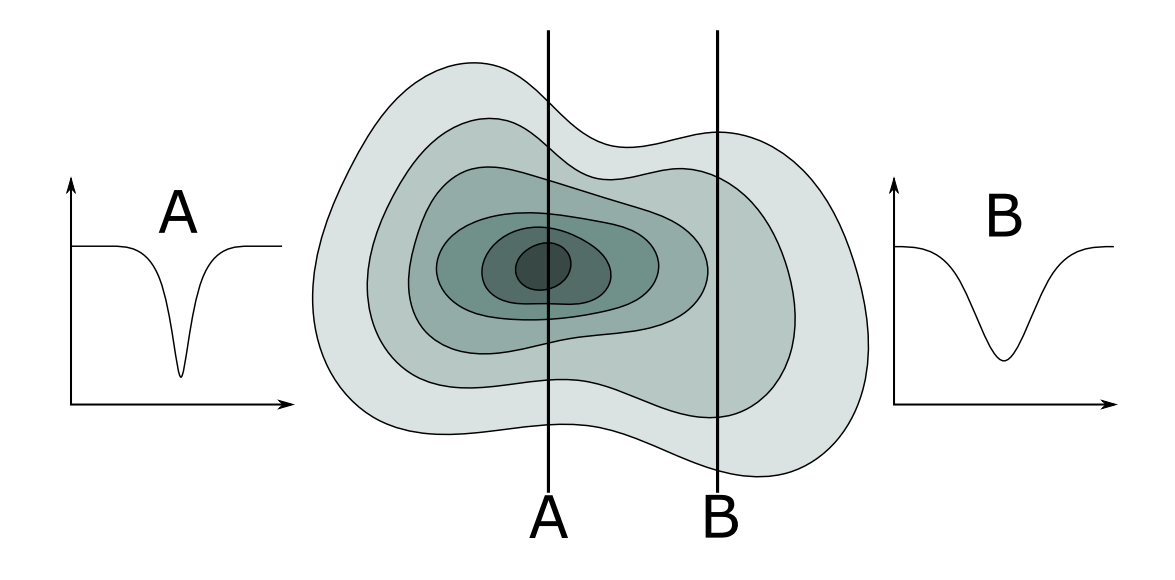

<span id="page-52-0"></span>Abbildung 27: Skizze einer Wolke mit unterschiedlichen Geschwindigkeitsdispersionen (hellere Farbe = größeres *b*) und zwei exemplarischen Sichtlinien A und B mit dem resultierenden Linienprofil

Um die beobachtete Veränderung von *b* bei gleichzeitig quasi konstantem *N* zu erklären, wird eine bezüglich der Teilchendichte homogene Verteilung innerhalb der Wolke angenommen, aber die Geschwindigkeitsdispersion ist innerhalb der Wolke unterschiedlich. Geht man davon aus, dass der Kern der Wolke kühl und ruhig ist, und von Schichten mit zunehmender Temperatur und Turbulenz umgeben ist, ergibt sich genau das beobachtete Resultat: Eine Sichtlinie, welche durch den Kern der Wolke geht (A), "sieht" nur wenig von den heißen und turbulenten Außenbereichen der Wolke, während eine Sichtlinie, die den Kern verfehlt (B) einen deutlich größeren Anteil der äußeren Schichten durchquert. Dadurch ist die Absorptionslinie für B breiter, als für A. Übertragen auf die Ergebnisse aus den Fits bedeutet das, dass am Anfang (2001) die Sichtachse deutlich am Kern der

Wolke vorbeiging, in den darauffolgenden Jahren bewegte sich dann das Wolkenzentrum immer weiter auf die Sichtachse zu, was eine Verkleinerung der Geschwindigkeitsdispersion zur Folge hat. Für die beiden letzten Beobachtung ist die Schlussfolgerung etwas schwieriger, da die Unterschiede zwischen beiden Werten nicht signifikant sind. Es kann also sein, dass die der Kern bereits irgendwann zwischen 2009 und 2017 an der Sichtachse vorbeigezogen ist und daher die Geschwindigkeitsdispersion 2017 wieder leicht angestiegen ist, oder der Anstieg von *b* in diesem Zeitraum ist lediglich eine statistische Schwankung. Auf jeden folgt aus dieser Interpretation der Fitergebnisse, dass es innerhalb der IVC kleinskalige Strukturen gibt.

Um schlussendlich auf einen Wert für deren ungefähre Größe ∆*x* zu erhalten, wird lediglich das einfache Weg-Zeit-Gesetz benötigt:

$$
\Delta x = v_t \cdot \Delta t. \tag{20}
$$

Dabei ist *v<sup>t</sup>* die Tangentialgeschwindigkeit (senkrecht zur Sichtachse) und ∆*t* der Zeitraum, in welchem die verschiedenen Beobachtungen stattfanden. Für *v<sup>t</sup>* ist es nicht möglich, direkt einen Wert zu erhalten, stattdessen wird  $v_t \approx |v_r|$  gesetzt. Die Radialgeschwindigkeit ist aus den Fits hinreichend genau bekannt, und unter der Annahme, dass die Tangentialgeschwindigkeit zumindest in der gleichen Größenordnung liegt lässt sich eine Abschätzung für die Größe der Strukturen durchführen. Mit den Fitergebnissen für Linie d ( $|v_r| \approx 62 \,\mathrm{km \, s}^{-1}$ ) und  $\Delta t = 16 \,\mathrm{a}$  ergibt sich dann ein Wert von

$$
\Delta x = 3 \cdot 10^{13} \,\mathrm{m} = 200 \,\mathrm{AU} = 0.001 \,\mathrm{pc}.
$$

Bei einer angenommenen Zugehörigkeit der Wolke zum Magellanschen Strom (siehe Ab-bildung [1,](#page-7-0) Markierung "MS", und vergleiche mit Position des Quasars) ergibt sich eine Entfernung von etwa  $d \approx 60$  kpc [\[17\]](#page-57-0). Die daraus resultierende effektive Winkelauflösung ergibt sich zu

$$
\Delta \theta = \arctan \frac{\Delta x}{d}
$$
  
= 3 \cdot 10^{-3}v. (21)

#### **7.2 Vergleich mit Literatur und Ausblick**

In den vergangenen Jahren wurden bereits eine Vielzahl von Beobachtungen an kleinskaligen Strukturen durchgeführt. Die dabei verwendeten Methoden unterschieden sich allerdings deutlich. Mittels hochaufgelöster Beobachtungen im Radiobereich konnten lokale Variationen in der Stärke der H-I-Absorption (*λ* = 21 cm) in der Größenordnung von einigen 10 AU nachgewiesen werden [\[10\]](#page-57-1). Im optischen Bereich ermöglicht die hohe Sternendichte in Kugelsternhaufen oder bei engen Doppelsternen die Beobachtung von sehr nahe beieinanderliegenden Punkten am Himmel. Diese Messungen zeigten eine klumpige Struktur bei einer Größe von einigen 10<sup>3</sup> AU [\[31,](#page-58-1) [18,](#page-57-2) [28,](#page-58-2) [16\]](#page-57-3). Diese Methoden haben alle gemeinsam, dass hierfür eine räumliche Abtastung des betreffenden Himmelsausschnitts durchgeführt wurde. Eine andere Möglichkeit ist das Beobachten des gleichen Objekts zu unterschiedlichen Zeitpunkten, wie es auch ein dieser Arbeit getan wurde. Dabei ist es prinzipiell egal, ob sich die Wolke vor einer statischen Hintergrundquelle bewegt, oder ob sich die Hintergrundquelle bewegt und die Wolke still steht. In beiden Fällen kann durch die Beobachtung zu unterschiedlichen Zeitpunkten eine mitunter deutlich genauere Abtastung, als durch direktes Scannen möglich ist, erfolgen. Einzig das Zeitintervall zwischen den Beobachtungen begrenzt dann die mögliche räumliche Auflösung. Beobachtungen an (Doppel-) Sternen, welche zudem noch eine genügend große Eigengeschwindigkeit aufweisen ermöglichten so die Entdeckung von Strukturen im ISM mit einer Größe von wenigen AU [\[16,](#page-57-3) [30\]](#page-58-3).

Ein Nachteil der meisten der hier vorgestellten Methoden ist, dass diese (teils sehr viele) Sterne als Hintergrundquellen benötigen. Dies beschränkt die Distanz, bis zu der diese Methoden funktionieren, auf die unmittelbare Umgebung der Milchstraße. Zwar gibt es z.B. mit den Kugelsternhaufen auch dichte Sternenpopulationen im Halo, aber für eine flächendeckende Beobachtung sind mehr Objekte erforderlich. Bei den räumlichen Scans ergibt sich zusätzlich die Problematik, dass die minimal detektierbare Größe von der Winkelauflösung abhängt, das führt dazu, dass für große Distanzen die Genauigkeit schnell abfällt. Genau diese Problematiken könnte die in dieser Arbeit vorgestellt Methode mit Quasaren als Hintergrundobjekt füllen. Dadurch, dass man bei einer zeitaufgelösten Messung unabhängig von der räumlichen Auflösung arbeitet, können im Prinzip beliebig hohe effektive Winkelauflösungen erreicht werden. Die meisten hier vorgestellten Methoden sind im Gegensatz dazu auf Winkelauflösungen im Bereich von wenigen Bogensekunden begrenzt. Die in dieser Arbeit ermittelte Strukturgröße von ca. 200 AU liegt im Vergleich zu den anderen Methoden im Mittelfeld und ist damit durchaus als realistisch einzuschätzen, jedoch muss an der Stelle gesagt werden, dass dies nur ein einzelnes Ergebnis darstellt. Ähnliche Beobachtungen müssten auch an anderen Quasaren durchgeführt werden, um die Zuverlässigkeit dieser Methode zu prüfen. Zudem kann die zeitliche und damit auch die räumliche Auflösung durch ein kürzeres Beobachtungsintervall noch deutlich verbessert werden. Auch die statistische Aussagekraft der Resultate würde durch mehr Messungen deutlich steigen, aktuell ist durch die geringe

Anzahl von nur 3 Messungen noch eine große Unsicherheit bei der Schlussfolgerung dabei. Eine weitere Verbesserungsmöglichkeit ist die Verwendung von Daten mit höherer Auflösung, wie sie z.B. der neue ESPRESSO Spektrograph bereitstellen kann. Dessen Auflösung liegt mit 140 000 − 190 000 nochmals deutlich über der von UVES [\[19\]](#page-57-4), was es ermöglichen würde, noch feinere Details in den Absorptionslinien zu erkennen. So kann es durchaus sein, dass noch mehr Strukturen vorhanden sind, die aber nicht von UVES aufgelöst werden können. Es gibt zwar schon Spektren von HE-0001-2340 mit ES-PRESSO [\[8\]](#page-56-2), jedoch haben diese ein deutlich schlechteres Signal-zu-Rausch-Verhältnis (engl. signal-to-noise-ratio, SNR), sodass evtl. vorhandene und aufgelöste feine Strukturen im Rauschen wieder untergehen (vgl. SNR von UVES: ≥ 18/28 (blau/rot), SNR ESPRESSO:  $\approx$  14). Deshalb bleibt es für die Zukunft interessant abzuwarten, welche neuen Details mit hochauflösenden und rauschärmeren Daten zu Tage kommen, und ob sich die hier beobachteten Trends für einige der Linien fortsetzen.

# **Referenzen**

## **Literatur**

- <span id="page-56-0"></span>[1] N. Ben Bekhti u. a. "An absorption-selected survey of neutral gas in the Milky Way halo. New results based on a large sample of Ca II, Na I, and H I spectra towards QSOs". In: *Astronomy & Astrophysics* 542 (Juni 2012), A110. DOI: [10.1051/0004-](https://doi.org/10.1051/0004-6361/201118673) [6361/201118673](https://doi.org/10.1051/0004-6361/201118673).
- <span id="page-56-1"></span>[2] N. Ben Bekhti u. a. "Physical properties of two compact high-velocity clouds possibly associated with the leading arm of the Magellanic system". In: *Astronomy & Astrophysics* 457.3 (Sep. 2006), S. 917–926. doi: [10.1051/0004-6361:20065039](https://doi.org/10.1051/0004-6361:20065039).
- [3] C. L. Bennett u. a. "NINE-YEAR WILKINSON MICROWAVE ANISOTROPY PROBE ( WMAP ) OBSERVATIONS: FINAL MAPS AND RESULTS". In: *The Astrophysical Journal Supplement Series* 208.2 (Sep. 2013), S. 20. DOI: [10.1088/](https://doi.org/10.1088/0067-0049/208/2/20) [0067-0049/208/2/20](https://doi.org/10.1088/0067-0049/208/2/20).
- [4] Joel N. Bregman. "The Origin of the High-velocity Clouds". In: *High-Velocity Clouds*. Springer Netherlands, 2004, S. 341–369. DOI: 10.1007/1-4020-2579-[3\\_16](https://doi.org/10.1007/1-4020-2579-3_16).
- [5] Liam Coatman u. a. "Correcting C IV-based virial black hole masses". In: *Monthly Notices of the Royal Astronomical Society* 465.2 (Okt. 2016), S. 2120–2142. poi: [10.1093/mnras/stw2797](https://doi.org/10.1093/mnras/stw2797).
- [6] V. D'Odorico. "A cold metal-poor cloud traced by a weak MgII absorption at  $z \simeq$ 0.45". In: *Astronomy & Astrophysics* 470.2 (Mai 2007), S. 523-529. DOI: [10.1051/](https://doi.org/10.1051/0004-6361:20077159) [0004-6361:20077159](https://doi.org/10.1051/0004-6361:20077159).
- [7] Hans Dekker u. a. "Design, construction, and performance of UVES, the echelle spectrograph for the UT2 Kueyen Telescope at the ESO Paranal Observatory". In: *Optical and IR Telescope Instrumentation and Detectors*. Hrsg. von Masanori Iye und Alan F. M. Moorwood. SPIE, Aug. 2000. DOI: [10.1117/12.395512](https://doi.org/10.1117/12.395512).
- <span id="page-56-2"></span>[8] European Southern Observatory (ESO). *ESPRESSO reduced data obtained by standard ESO pipeline processing.* en. 2021. DOI: [10.18727/ARCHIVE/21](https://doi.org/10.18727/ARCHIVE/21).
- [9] European Southern Observatory (ESO). *UVES reduced data obtained by standard ESO pipeline processing.* en. 2020. DOI: [10.18727/ARCHIVE/50](https://doi.org/10.18727/ARCHIVE/50).
- <span id="page-57-1"></span>[10] M. D. Faison und W. M. Goss. "The Structure of the Cold Neutral Interstellar Medium on 10–100 AU Scales". In: *The Astronomical Journal* 121.5 (Mai 2001), S. 2706-2722. doi: [10.1086/320369](https://doi.org/10.1086/320369).
- [11] Andrew J. Fox u. a. "The Mass Inflow and Outflow Rates of the Milky Way". In: *The Astrophysical Journal* 884.1 (Okt. 2019), S. 53. doi: [10 . 3847 / 1538 -](https://doi.org/10.3847/1538-4357/ab40ad) [4357/ab40ad](https://doi.org/10.3847/1538-4357/ab40ad).
- [12] Gaia collaboration. *VizieR Online Data Catalog: Gaia EDR3*. 2020. poi: 10. [26093/cds/vizier.1350](https://doi.org/10.26093/cds/vizier.1350).
- [13] E. W. Greisen u. a. "Representations of spectral coordinates in FITS". In: *Astronomy & Astrophysics* 446.2 (Jan. 2006), S. 747-771. DOI: [10.1051/0004-6361:](https://doi.org/10.1051/0004-6361:20053818) [20053818](https://doi.org/10.1051/0004-6361:20053818).
- [14] Therese M. Jones u. a. "A BARE MOLECULAR CLOUD AT z ∼ 0.45". In: *The Astrophysical Journal* 715.2 (Mai 2010), S. 1497–1507. doi: [10.1088/0004-637x/](https://doi.org/10.1088/0004-637x/715/2/1497) [715/2/1497](https://doi.org/10.1088/0004-637x/715/2/1497).
- [15] Alexander Kramida u. a. *NIST Atomic Spectra Database 5.9.* 2021. DOI: [10.18434/](https://doi.org/10.18434/T4W30F) [T4W30F](https://doi.org/10.18434/T4W30F).
- <span id="page-57-3"></span>[16] J. T. Lauroesch, David M. Meyer und J. C. Blades. "Evidence of Interstellar Na I Structure at Scales Down to 15 AU in Low-Density Gas". In: *The Astrophysical Journal* 543.1 (Nov. 2000), S. L43-L47. poi: [10.1086/318162](https://doi.org/10.1086/318162).
- <span id="page-57-0"></span>[17] D. S. Mathewson, M. N. Cleary und J. D. Murray. "The Magellanic stream". In: *The Astrophysical Journal* 190 (Juni 1974), S. 291. DOI: [10.1086/152875](https://doi.org/10.1086/152875).
- <span id="page-57-2"></span>[18] David M. Meyer und J. T. Lauroesch. "A Na I Absorption Map of the Small-Scale Structure in the Interstellar Gas toward M15". In: *The Astrophysical Journal* 520.2 (Aug. 1999), S. L103-L106. DOI: [10.1086/312153](https://doi.org/10.1086/312153).
- <span id="page-57-4"></span>[19] F. Pepe u. a. "ESPRESSO at VLT". In: *Astronomy & Astrophysics* 645 (Jan. 2021), A96. doi: [10.1051/0004-6361/202038306](https://doi.org/10.1051/0004-6361/202038306).
- [20] R. Quast, R. Baade und D. Reimers. "Evolution strategies applied to the problem of line profile decomposition in QSO spectra". In: *Astronomy & Astrophysics* 431.3 (Feb. 2005), S. 1167–1175. doi: [10.1051/0004-6361:20041601](https://doi.org/10.1051/0004-6361:20041601).
- [21] Ralf Quast. *Evolutionary Spectrum Inversion And Analysis (Especia)*. 2016. DOI: [10.5281/ZENODO.580346](https://doi.org/10.5281/ZENODO.580346).
- [22] P. Richter, F. B. S. Paerels und J. S. Kaastra. "FUV and X-Ray Absorption in the Warm-Hot Intergalactic Medium". In: *Space Science Reviews* 134.1-4 (Feb. 2008). DOI: [10.1007/s11214-008-9325-4](https://doi.org/10.1007/s11214-008-9325-4).
- [23] P. Richter u. a. "An HST/COS legacy survey of high-velocity ultraviolet absorption in the Milky Way's circumgalactic medium and the Local Group". In: *Astronomy & Astrophysics* 607 (Nov. 2017), A48. doi: [10.1051/0004-6361/201630081](https://doi.org/10.1051/0004-6361/201630081).
- [24] P. Richter u. a. "The sub-damped Ly  $\alpha$  system toward HE 0001-2340: galaxy formation at  $z \approx 2$ ". In: *Astronomy & Astrophysics* 440.3 (Sep. 2005), S. 819–829. doi: [10.1051/0004-6361:20042064](https://doi.org/10.1051/0004-6361:20042064).
- [25] Philipp Richter. "Gas Accretion onto the Milky Way". In: *Gas Accretion onto Galaxies*. Springer International Publishing, 2017, S. 15–47. doi: [10.1007/978-](https://doi.org/10.1007/978-3-319-52512-9_2) [3-319-52512-9\\_2](https://doi.org/10.1007/978-3-319-52512-9_2).
- [26] Philipp Richter u. a. "The Diversity of High- and Intermediate-Velocity Clouds: Complex C versus IV Arch". In: *The Astrophysical Journal* 559.1 (Sep. 2001), S. 318–325. doi: [10.1086/322401](https://doi.org/10.1086/322401).
- <span id="page-58-0"></span>[27] B. P. Wakker und H. van Woerden. "HIGH-VELOCITY CLOUDS". In: *Annual Review of Astronomy and Astrophysics* 35.1 (Sep. 1997), S. 217–266. DOI: 10. [1146/annurev.astro.35.1.217](https://doi.org/10.1146/annurev.astro.35.1.217).
- <span id="page-58-2"></span>[28] John K. Watson und David M. Meyer. "Observations of Ubiquitous Small-Scale Structure in the Diffuse Interstellar Medium". In: *The Astrophysical Journal* 473.2 (Dez. 1996), S. L127–L130. doi: [10.1086/310410](https://doi.org/10.1086/310410).
- [29] Alfred Weigert, Heinrich Johannes Wendker und Lutz Wisotzki. *Astronomie und Astrophysik*. 5. Aufl. Wiley Lehrbuch Physik. Weinheim, Germany: Wiley-VCH Verlag, Okt. 2009.
- <span id="page-58-3"></span>[30] Daniel E. Welty und Edward L. Fitzpatrick. "Variable Interstellar Absorption toward the Halo Star HD 219188: Implications for Small-Scale Interstellar Structure". In: *The Astrophysical Journal* 551.2 (Apr. 2001), S. L175–L179. poi: [10.1086/](https://doi.org/10.1086/320028) [320028](https://doi.org/10.1086/320028).
- <span id="page-58-1"></span>[31] Martin Wendt u. a. "Mapping diffuse interstellar bands in the local ISM on small scales via MUSE 3D spectroscopy". In: *Astronomy & Astrophysics* 607 (Nov. 2017), A133. doi: [10.1051/0004-6361/201629816](https://doi.org/10.1051/0004-6361/201629816).
- [32] Tobias Westmeier. "A new all-sky map of Galactic high-velocity clouds from the 21-cm HI4PI survey". In: *Monthly Notices of the Royal Astronomical Society* 474.1 (Nov. 2017), S. 289-299. DOI: [10.1093/mnras/stx2757](https://doi.org/10.1093/mnras/stx2757).

# <span id="page-59-0"></span>**Anhang**

Hier sind im Folgenden zwei ausgewählte MD-Files dargestellt, einmal für Mg-II und einmal für Ca-II. Da sich an den Werten für die Parameter in den einzelnen Varianten des Fitscripts nicht geändert hat, und nur die Referenzierungen entsprechend des aktuellen Fitparameters angepasst werden, sollte dies für das Verständnis ausreichen.

MgII-all\_free\_R.md

| $\mathcal{L}_{\mathcal{L}}$ |                              |                     |                     |                     |                      |      |
|-----------------------------|------------------------------|---------------------|---------------------|---------------------|----------------------|------|
|                             | % section 1                  |                     |                     |                     |                      |      |
|                             | % id                         | source              | begin               | end                 | $\verb polynomials $ |      |
|                             | exclude                      |                     |                     |                     |                      |      |
|                             | MgII                         | $1.$ dat            | 4060.00             | 4073.00             | 0                    | 4063 |
|                             | 4070.5                       |                     |                     |                     |                      |      |
| %                           |                              |                     |                     |                     |                      |      |
|                             | % spectral resolution (1E+3) |                     |                     |                     |                      |      |
|                             | % initial                    | min                 | max                 | optimize            | reference            |      |
|                             | 45.63                        | 40                  | 50                  | $\mathbf{1}$        |                      |      |
| %                           |                              |                     |                     |                     |                      |      |
|                             | % absorption lines           |                     |                     |                     |                      |      |
|                             | % id                         |                     |                     |                     |                      |      |
|                             | % initial                    | min                 | max                 | optimize            | reference            |      |
|                             | MgIIAa                       |                     |                     |                     |                      |      |
|                             | 2796.3965                    | 0                   | 0                   | 0                   |                      |      |
|                             | 0.608                        | $\mathsf{O}\xspace$ | $\mathsf{O}\xspace$ | $\mathsf{O}\xspace$ |                      |      |
|                             | 0.452                        | 0.45194             |                     | 0.45214             | 0                    |      |
|                             | 7.758                        | 5.0                 | 10.0                | $\mathbf{1}$        |                      |      |
|                             | $\overline{4}$               | 2.0                 | 10.0                | $\mathbf{1}$        |                      |      |
|                             | 12.0                         | 10.0                | 15.0                | $\mathbf{1}$        |                      |      |
|                             |                              |                     |                     |                     |                      |      |
|                             | MgIIAb                       |                     |                     |                     |                      |      |
|                             | 2796.3965                    | $\mathsf{O}\xspace$ | 0                   | 0                   |                      |      |
|                             | 0.608                        | $\mathbf 0$         | 0                   | $\mathsf{o}$        |                      |      |
|                             | 0.452<br>0.45194             |                     |                     | 0.45214             | $\mathsf{o}$         |      |
|                             | 79.138                       | 60.0                | 90.0                | $\mathbf{1}$        |                      |      |
|                             | 4                            | 2.0                 | 10.0                | $\mathbf{1}$        |                      |      |
|                             | 12.0                         | 10.0                | 15.0                | 1                   |                      |      |
|                             | MgIIAc                       |                     |                     |                     |                      |      |
|                             | 2796.3965                    | 0                   | 0                   | 0                   |                      |      |
|                             | 0.608                        | $\mathsf{O}\xspace$ | 0                   | $\mathsf{O}\xspace$ |                      |      |
|                             | 0.452                        | 0.45194             |                     | 0.45214             | 0                    |      |

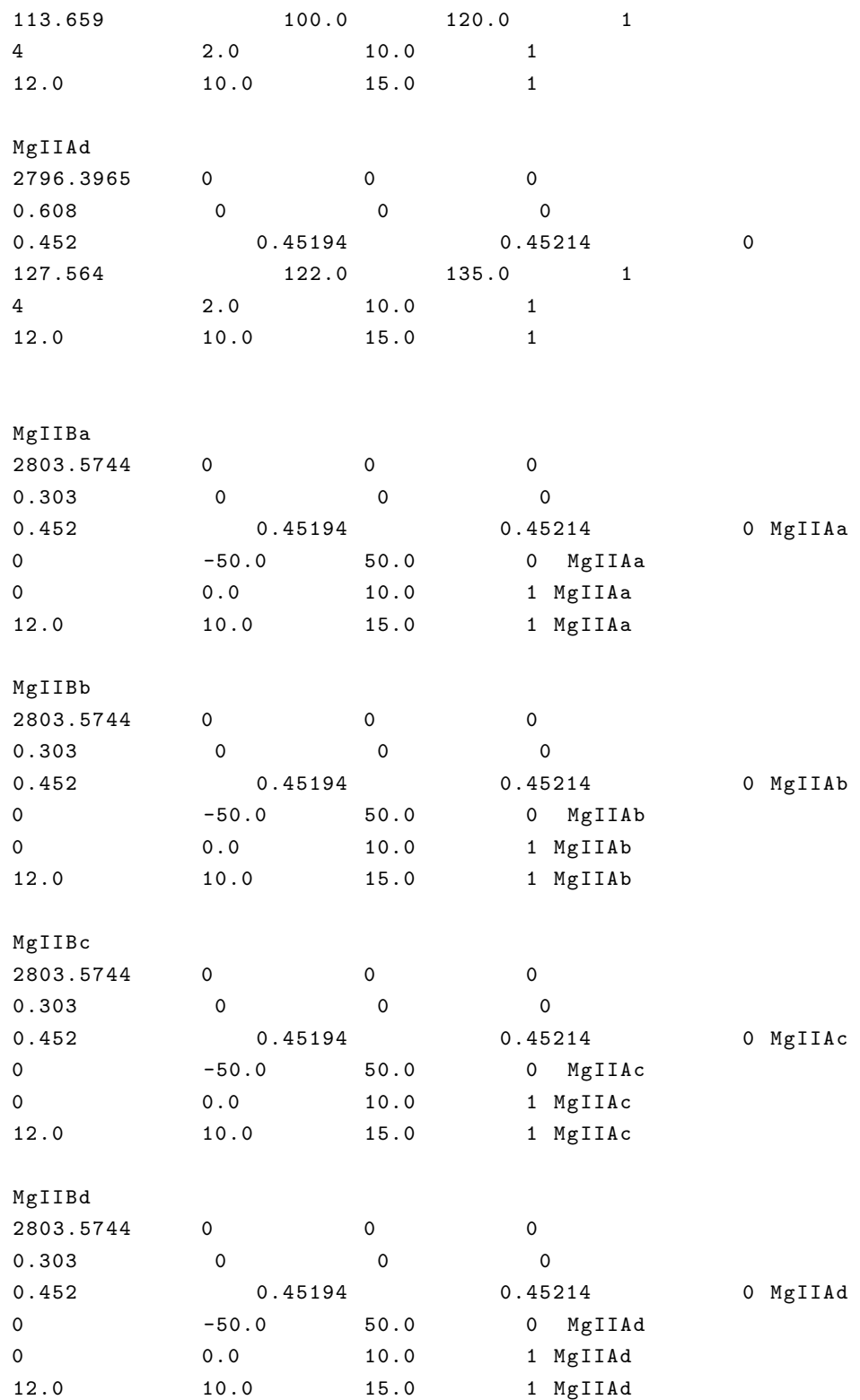

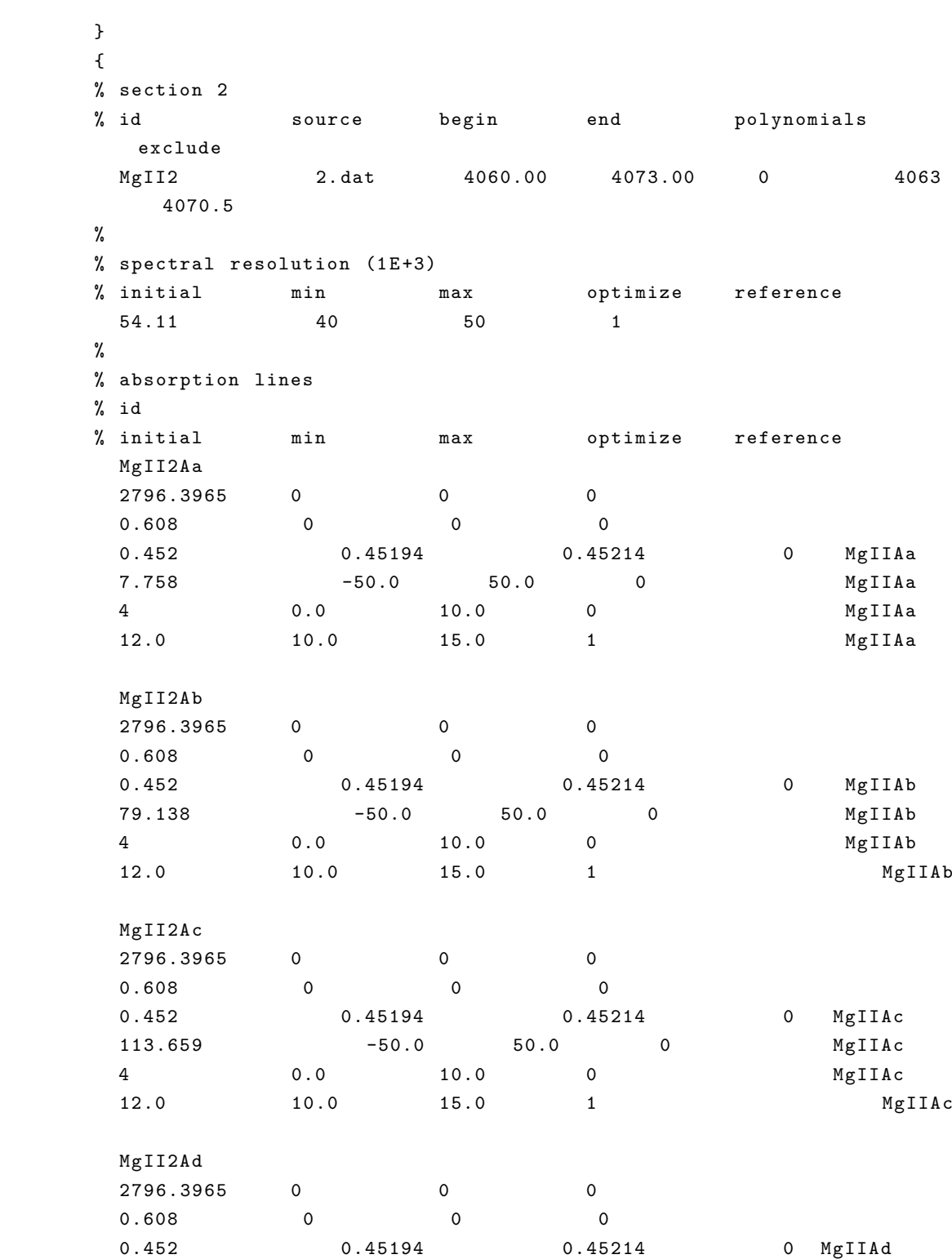

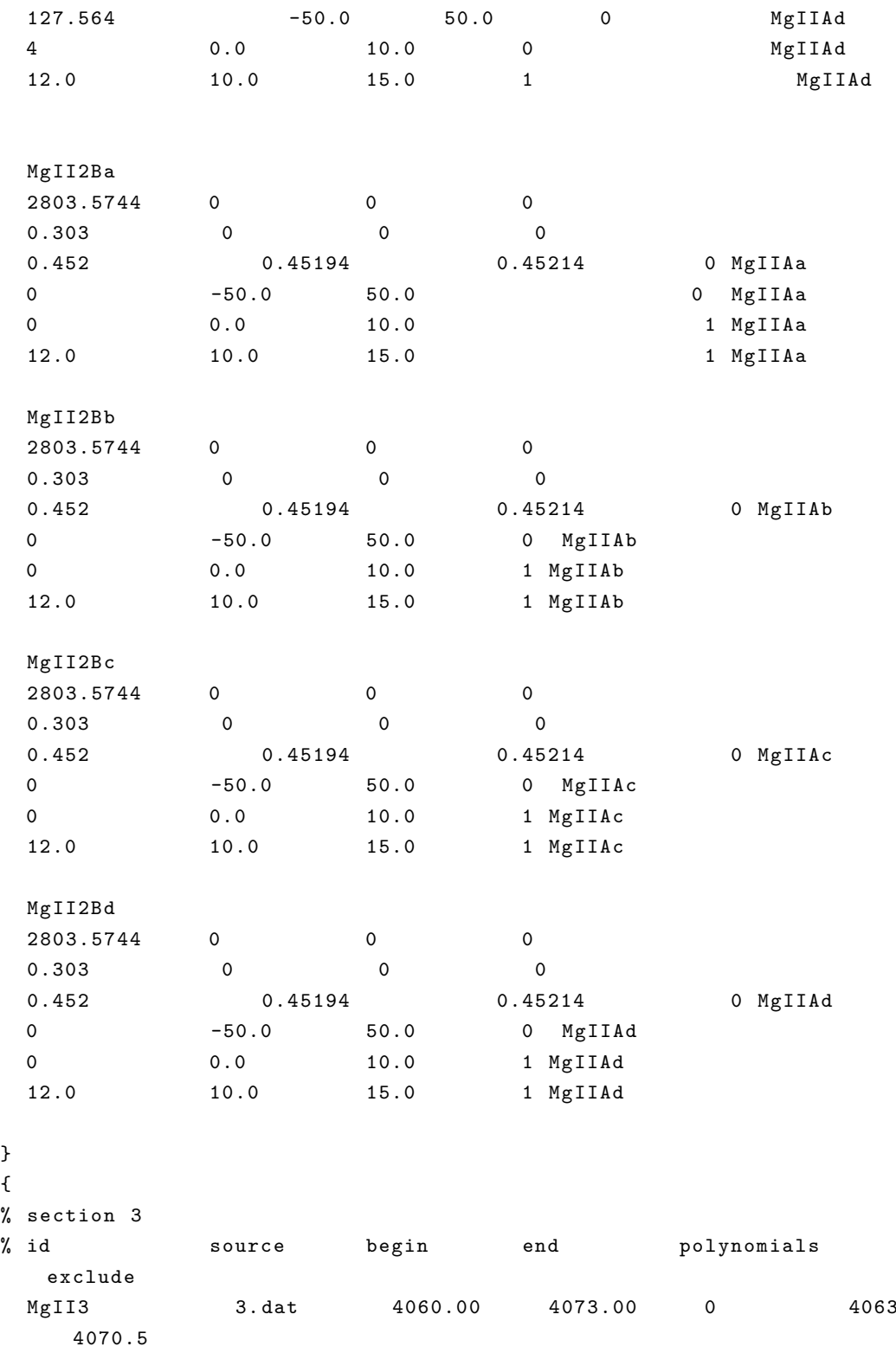

} {

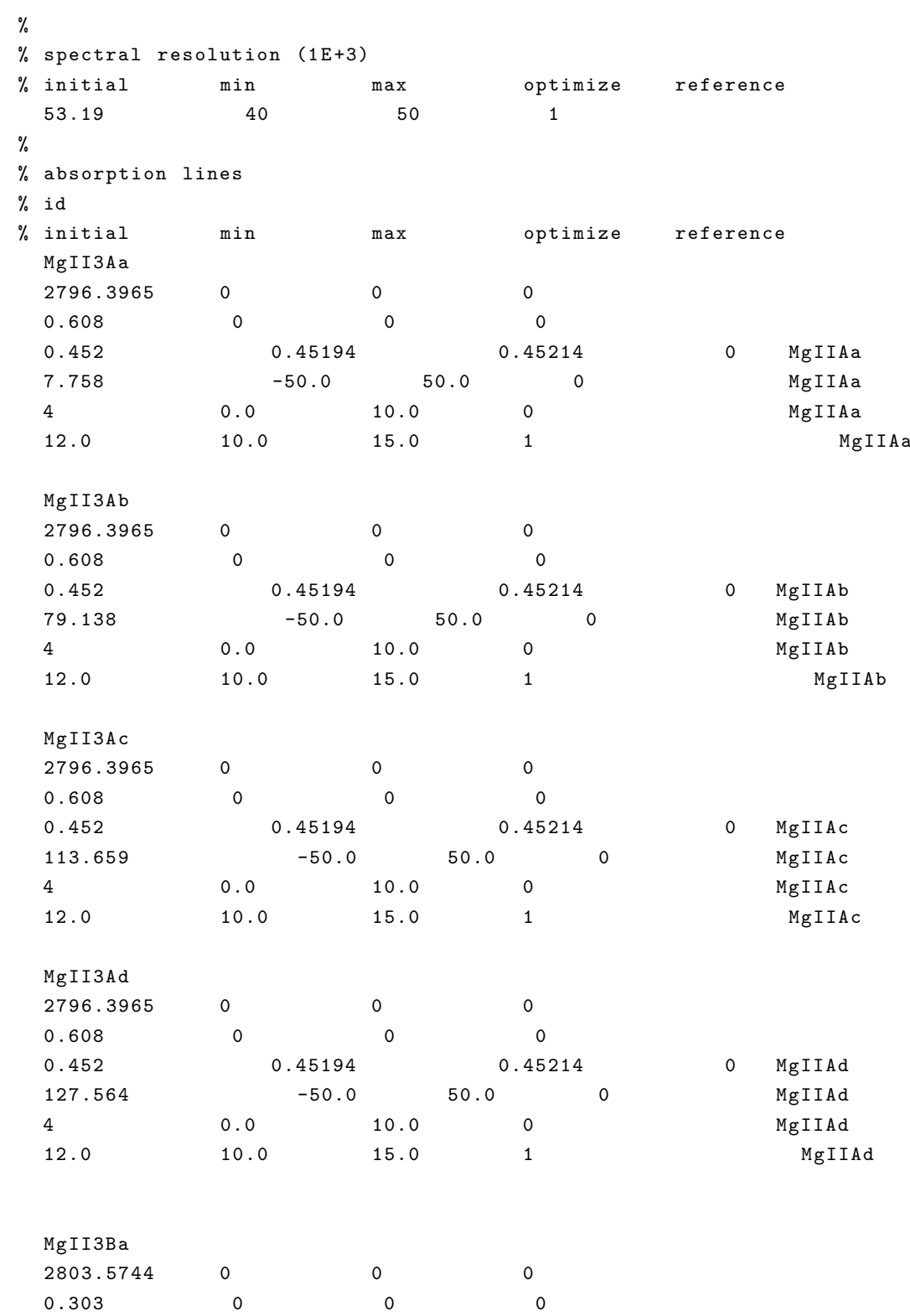

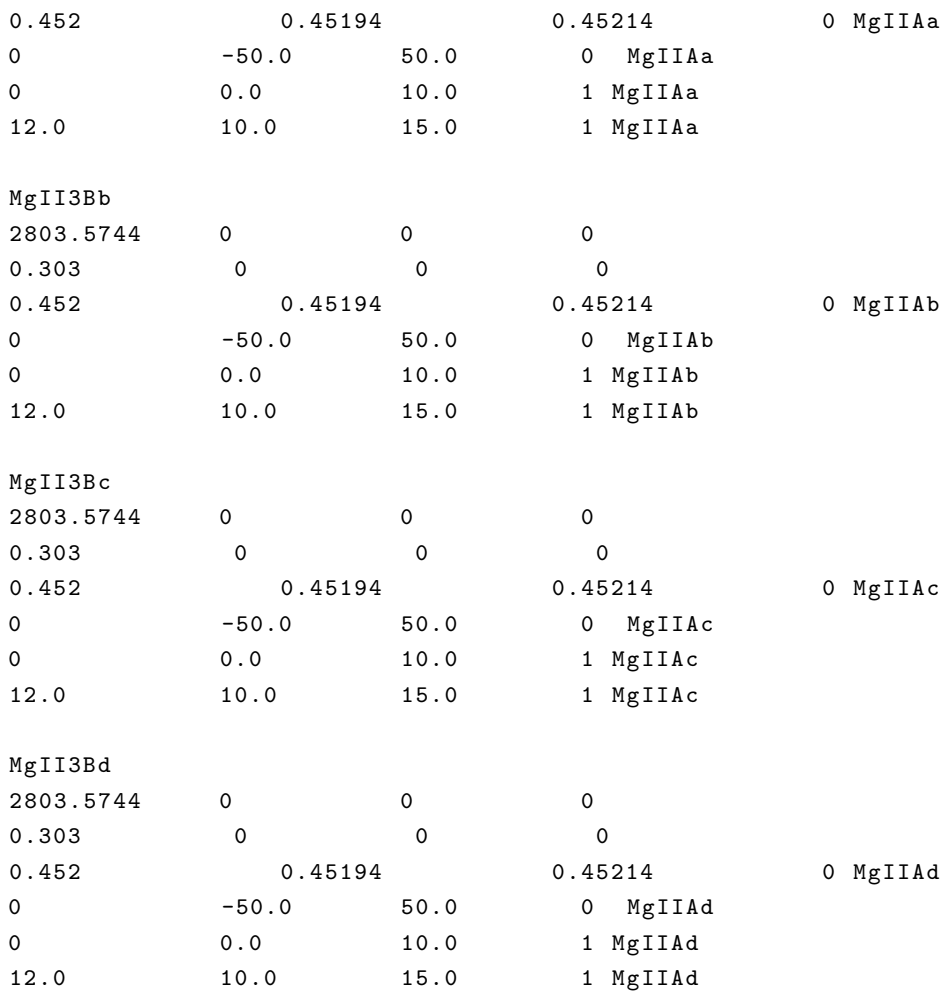

}

CaII-all\_free\_N8.md

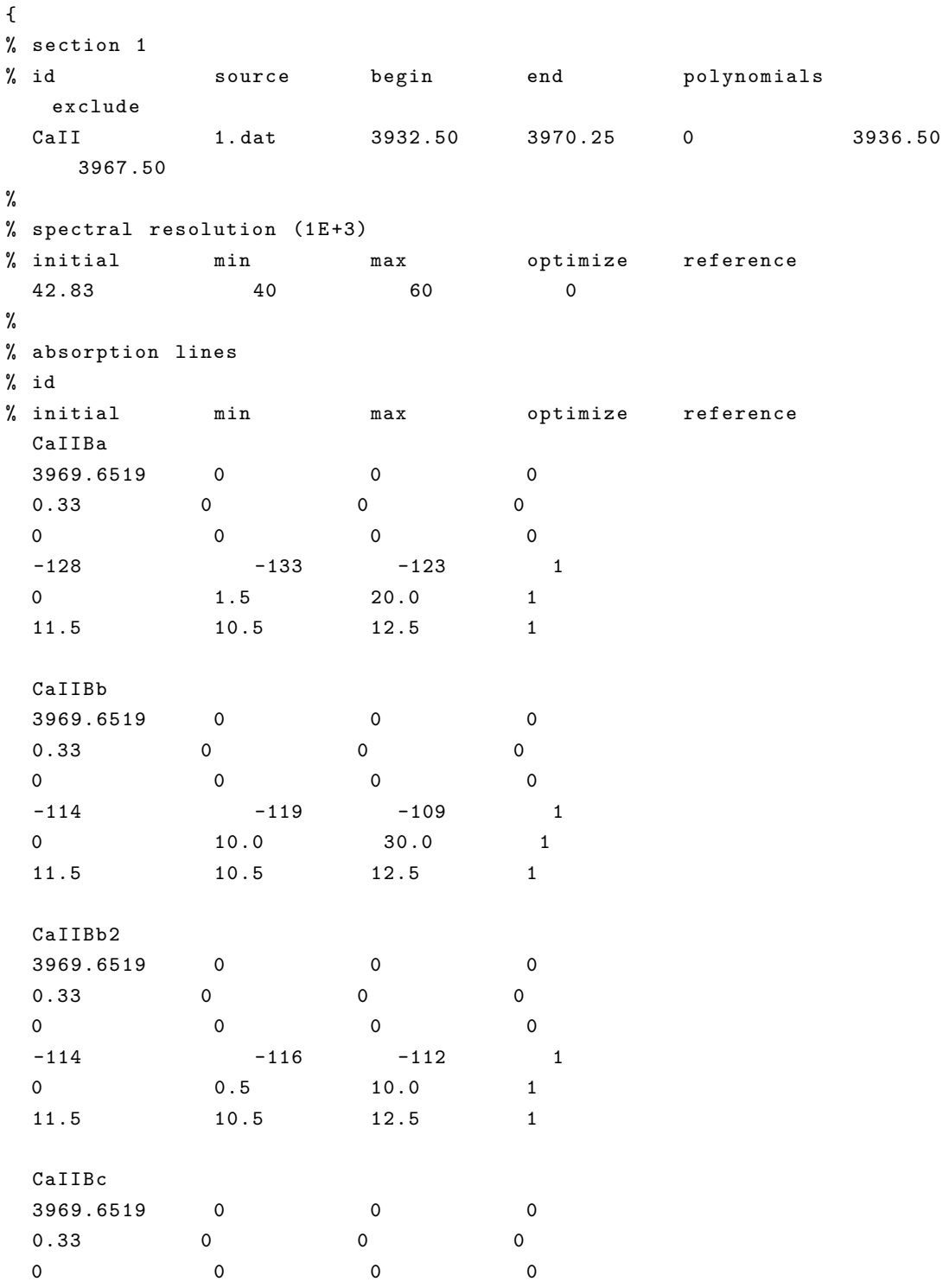

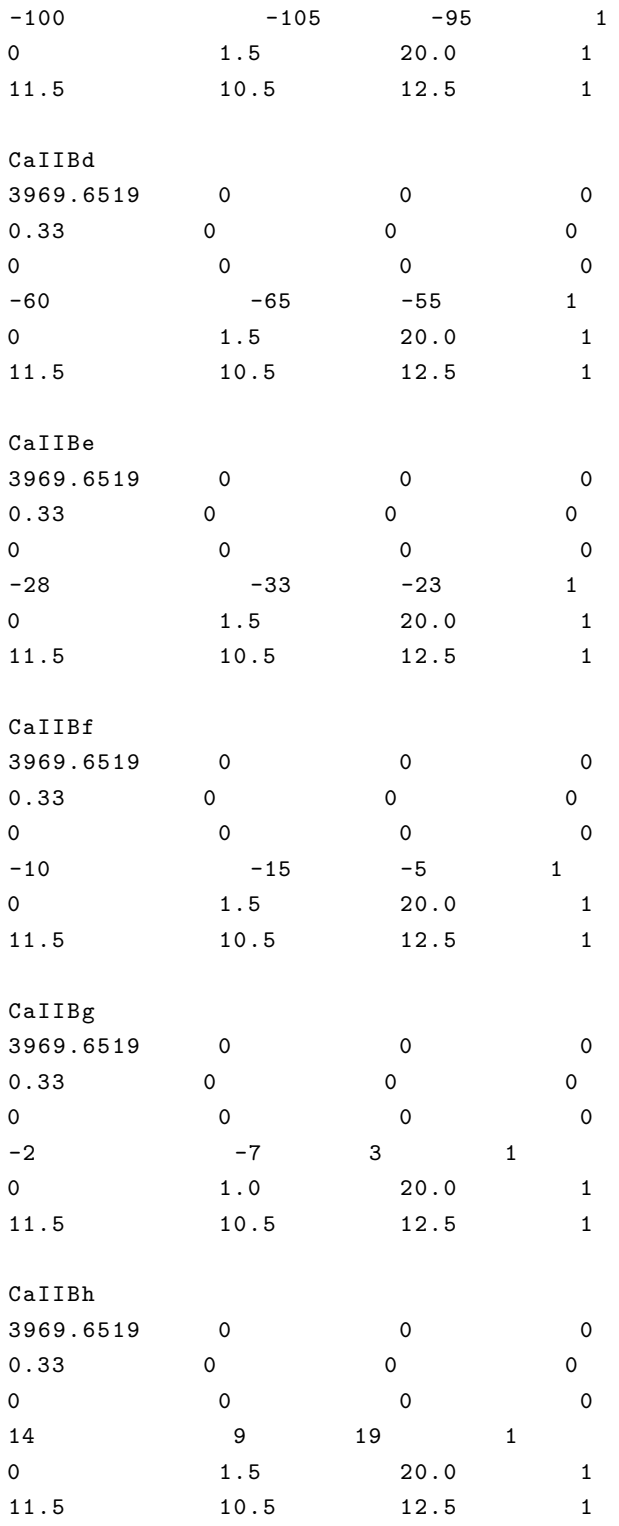

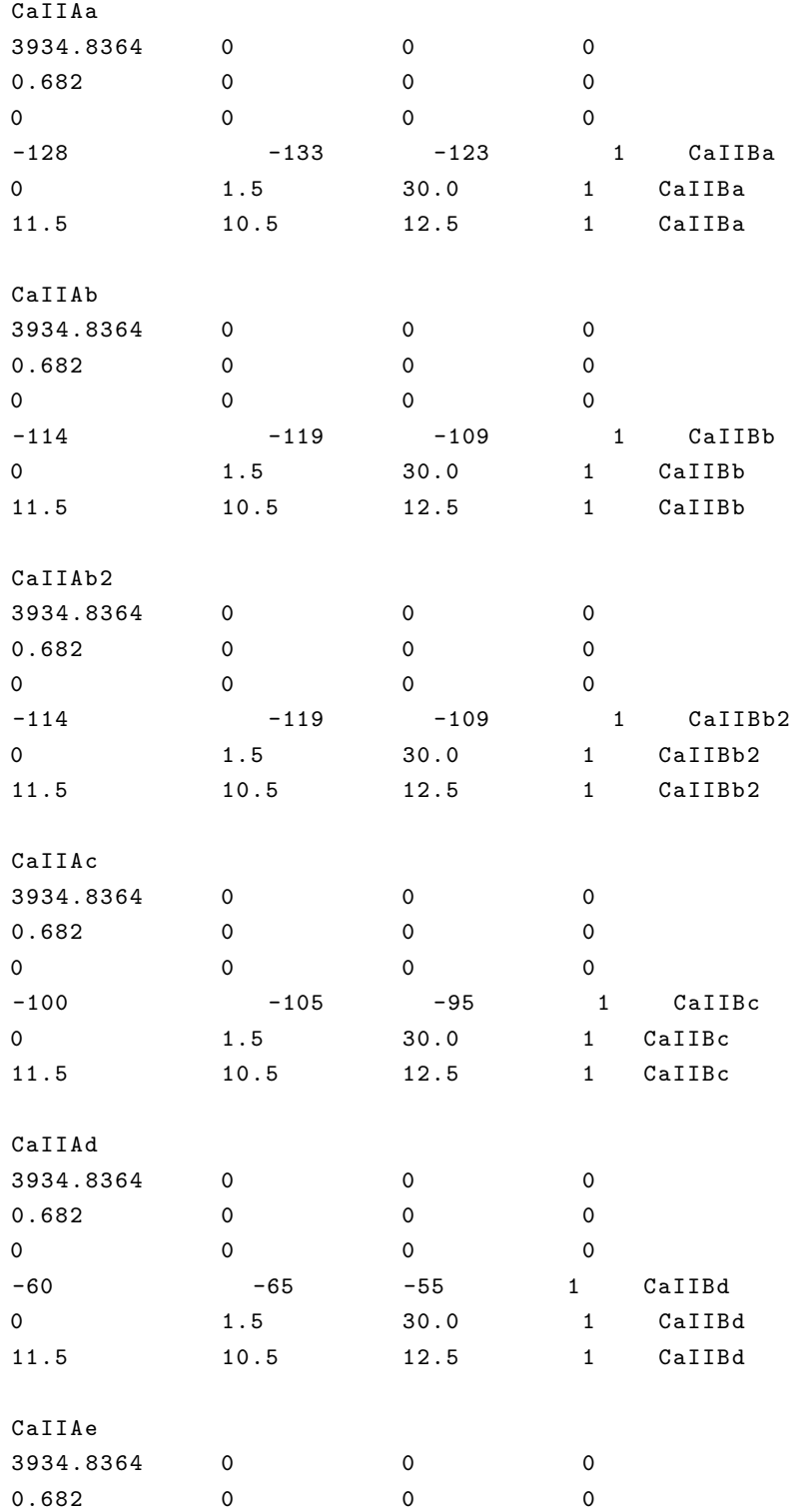

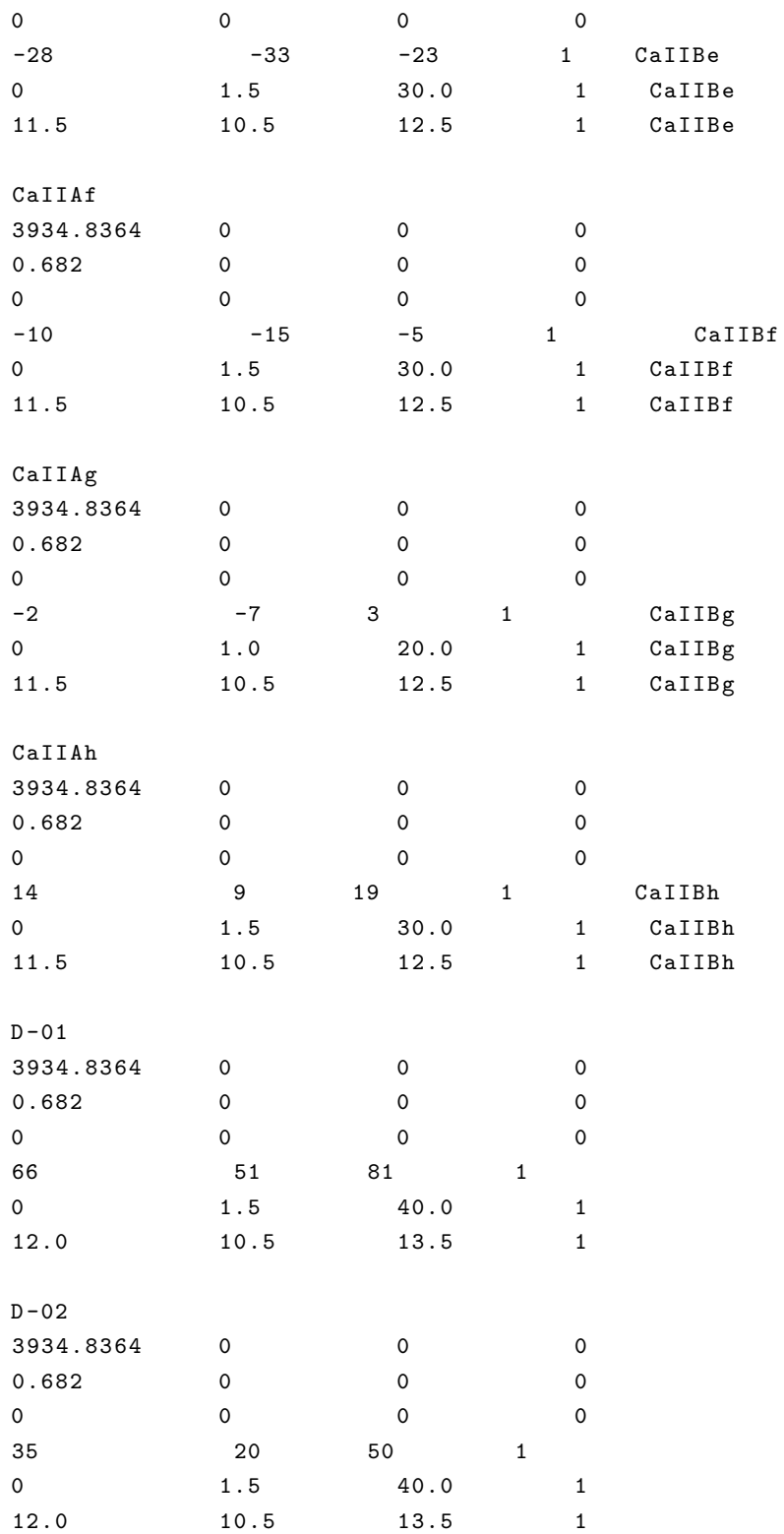

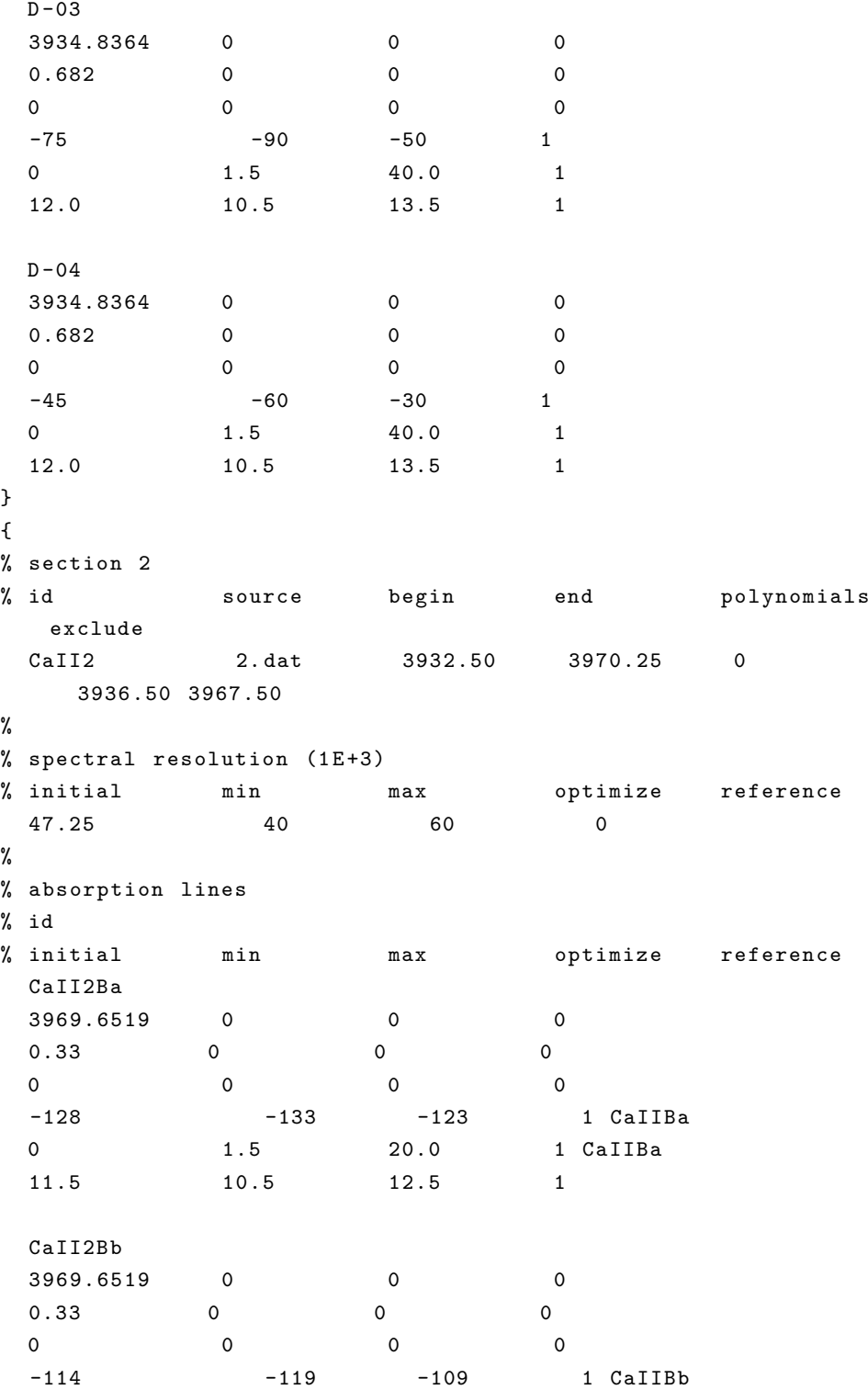

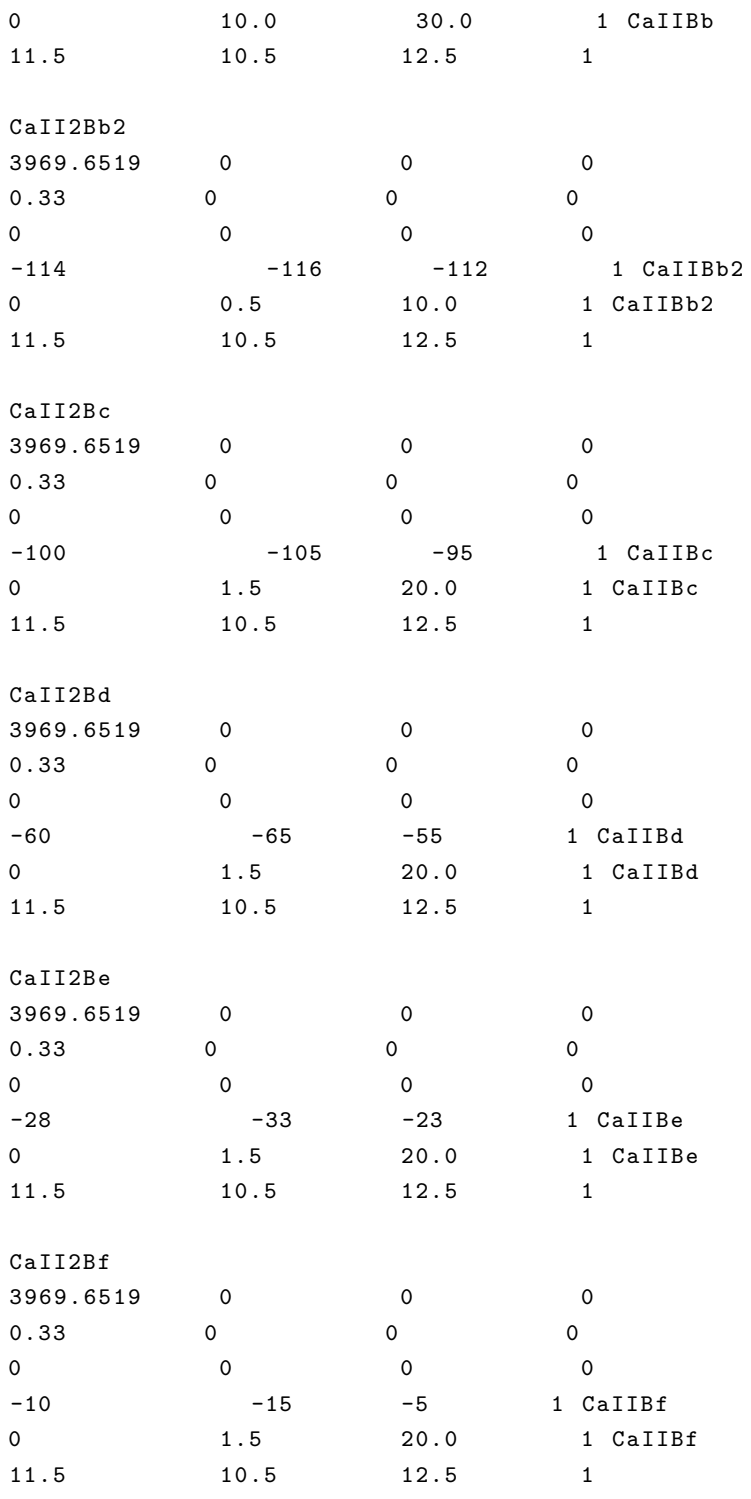

CaII2Bg

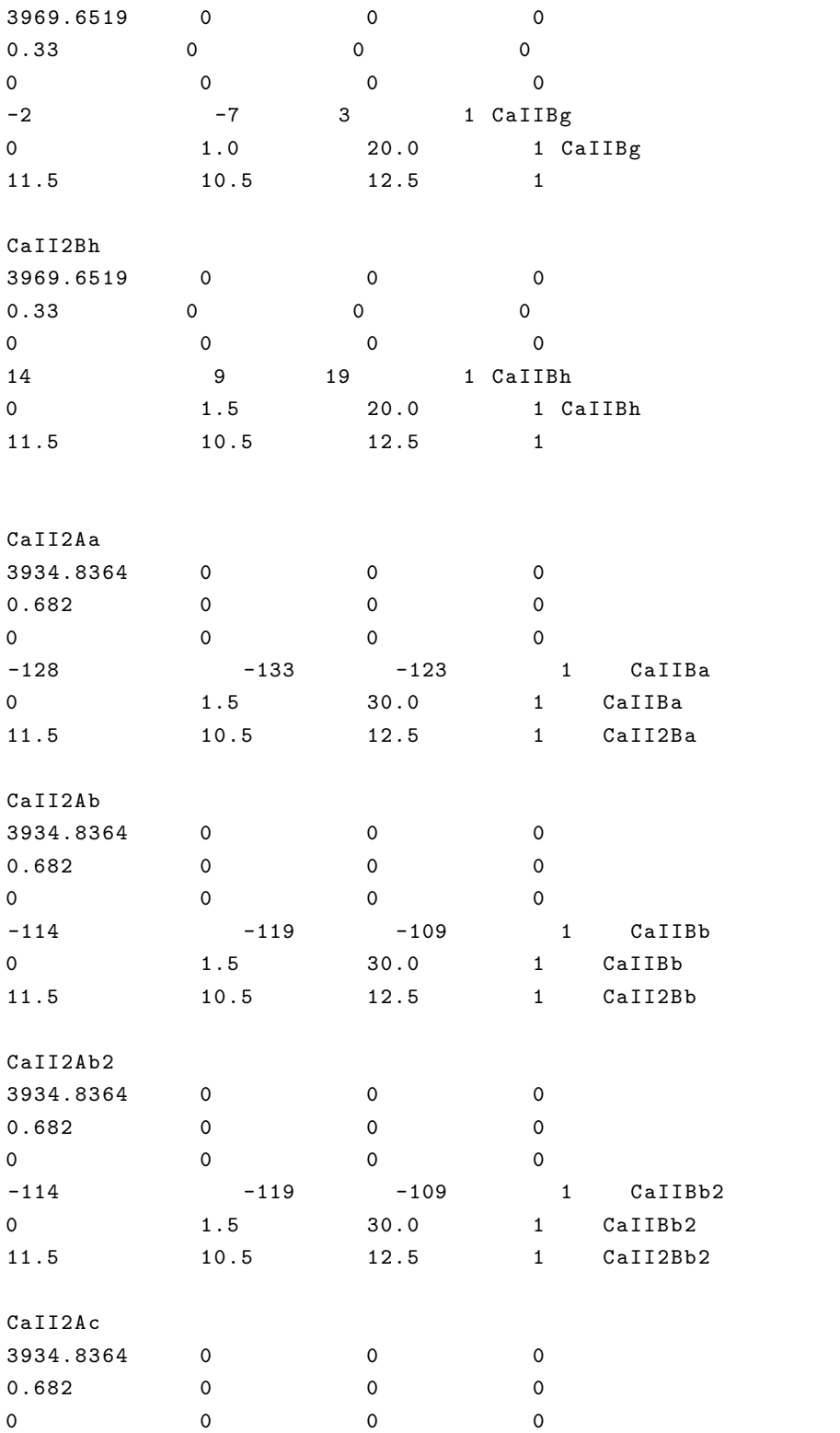
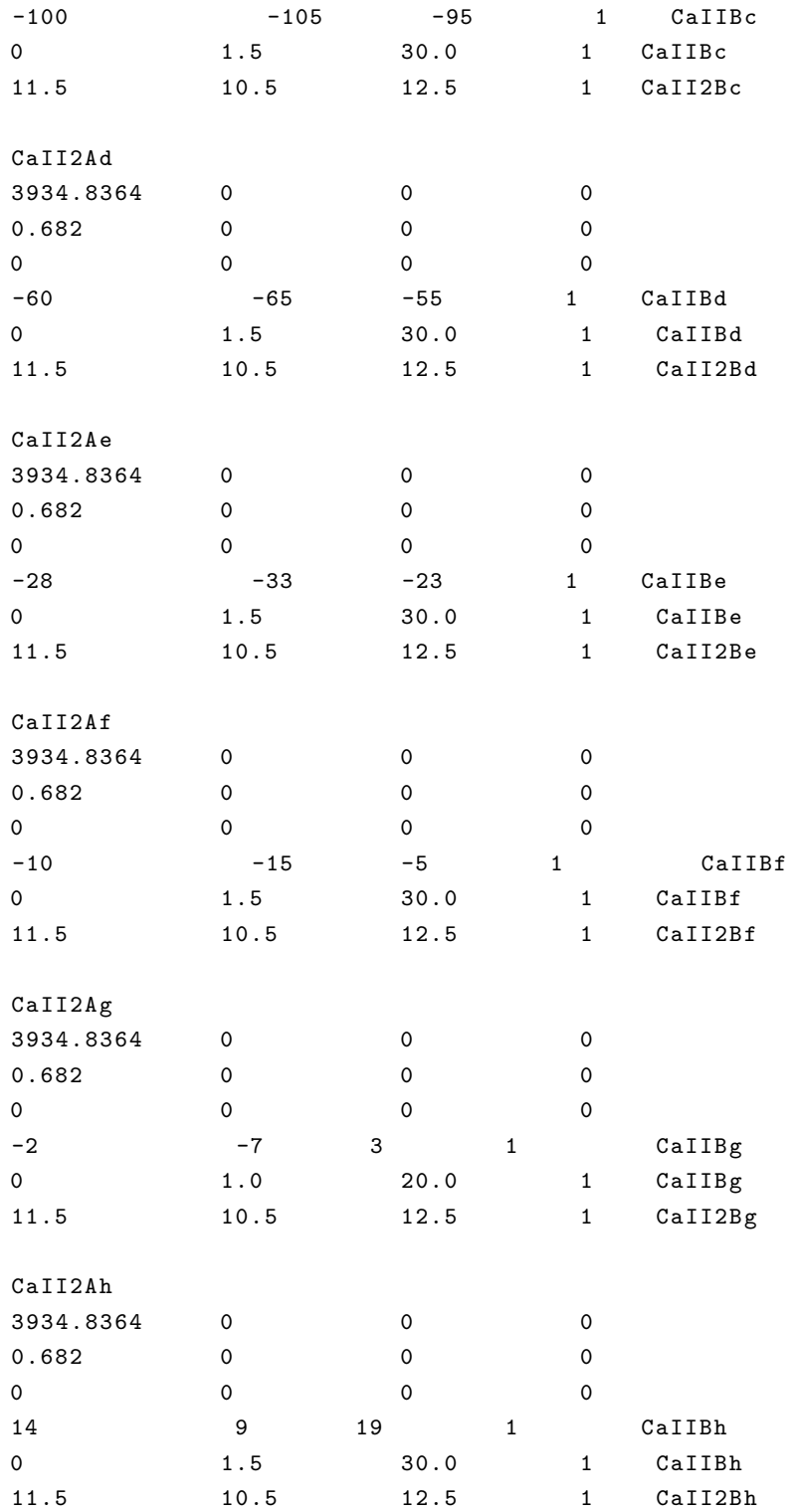

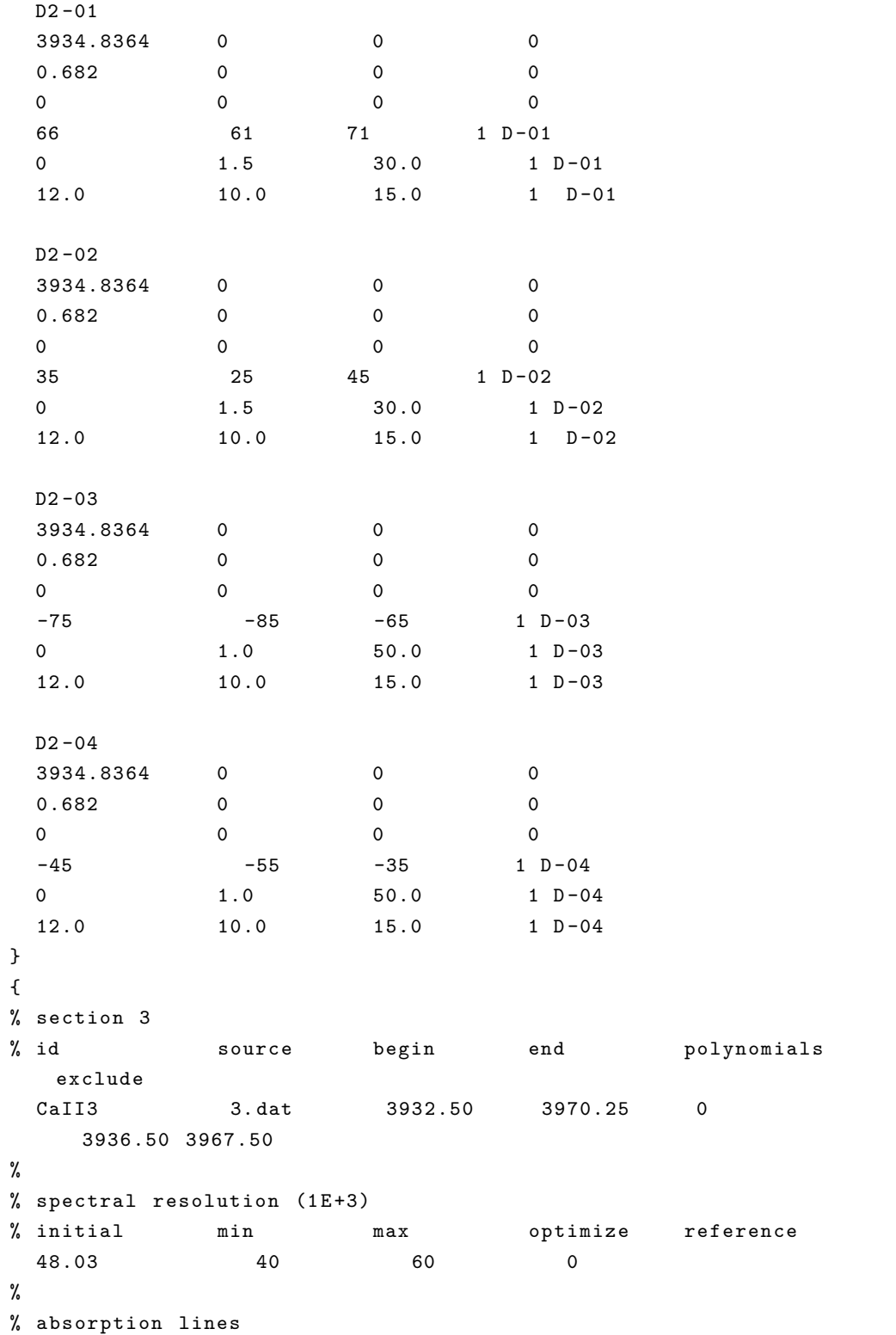

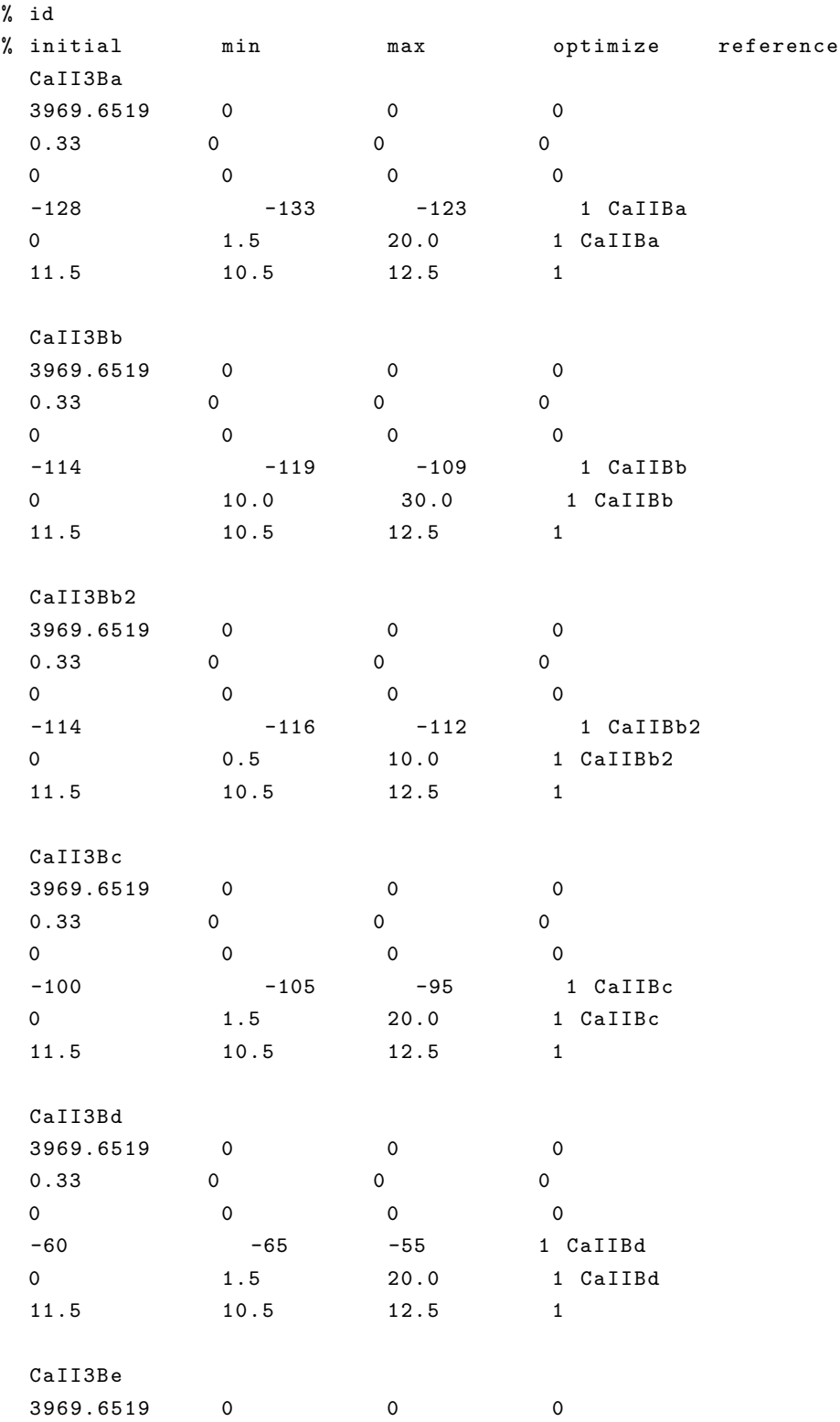

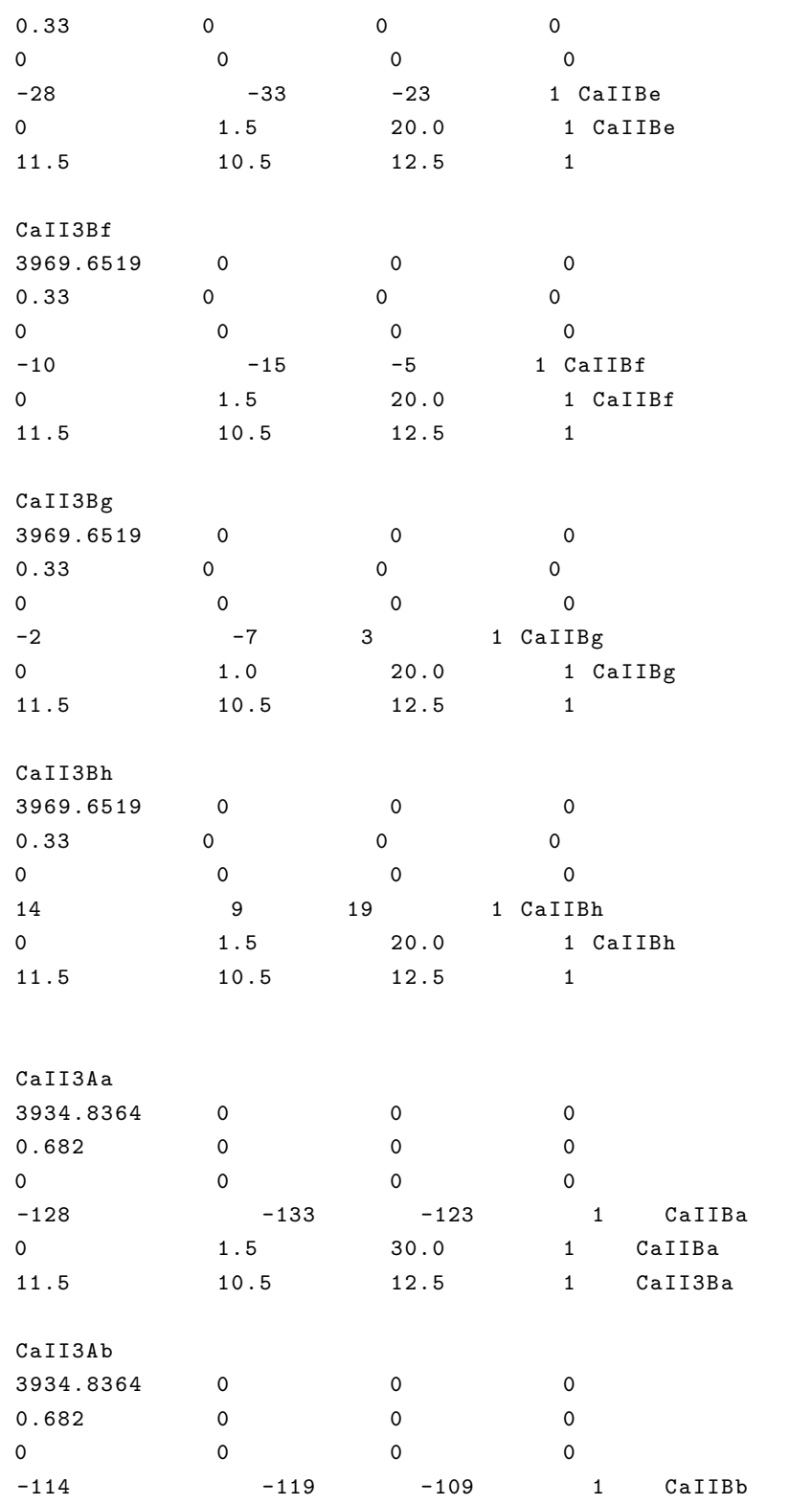

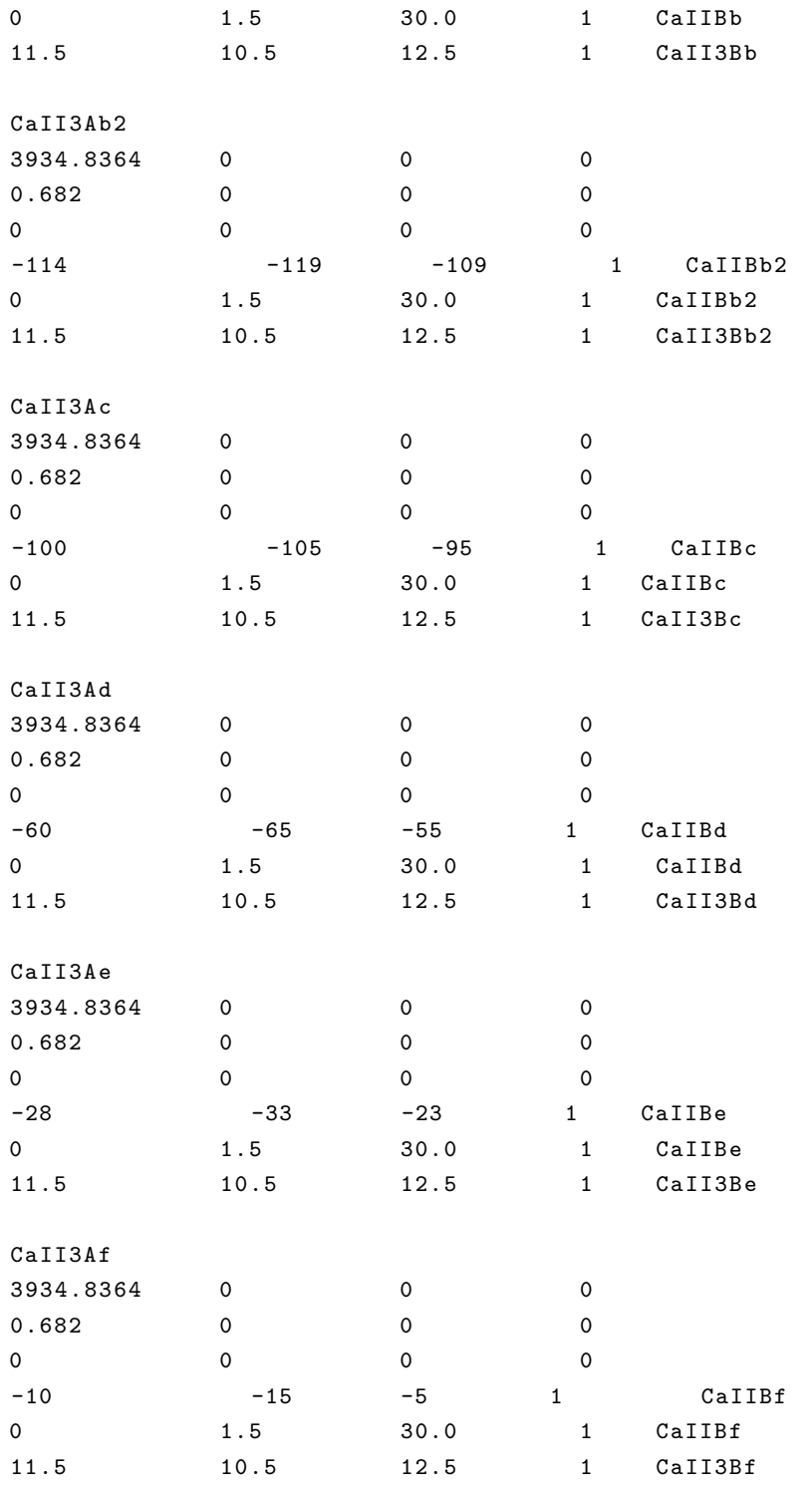

CaII3Ag

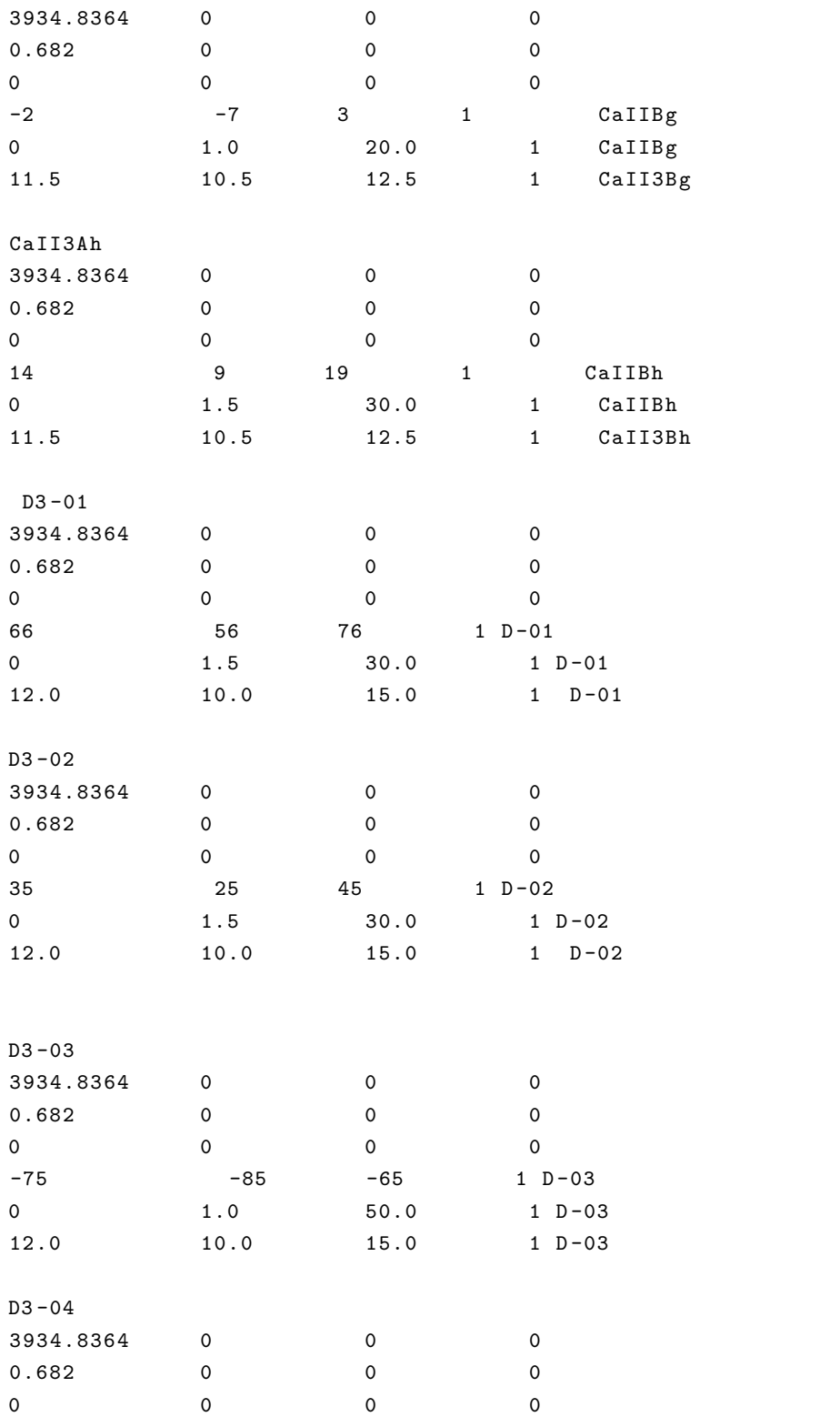

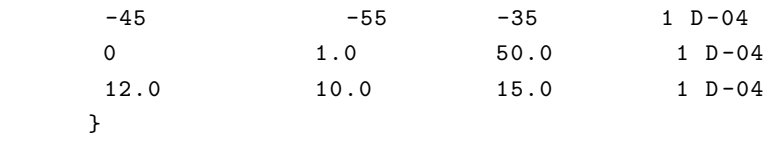